### Slide 1 - Slide 1

| Google                                               | 🖌 🔧 Search 🔹 🖗 🍏 🔹    | 🕂 🔁 Sh   | are • 🔊 •                                                                                                    | 🔲 Sidewiki 🔹 | Check • | âa Translate 🔹 | • 🎦 AutoFill • | 🤞 🍕 •        | 🔘 Sign I  |
|------------------------------------------------------|-----------------------|----------|----------------------------------------------------------------------------------------------------|--------------|---------|----------------|----------------|--------------|-----------|
| 💡 Favorites 🛛 👍 🔊 Free Hotmail 🕖 Suggested Sites 🔹   | 🖉 Web Slice Gallery 🝷 |          |                                                                                                    |              |         |                |                |              |           |
| 😁 👻 🏀 \\127.0.0.1\Bridge\X155713 🥻 \\127.0.0.1\Br    | idge\X155 🗙           |          |                                                                                                    |              |         | · 🛯 · 🖃        | 🚔 🔹 Page       | • Safety • 1 | iools + 🧃 |
|                                                      |                       |          |                                                                                                    |              |         |                |                |              |           |
|                                                      |                       |          |                                                                                                    |              |         |                |                |              |           |
| Cash Flow Statement  0001                            |                       |          |                                                                                                    |              |         |                |                |              |           |
|                                                      |                       |          |                                                                                                    |              |         |                |                |              |           |
|                                                      | eriod ending January  | February | the second second second second second second second second second second second second second second second s | April        | May     | June           | July           | August       | Sep       |
| Beginning Ga<br>Net income                           | sh At Bank  0002      | 0003     | 0004                                                                                                    | 0005         | 0006    | 0007           | 0008           | 0009         | 001       |
|                                                      | [0014]                | 0015     | 0016                                                                                                    | 0017         | 0018    | [0019]         | [0020]         | 0021         | 002       |
| Operating activities, cash flows provided by or      |                       | 100071   | 100001                                                                                                    | 100201       | 100201  | 100241         | 100201         | 100221       | 10034     |
| Depreciation and amortization                        | 0026                  | 0027     | 0028                                                                                                    | 0029         | 0030    | 0031           | 0032           | 0033         | 10034     |
| Adjustments to net income                            | 100201                | 100201   | 100401                                                                                                    | 100441       | 100401  | 100421         | 100441         | 100451       | 1004      |
| Decrease (increase) in accounts receivable           | 0038                  | 0039     | 0040                                                                                                    | 0041         | 0042    | 10043          | 10044          | 0045         | 1004      |
| Increase (decrease) in liabilities (A/P, taxes payab |                       | 0051     | 0052                                                                                                    | 0053         | 0054    | 100551         | [0056]         | 0057         | 1005      |
| Decrease (increase) in inventories                   | 0062                  | 0063     | 0064                                                                                                    | 0065         | 0066    | 0067           | 0068           | 0069         | 007       |
| Increase (decrease) in other operating activities    | 0074                  | 0075     | 0076                                                                                                    | 0077         | 0078    | 0079           | 0080           | 0081         | 008       |
| Net cash flow from operating activities              | [0086]                | 0087     | 8800                                                                                                    | 0089         | 0090    | 0091           | 0092           | 0093         | 10094     |
| nvesting activities, cash flows provided by or us    | ed in:                |          |                                                                                                    |              |         |                |                |              |           |
| Capital expenditures                                 | [0098]                | 0099     | 0100                                                                                                    | 0101         | 0102    | [0103]         | 0104           | 0105         | 1010      |
| Investments                                          | 0110                  | [0111]   | 0112                                                                                                    | 0113         | 0114    | 0115           | 0116           | 0117         | 1011      |
| Other cash flows from investing activities           | [0122]                | 0123     | 0124                                                                                                    | 0125         | 0126    | 0127           | 0128           | 0129         | 013       |
| Net cash flows from investing activities             | 0134                  | 0135     | 0136                                                                                                    | 0137         | 0138    | [0139]         | 0140           | 0141         | 014       |
| Financing activities, cash flows provided by or u    | sed in:               |          |                                                                                                    |              |         |                |                |              |           |
| Dividends paid                                       | 0146                  | [0147]   | [0148]                                                                                                    | [0149]       | 10150   | [0151]         | 0152           | 0153         | 1015      |
| Sale (repurchase) of stock                           | [0158]                | 0159     | 0160                                                                                                    | [0161]       | 0162    | [0163]         | 0164           | 0165         | 016       |
| Increase (decrease) in debt                          | 0170                  | 0171     | 0172                                                                                                    | [0173]       | 0174    | 0175           | 0176           | 0177         | 017       |
| Other cash flows from financing activities           | 0182                  | [0183]   | 0184                                                                                                    | 0185         | 0186    | [0187]         | 0188           | 0189         | 1019      |
| Net cash flows from financing activities             | 0194                  | [0195]   | 0196                                                                                                    | 0197         | 0198    | 0199           | [0200]         | [0201]       | 020       |
| Effect of exchange rate changes                      |                       |          |                                                                                                    |              |         |                |                |              |           |
| Net increase (decrease) in cash and cash equiva      | lents (0206)          | 0207     | 0208                                                                                                    | 0209         | 0210    | 0211           | 0212           | 0213         | 021       |
| Ending Ca                                            | sh At Bank  0218      | 0219     | 0220                                                                                                    | 0221         | 0222    | 0223           | 0224           | 0225         | 022       |
| Ending of                                            | on the bank locitol   | 102/01   | Instal                                                                                                    | IVEE 1       | IVEEE   | INEED          | IVELT          | lossol       | 1022      |
|                                                      |                       |          |                                                                                                    |              |         |                |                |              |           |

#### Slide notes

When we look at a Report like this, there are so many Tags, and to Name them all is a tedious business, but at the same time, we need them Named otherwise it is too difficult to recognize the Tags and what each one is for. That's why we have a function called 'Mass Edit Tag Names', i.e. to help us Name our Tags.

## Slide 2 - Slide 2

|                                                         | Search 🔹 🕫 🐔 🔹                                                                                                    | 📲 🕻 📴 Sha | re• 嶜 • | Sidewiki 🔹 |        | âa Translate | • 🎦 AutoFill • | <u>~</u> ~. | ign I     |
|---------------------------------------------------------|----------------------------------------------------------------------------------------------------|-----------|---------|------------|--------|--------------|----------------|-------------|-----------|
| Preverites 🛛 👍 🔊 Free Hotmail 🧟 Suggested Sites 👻 🖉 W   | eb Slice Gallery 👻                                                                                                    |           |         |            |        |              |                |             |           |
| ₽ ▼                                                     | .55 🗙                                                                                                    |           |         |            |        | • 🖾 - 🖂      | 🖶 🔹 Page       | • Safety •  | Fools 🕶 🌘 |
|                                                         |                                                                                                    |           |         |            |        |              |                |             |           |
| Cash Flow Statement  0001                               |                                                                                                    |           |         |            |        |              |                |             |           |
|                                                         | -                                                                                                    | _         |         |            |        | -            |                | -           | _         |
|                                                         | Panla January                                                                                                    | February  | March   | April      | May    | June         | July           | August      | Sep       |
| Beginning Cash At                                       | 10014                                                                                                    | 0003      | 0004    | 0005       | 0006   | 0007         | 0008           | 0009        | 001       |
| Operating activities, cash flows provided by or used    | and a second second sec | 0015      | 100 101 | 0017       | 0018   | 0019         | 100201         | 0021        | 1002      |
| Depreciation and amortization                           | 100261                                                                                                    | 0027      | 10028   | 100291     | 100301 | 0031         | 100321         | 100331      | 10034     |
| Adjustments to net income                               | 100201                                                                                                    | 100271    | 10020   | 100251     | 100301 | 100311       | 100321         | 100351      | 1003      |
| Decrease (increase) in accounts receivable              | 100381                                                                                                    | 0039      | 100401  | 0041       | 100421 | 100431       | 100441         | 100451      | 1004      |
| Increase (decrease) in liabilities (A/P, taxes payable) | [0050]                                                                                                    | 10051     | 100521  | 0053       | 100541 | 0055         | 10056          | 100431      | 1004      |
| Decrease (increase) in inventories                      | 0062                                                                                                    | 0063      | 0064    | 0065       | 0066   | 0067         | 10068          | 10069       | 1007      |
| Increase (decrease) in other operating activities       | [0074]                                                                                                    | 0075      | 0076    | [0077]     | 0078   | 0079         | 10080          | 0081        | 1008      |
| Net cash flow from operating activities                 | [0086]                                                                                                    | [0087]    | 0088    | [0089]     | [0090] | [0091]       | [0092]         | [0093]      | 1009      |
|                                                         | a second second                                                                                                    | 11111     |         |            |        |              |                |             |           |
| nvesting activities, cash flows provided by or used in  | :                                                                                                    |           |         |            |        |              |                |             |           |
| Capital expenditures                                    | 0098                                                                                                    | 0099      | 0100    | 0101       | 0102   | 0103         | 0104           | 0105        | 1010      |
| Investments                                             | 0110                                                                                                    | [0111]    | 0112    | 0113       | 0114   | 0115         | 0116           | [0117]      | 1011      |
| Other cash flows from investing activities              | 0122                                                                                                    | [0123]    | 0124    | 0125       | 0126   | 0127         | 0128           | 0129        | 013       |
| Net cash flows from investing activities                | 0134                                                                                                    | 0135      | 0136    | 0137       | 0138   | 0139         | 0140           | 0141        | 014       |
| inancing activities, cash flows provided by or used i   | n:                                                                                                    |           |         |            |        |              |                |             |           |
| Dividends paid                                          | 0146                                                                                                    | [0147]    | 10148   | [0149]     | 10150  | 10151        | 101521         | 0153        | 1015      |
| Sale (repurchase) of stock                              | 0158                                                                                                    | 101591    | 0160    | 0161       | 01621  | 101631       | 101641         | 101651      | 1016      |
| Increase (decrease) in debt                             | 0170                                                                                                    | [0171]    | 0172    | [0173]     | 101741 | 0175         | 10176          | 0177        | 1017      |
| Other cash flows from financing activities              | 0182                                                                                                    | 101831    | 0184    | 0185       | 0186   | [0187]       | 0188           | 0189        | 1019      |
| Net cash flows from financing activities                | 0194                                                                                                    | 0195      | 0196    | 0197       | 0198   | 0199         | [0200]         | [0201]      | 020       |
| Effect of exchange rate changes                         |                                                                                                    |           |         |            |        |              |                |             |           |
| let increase (decrease) in cash and cash equivalents    | 0206                                                                                                    | 0207      | 0208    | 0209       | 0210   | 0211         | 0212           | 0213        | 021       |
|                                                         | D                                                                                                    | 100401    | 10000   | 100041     | 100001 | 100001       | 1000 4         | 100051      | 1000      |
| Ending Cash At                                          | Dank U218                                                                                                    | 0219      | 0220    | 0221       | 0222   | 0223         | [0224]         | 0225        | 022       |
|                                                         |                                                                                                    |           |         |            |        |              |                |             |           |

## Slide notes

When we look at the text on the left in this Layout, we recognize it as realistic text to use in the Name for each Tag on this Line, and we can have a Pre-fix for each column where we indicate the Month.

# Slide 3 - Slide 3

| Google                                            | 🖌 🔧 Search 🔹 🕫 🐔           | · 🕂 🔁   | Share 🔹 🔯 🔹 | 🔲 Sidewiki 🔹 | ABC Check • | âa Translate | • 🎦 AutoFill • | 🤞 🖏 •   | ign Ir    |
|---------------------------------------------------|----------------------------|---------|-------------|--------------|-------------|--------------|----------------|---------|-----------|
| - Favorites 🛛 👍 🖉 Free Hotmail 🖉 Suggested Sit    | es 🔹 🔊 Web Slice Gallery 👻 |         |             |              |             |              |                |         |           |
| - € \\127.0.0.1\Bridge\X155713 € \\127.0.0        | ).1\Bridge\X155 🗙          |         |             |              | 6           | • 🔊 - 🖻      | 🖶 👻 Page       |         | Tools 👻 🔞 |
|                                                   |                            |         |             |              |             |              |                |         |           |
|                                                   |                            |         |             |              |             |              |                |         |           |
| Cash Flow Statement  0001                         |                            |         |             |              |             |              |                |         |           |
|                                                   |                            |         |             |              |             |              |                |         |           |
| -                                                 | Period ending January      |         |             | April        | May         | June         | July           | August  | Sep       |
|                                                   | g Cash At Bank  0002       | 0003    | 0004        | 0005         | 0006        | 0007         | 0008           | 0009    | 0010      |
| let income                                        | 0014                       | 0015    | 0016        | 0017         | 0018        | [0019]       | [0020]         | 0021    | 0022      |
| Operating activities, cash flows provided b       |                            | 1000000 | 1212221     |              | 101000      | 122221       | 112222         |         | 10000     |
| Depreciation and amortization                     | 0026                       | 0027    | 0028        | 0029         | 0030        | 0031         | 0032           | 0033    | 10034     |
| Adjustments to net income                         | 100001                     | 100001  | 100101      | 10014        | 100101      | 100.001      | 100.000        | 100.151 | 100.0     |
| Decrease (increase) in accounts receivable        | 0038                       | [0039]  | 10040       | 0041         | 0042        | 10043        | 100441         | 0045    | 004       |
| Increase (decrease) in liabilities (A/P, taxes pa |                            | 0051    | 0052        | 10053        | 0054        | 100551       | 100561         | 0057    | 1005      |
| Decrease (increase) in inventories                | 0062                       | [0063]  | 100641      | 100651       | 0066        | [0067]       | 0068           | 0069    | 007       |
| Increase (decrease) in other operating activities |                            | 0075    | 0076        | 0077         | 0078        | 0079         | 0080           | 0081    | 0082      |
| Net cash flow from operating activities           | [0086]                     | 0087    | 0088        | 0089         | [0090]      | 0091         | 0092           | 0093    | 0094      |
| nvesting activities, cash flows provided by a     | or used in:                |         |             |              |             |              |                |         |           |
| Capital expenditures                              | [0098]                     | 0099    | 0100        | 0101         | 0102        | [0103]       | 0104           | 0105    | 1010      |
| Investments                                       | 0110                       | [0111]  | 0112        | 0113         | 0114        | 0115         | [0116]         | [0117]  | 011       |
| Other cash flows from investing activities        | 0122                       | 0123    | 0124        | 0125         | 0126        | 0127         | 0128           | 0129    | 013       |
| Net cash flows from investing activities          | 0134                       | 0135    | 0136        | 0137         | 0138        | (0139)       | [0140]         | 0141    | 014       |
| inancing activities, cash flows provided by       | or used in:                |         |             |              |             |              |                |         |           |
| Dividends paid                                    | [0146]                     | [0147]  | [0148]      | [0149]       | 10150       | [0151]       | 0152           | 0153    | 10154     |
| Sale (repurchase) of stock                        | [0158]                     | 0159    | 0160        | [0161]       | 0162        | [0163]       | 0164           | [0165]  | 016       |
| Increase (decrease) in debt                       | [0170]                     | [0171]  | 0172        | [0173]       | 0174        | [0175]       | 0176           | 0177    | 017       |
| Other cash flows from financing activities        | [0182]                     | [0183]  | [0184]      | [0185]       | 0186        | [0187]       | 0188           | [0189]  | 019       |
| Net cash flows from financing activities          | 0194                       | 0195    | 0196        | 0197         | 0198        | 0199         | 0200           | 0201    | 020       |
| Effect of exchange rate changes                   |                            |         |             |              |             |              |                |         |           |
| let increase (decrease) in cash and cash eq       | uivalents  0206            | 0207    | 0208        | 0209         | 0210        | 0211         | 0212           | 0213    | 021       |
| Endin                                             | g Cash At Bank  0218       | 0219    | 10220       | 0221         | 0222        | 0223         | 10224          | 0225    | 10220     |
|                                                   | II                         | 10-124  | Prese la    | 1. S.        | 18()        | ,,           | 19 A.          | 18 18   |           |
|                                                   |                            |         |             |              |             |              |                |         |           |

# Slide 4 - Slide 4

| Period ending January         February         March         April         May         June         July         August         Soc           Beginning Cash At Bank         0002         0003         0004         0006         00006         0007         0008         0009         000           Net income         0014         0015         0016         0017         0018         0039         0020         0021         00           Operating activities, cash flows provided by or used in:         0026         00271         0028         10029         10039         10031         10031         100321         100331         100           Decrease (increase) in accounts receivable         10038         100391         10041         100421         100431         100441         100451         100           Decrease (increase) in inibilities (A/P, taxes payable)         100501         100511         100521         100551         100551         100561         100561         100561         100561         100561         100561         100561         100561         100561         100561         100561         100561         100561         100561         100561         100561         100561         100561         100561         100561         100561 <td< th=""><th>Google Search</th><th>h • 🕫 🧭 •</th><th>👕 🎽 🖾 Sha</th><th>re • 👰 • 🛛</th><th>Sidewiki *</th><th>Check •</th><th>aa Iranslate *</th><th>1 AutoFill 🔹</th><th><u>s</u> .</th><th>ign Ir</th></td<>                                                                                                    | Google Search                                                 | h • 🕫 🧭 •   | 👕 🎽 🖾 Sha | re • 👰 • 🛛 | Sidewiki * | Check • | aa Iranslate * | 1 AutoFill 🔹 | <u>s</u> . | ign Ir    |
|----------------------------------------------------------------------------------------------------|---------------------------------------------------------------|-------------|-----------|------------|------------|---------|----------------|--------------|------------|-----------|
| Period ending January         February         March         April         May         June         July         August         Soc           Beginning Cash At Bank (9002)         10003         10004         10005         10006         10007         10008         10009         1000           Vet income         10014         10015         10016         10017         10018         10019         10020         10021         100           Operating activities, cash flows provided by or used in:         10026         100271         10028         100291         10031         10031         10031         10031         10031         10031         100321         100331         100           Decrease (increase) in accounts receivable         100381         100391         10041         100421         100431         100441         100451         10051         100521         100531         100541         100551         100551         100521         100531         100541         100561         100591         100511         100521         100531         100541         100561         100591         100591         100591         100591         100591         100591         100591         100591         100591         100591         100591         100591                                                                                                    | 💡 Favorites 🛛 🚔 🙋 Free Hotmail 🙋 Suggested Sites 🝷 🙋 Web Slic | e Gallery 🝷 |           |            |            |         |                |              |            |           |
| Period ending         January         February         March         April         May         June         July         August         Se           Beginning Cash At Bank         (002)         (003)         (004)         (0006)         (0007)         (0008)         (0009)         (0000)         (0001)         (0011)         (0011)         (0011)         (0011)         (0011)         (0011)         (0011)         (0011)         (0011)         (0011)         (0011)         (0011)         (0011)         (0011)         (0011)         (0011)         (0011)         (0011)         (0011)         (0011)         (0011)         (0011)         (0011)         (0011)         (0011)         (0011)         (0011)         (0011)         (0011)         (0011)         (0011)         (0011)         (0011)         (0011)         (0011)         (0011)         (0022)         (0030)         (0031)         (0022)         (0033)         (0031)         (0022)         (0033)         (0021)         (0025)         (0031)         (0042)         (0042)         (0042)         (0042)         (0042)         (0042)         (0042)         (0042)         (0042)         (0042)         (0042)         (0042)         (0042)         (0042)         (0042)         (0042)         (0                                                                                                    | 🗄 🝷 🎉 \\127.0.0.1\Bridge\X155713 🧭 \\127.0.0.1\Bridge\X155    | ×           |           |            |            | 👌 •     |                | 🖶 🝷 Page -   | • Safety • | Tools 🕶 🧕 |
| Period ending January<br>Beginning Cash At Bank (002)         February<br>(003)         March<br>(0006)         April         May<br>(0006)         June<br>(0007)         June<br>(0008)         June<br>(0009)         June<br>(0009)         June<br>(0009)         June<br>(0009)         June<br>(0009)         June<br>(0009)         June<br>(0000)         June<br>(0007)         June<br>(0008)         June<br>(0007)         June<br>(0008)         June<br>(0009)         June<br>(0009)         June<br>(0009)         June<br>(0009)         June<br>(0009)         June<br>(0009)         June<br>(0000)         June<br>(0007)         June<br>(0008)         June<br>(0011)         June<br>(0011)         June<br>(0007)         June<br>(0009)         June<br>(0001)         June<br>(0001)         June<br>(0003)         June<br>(0003)         June<br>(0003)         June<br>(0003)         June<br>(0031)         June<br>(0031)         June<br>(0031)         June<br>(0031)         June<br>(0031)         June<br>(0031)         June<br>(0031)         June<br>(0031)         June<br>(0031)         June<br>(0051)         June<br>(0051)         June<br>(0051) <th></th> <th></th> <th></th> <th></th> <th></th> <th></th> <th></th> <th></th> <th></th> <th></th>                                                                                                    |                                                               |             |           |            |            |         |                |              |            |           |
| Period ending         January         February         March         April         May         June         July         August         Se           Beginning Cash At Bank         (002)         (003)         (004)         (0006)         (0007)         (0008)         (0009)         (0000)         (0001)         (0011)         (0011)         (0011)         (0011)         (0011)         (0011)         (0011)         (0011)         (0011)         (0011)         (0011)         (0011)         (0011)         (0011)         (0011)         (0011)         (0011)         (0011)         (0011)         (0011)         (0011)         (0011)         (0011)         (0011)         (0011)         (0011)         (0011)         (0011)         (0011)         (0011)         (0011)         (0011)         (0011)         (0011)         (0011)         (0011)         (0022)         (0030)         (0031)         (0022)         (0033)         (0031)         (0022)         (0033)         (0021)         (0025)         (0031)         (0042)         (0042)         (0042)         (0042)         (0042)         (0042)         (0042)         (0042)         (0042)         (0042)         (0042)         (0042)         (0042)         (0042)         (0042)         (0042)         (0                                                                                                    | Cash Flow Statement  0001                                     |             |           |            |            |         |                |              |            |           |
| Beginning Cash At Bank         [0002]         [0003]         [0004]         [0005]         [0006]         [0007]         [0008]         [0009]         [0020]         [0021]         [0007]         [0008]         [0009]         [0021]         [0002]         [0021]         [0002]         [0021]         [0020]         [0021]         [0020]         [0021]         [0021]         [0021]         [0022]         [0021]         [0022]         [0021]         [0022]         [0021]         [0022]         [0021]         [0022]         [0021]         [0022]         [0022]         [0023]         [0031]         [0032]         [0033]         [0033]         [0033]         [0033]         [0033]         [0032]         [0033]         [0032]         [0033]         [0033]         [0033]         [0033]         [0032]         [0033]         [0033]         [0033]         [0033]         [0033]         [0033]         [0033]         [0033]         [0033]         [0033]         [0033]         [0041]         [0042]         [0043]         [0044]         [0045]         [0036]         [0036]         [0036]         [0056]         [0056]         [0056]         [0056]         [0056]         [0056]         [0056]         [0056]         [0056]         [0056]         [0056]         [0056]                                                                                                    | an ann an an ann an an an an ann an ann an a                  |             |           |            |            |         |                |              |            |           |
| let income         j0014j         j0015j         j0016j         j0017j         j0018j         j0019j         j0020j         j0021j         j002           Operating activities, cash flows provided by or used in:         Depreciation and amortization         j0026j         j0027j         j0028j         j0029j         j0030j         j0031j         j00321j         j0033j         j003           Adjustments to net income         j0026j         j0026j         j0026j         j0026j         j0026j         j0030j         j0031j         j00321j         j0033j         j003           Increase (increase) in accounts receivable         j0038j         j0031j         j0040j         j0041j         j0042j         j0043j         j0044j         j0045j         j0065j         j0056j         j0056j         j0056j         j0056j         j0056j         j0056j         j0056j         j0056j         j0056j         j0056j         j0056j         j0056j         j0066j         j0067j         j0080j         j0090j         j0077j         j0078j         j0078j         j0080j         j0081j         j0080j         j0090j         j0090j         j0090j         j0090j         j0090j         j0090j         j0090j         j0090j         j0090j         j0090j         j0080j         j0031j         j0032j                                                                                                    | Period ending                                                 | g January   | February  | March      | April      | May     | June           | July         | August     | Sep       |
| Operating activities, cash flows provided by or used in:         Image: Image: Ima | Beginning Cash At Bank                                        | < 0002      | 0003      | 0004       | 0005       | 0006    | 0007           | 0008         | 0009       | 001       |
| Depreciation and amortization         [0026]         [0027]         [0028]         [0029]         [0030]         [0031]         [0032]         [0033]         [0033]           Adjustments to net income         increase (increase) in accounts receivable         [0038]         [0039]         [0040]         [0041]         [0042]         [0043]         [0044]         [0045]         [0050]         [0051]         [0052]         [0053]         [0054]         [0055]         [0056]         [0056]         [0056]         [0056]         [0056]         [0056]         [0056]         [0056]         [0056]         [0056]         [0056]         [0056]         [0056]         [0056]         [0056]         [0056]         [0056]         [0056]         [0056]         [0056]         [0056]         [0056]         [0057]         [0078]         [0079]         [0080]         [0081]         [0007]           Increase (decrease) in other operating activities         [0076]         [0077]         [0078]         [0098]         [0099]         [0081]         [0098]         [0099]         [0081]         [0098]         [0099]         [0013]         [0104]         [0105]         [0116]           Increase (decrease) in other operating activities         [0110]         [0111]         [0112]         [0135]         [0                                                                                                    |                                                               | 0014        | [0015]    | 0016       | [0017]     | 0018    | [0019]         | [0020]       | 0021       | 002       |
| Depreciation and amortization         [0026]         [0027]         [0028]         [0029]         [0030]         [0031]         [0032]         [0033]         [0033]           Adjustments to net income         increase (increase) in accounts receivable         [0038]         [0039]         [0040]         [0041]         [0042]         [0043]         [0044]         [0045]         [0050]         [0051]         [0052]         [0053]         [0054]         [0055]         [0056]         [0056]         [0056]         [0056]         [0056]         [0056]         [0056]         [0056]         [0056]         [0056]         [0056]         [0056]         [0056]         [0056]         [0056]         [0056]         [0056]         [0056]         [0056]         [0056]         [0056]         [0056]         [0057]         [0078]         [0079]         [0080]         [0081]         [0007]           Increase (decrease) in other operating activities         [0076]         [0077]         [0078]         [0098]         [0099]         [0081]         [0098]         [0099]         [0081]         [0098]         [0099]         [0013]         [0104]         [0105]         [0116]           Increase (decrease) in other operating activities         [0110]         [0111]         [0112]         [0135]         [0                                                                                                    | Operating activities, cash flows provided by or used in:      |             |           |            |            |         |                |              |            |           |
| Decrease (increase) in accounts receivable         [0038]         [0039]         [0040]         [0041]         [0042]         [0043]         [0044]         [0044]         [0044]         [0044]         [0044]         [0044]         [0044]         [0044]         [0044]         [0044]         [0044]         [0044]         [0044]         [0044]         [0044]         [0044]         [0044]         [0044]         [0044]         [0044]         [0044]         [0044]         [0044]         [0044]         [0044]         [0044]         [0044]         [0044]         [0044]         [0044]         [0044]         [0044]         [0046]         [0056]         [0056]         [0056]         [0056]         [0056]         [0056]         [0056]         [0057]         [007           Increase (decrease) in other operating activities         [0077]         [0077]         [0078]         [0077]         [0078]         [0077]         [0078]         [0077]         [0078]         [0077]         [0078]         [0077]         [0078]         [0077]         [0078]         [0077]         [0078]         [0077]         [0078]         [0077]         [0078]         [0077]         [0078]         [0077]         [0078]         [0077]         [0078]         [0077]         [0078]         [0077]         [0078]<                                                                                                    |                                                               | 0026        | 0027      | 0028       | 0029       | 0030    | 0031           | 0032         | 0033       | 10034     |
| Increase (decrease) in liabilities (A/P, taxes payable)         10050         10051         10052         10053         10054         10055         10056         10056         10056         10056         10056         10056         10057         100           Increase (increase) in inventories         10074         10075         10076         10077         10078         10079         10080         10081         100           Net cash flow from operating activities         10098         10098         10089         10089         100991         10092         100921         100921         100921         100921         100921         100921         100921         100921         100921         100921         100921         100921         100921         100921         100921         100921         100921         100921         100921         100921         100921         100921         100921         100921         100921         100921         100921         100921         100921         100921         100921         100921         100921         100921         100921         100921         100921         100921         100921         100921         100921         100921         100921         100921         100921         100921         100921         100921                                                                                                    | Adjustments to net income                                     |             |           |            |            |         |                |              |            |           |
| Decrease (increase) in inventories         100621         100631         100641         100651         100661         100671         100681         100691         100           Increase (decrease) in other operating activities         100741         100751         100761         100771         100781         100791         100801         100811         100           Net cash flow from operating activities         100861         100871         100881         100891         100991         100911         100921         100931         100           nvesting activities, cash flows provided by or used in:         Capital expenditures         101091         101011         101021         101031         101041         101051         101           Investments         10110         101111         101121         101131         101141         101151         101161         101171         101           Other cash flows from investing activities         101221         101231         101241         101251         101261         101271         101281         101401         101411         101411         10141         101411         101411         101411         101411         101411         101411         101411         101411         101411         1014111         101411         1014111<                                                                                                    | Decrease (increase) in accounts receivable                    | 0038        | [0039]    | [0040]     | [0041]     | 0042    | [0043]         | [0044]       | [0045]     | 1004      |
| Increase (decrease) in other operating activities         [0074]         [0075]         [0076]         [0077]         [0078]         [0079]         [0080]         [0081]         [00           Net cash flow from operating activities         [0086]         [0087]         [0088]         [0089]         [0099]         [0099]         [0099]         [0099]         [0099]         [0099]         [0099]         [0099]         [0099]         [0099]         [0099]         [0011]         [0098]         [0099]         [0100]         [0111]         [0112]         [0113]         [0114]         [0115]         [0116]         [0117]         [01           Other cash flows from investing activities         [0122]         [0123]         [0124]         [0125]         [0126]         [0127]         [0128]         [0129]         [01           Net cash flows from investing activities         [0134]         [0135]         [0136]         [0137]         [0138]         [0139]         [0140]         [0141]         [01           Net cash flows from investing activities         [0146]         [0147]         [0148]         [0149]         [0150]         [0151]         [0152]         [0153]         [014]           Net cash flows from financing activities         [0186]         [0159]         [0160] <th< td=""><td>Increase (decrease) in liabilities (A/P, taxes payable)</td><td>[0050]</td><td>[0051]</td><td>0052</td><td>10053</td><td> 0054 </td><td>0055</td><td>[0056]</td><td>0057</td><td>1005</td></th<>                                                                                                    | Increase (decrease) in liabilities (A/P, taxes payable)       | [0050]      | [0051]    | 0052       | 10053      | 0054    | 0055           | [0056]       | 0057       | 1005      |
| Net cash flow from operating activities         10086         10087         10088         10089         10090         10091         10092         10093         100           nvesting activities, cash flows provided by or used in:                                                                                                    | Decrease (increase) in inventories                            | 0062        | [0063]    | 0064       | 100651     | 0066    | [0067]         | 0068         | 100691     | 1007      |
| Investing activities, cash flows provided by or used in:       Important (0,0)       Important (0,0) <thimportant (0,0)<="" th="">       Important (0,0)</thimportant>                                                                                                    | Increase (decrease) in other operating activities             | 0074        | [0075]    | 0076       | 0077       | 0078    | 0079           | [0800]       | 0081       | 008       |
| Capital expenditures         10098         10099         10101         10101         10102         10103         10104         10105         101           Investments         10110         10111         10112         10113         10114         10115         10116         10117         101           Other cash flows from investing activities         10122         10123         10124         10125         10126         10127         10128         10129         101           Net cash flows from investing activities         10134         10135         10136         10137         10138         10139         10140         10141         10141         10141         10141         10141         10141         10141         10141         10141         10141         10141         10141         10141         10141         10141         10141         10141         10141         10141         10141         10141         10141         10141         10141         10141         10141         10141         10141         10141         10141         10141         10141         10141         10141         10141         10141         10141         10141         10141         10141         10141         10141         10141         10141                                                                                                    | Net cash flow from operating activities                       | [0086]      | 0087      | 8800       | 0089       | [0090]  | 0091           | 0092         | 0093       | 0094      |
| Investments       0110       01111       0112       0113       0114       0115       0116       0117       01         Other cash flows from investing activities       0122       0123       0124       0125       0126       0127       0128       0129       01         Net cash flows from investing activities       0134       0135       0136       0137       0138       0139       0140       0141       01         Financing activities, cash flows provided by or used in:       0146       0147       0148       0149       0150       0151       0152       0153       01         Sale (repurchase) of stock       0158       0159       0160       0161       0162       0163       0164       0165       01         Increase (decrease) in debt       0170       0171       0172       0173       0174       0175       0176       0177       01         Other cash flows from financing activities       0182       0183       0184       0185       0186       0187       0188       0189       01         Net cash flows from financing activities       0194       0195       0196       0197       0198       0199       0200       0201       0201       0201       0201       020                                                                                                    | nvesting activities, cash flows provided by or used in:       |             |           |            |            |         |                |              |            |           |
| Other cash flows from investing activities         10122         10123         10124         10125         10126         10127         10128         10129         101           Net cash flows from investing activities         10134         10135         10136         10137         10138         10139         10140         10141         101           Financing activities, cash flows provided by or used in:         Dividends paid         10146         10147         10148         10149         10150         10151         10152         10153         101           Sale (repurchase) of stock         10158         10159         10160         10161         10162         10163         10164         10165         101           Increase (decrease) in debt         10170         10171         10172         10173         10174         10175         10176         10177         101           Other cash flows from financing activities         10182         10183         10184         10185         10186         10187         10188         10189         101           Net cash flows from financing activities         10194         10195         10196         10197         10198         10199         10200         10201         10201         10211         10212                                                                                                    | Capital expenditures                                          | 0098        | 0099      | 0100       | 0101       | 0102    | 0103           | 0104         | 0105       | 1010      |
| Net cash flows from investing activities         [0134]         [0135]         [0136]         [0137]         [0138]         [0139]         [0140]         [0141]         [0141]         [0141]         [0141]         [0141]         [0141]         [0141]         [0141]         [0141]         [0141]         [0141]         [0141]         [0141]         [0141]         [0141]         [0141]         [0141]         [0141]         [0141]         [0141]         [0141]         [0141]         [0141]         [0141]         [0141]         [0141]         [0142]         [0143]         [0141]         [0141]         [0141]         [0141]         [0141]         [0141]         [0141]         [0141]         [0141]         [0141]         [0141]         [0142]         [0143]         [0143]         [0143]         [0143]         [0143]         [0143]         [0141]         [0152]         [0153]         [0153]         [0151]         [0152]         [0153]         [015]         [0151]         [0152]         [0153]         [0151]         [0152]         [0153]         [0151]         [0152]         [0153]         [0151]         [0152]         [0153]         [017]         [017]         [017]         [017]         [017]         [017]         [017]         [017]         [017]         [018] </td <td>Investments</td> <td> 0110 </td> <td>[0111]</td> <td> 0112 </td> <td> 0113 </td> <td> 0114 </td> <td> 0115 </td> <td>[0116]</td> <td> 0117 </td> <td>1011</td>                                                                                                    | Investments                                                   | 0110        | [0111]    | 0112       | 0113       | 0114    | 0115           | [0116]       | 0117       | 1011      |
| Financing activities, cash flows provided by or used in:         Dividends paid       [0146]       [0147]       [0148]       [0149]       [0150]       [0151]       [0152]       [0153]       [0153]         Sale (repurchase) of stock       [0158]       [0159]       [0160]       [0161]       [0162]       [0163]       [0164]       [0165]       [01         Increase (decrease) in debt       [0170]       [0171]       [0172]       [0173]       [0174]       [0175]       [0176]       [0177]       [01         Other cash flows from financing activities       [0182]       [0183]       [0184]       [0185]       [0186]       [0187]       [0188]       [0189]       [01         Net cash flows from financing activities       [0194]       [0195]       [0196]       [0197]       [0198]       [0199]       [0200]       [0201]       [0201]       [0201]       [0201]       [0212]       [0212]       [0213]       [0213]       [0213]       [0213]       [0213]       [0213]       [0213]       [0213]       [0213]       [0213]       [0213]       [0213]       [0213]       [0213]       [0213]       [0213]       [0213]       [0213]       [0213]       [0213]       [0213]       [0213]       [0213]       [0213]       [0213]                                                                                                    | Other cash flows from investing activities                    | 0122        | 0123      | 0124       | 0125       | 0126    | 0127           | 0128         | 0129       | 013       |
| Dividends paid         I0146[         I0147]         I0148[         I0149[         I0150[         I0151[         I0152[         I0153]         I01           Sale (repurchase) of stock         I0158[         I0159]         I0160[         I0161[         I0162[         I0163]         I0164[         I0165]         I01           Increase (decrease) in debt         I0170[         I0171]         I0172[         I0173]         I0174[         I0175]         I0176[         I0177]         I01           Other cash flows from financing activities         I0182[         I0183]         I0184[         I0185]         I0186[         I0187]         I0188[         I0189]         I01           Net cash flows from financing activities         I0194[         I0195]         I0196[         I0197]         I0198[         I0199]         I0200]         I0201[         I0201]         I0201[         I0201]         I02           Effect of exchange rate changes         Increase (decrease) in cash and cash equivalents         I0206[         I0207[         I0208[         I0209[         I0210[         I0211]         I0212[         I0213]         I02                                                                                                    | Net cash flows from investing activities                      | 0134        | 0135      | 0136       | 0137       | 0138    | [0139]         | [0140]       | 0141       | 014       |
| Sale (repurchase) of stock         [0158]         [0159]         [0160]         [0161]         [0162]         [0163]         [0164]         [0165]         [01           Increase (decrease) in debt         [0170]         [0171]         [0172]         [0173]         [0174]         [0175]         [0176]         [0177]         [01           Other cash flows from financing activities         [0182]         [0183]         [0184]         [0185]         [0186]         [0187]         [0188]         [0189]         [01           Net cash flows from financing activities         [0194]         [0195]         [0196]         [0197]         [0198]         [0199]         [0200]         [0201]         [02           Effect of exchange rate changes         [0206]         [0207]         [0208]         [0209]         [0210]         [0212]         [0213]         [0213]         [0213]         [0213]         [0213]         [0213]         [0213]         [0213]         [0213]         [0213]         [0213]         [0213]         [0213]         [0213]         [0213]         [0213]         [0213]         [0213]         [0213]         [0213]         [0213]         [0213]         [0213]         [0213]         [0213]         [0213]         [0213]         [0213]         [0213] <td< td=""><td>inancing activities, cash flows provided by or used in:</td><td></td><td></td><td></td><td></td><td></td><td></td><td></td><td></td><td></td></td<>                                                                                                    | inancing activities, cash flows provided by or used in:       |             |           |            |            |         |                |              |            |           |
| Increase (decrease) in debt         [0170]         [0171]         [0172]         [0173]         [0174]         [0175]         [0176]         [0177]         [0170]           Other cash flows from financing activities         [0182]         [0183]         [0184]         [0185]         [0186]         [0187]         [0188]         [0189]         [01           Net cash flows from financing activities         [0194]         [0195]         [0196]         [0197]         [0198]         [0199]         [0200]         [0201]         [02           Effect of exchange rate changes         [0206]         [0207]         [0208]         [0209]         [0210]         [0212]         [0213]         [02                                                                                                    | Dividends paid                                                | 0146        | [0147]    | 0148       | 0149       | 0150    | 0151           | 0152         | 0153       | 1015      |
| Other cash flows from financing activities         [0182]         [0183]         [0184]         [0185]         [0186]         [0187]         [0188]         [0189]         [01           Net cash flows from financing activities         [0194]         [0195]         [0196]         [0197]         [0198]         [0199]         [0200]         [0201]         [02           Effect of exchange rate changes         [0206]         [0207]         [0208]         [0209]         [0210]         [0212]         [0213]         [02                                                                                                    | Sale (repurchase) of stock                                    | 0158        | 0159      | 0160       | [0161]     | 0162    | 0163           | 0164         | 0165       | 1016      |
| Net cash flows from financing activities          0194           0195           0196           0197           0198           0199           0200           0201           02           Effect of exchange rate changes         Image: second cash equivalents          0206           0207           0208           0209           0210           0212           0213           02                                                                                                    | Increase (decrease) in debt                                   | [0170]      | [0171]    | 0172       | [0173]     | 0174    | 0175           | 0176         | 0177       | 1017      |
| Effect of exchange rate changes<br>Net increase (decrease) in cash and cash equivalents  0206   0207   0208   0209   0210   0211   0212   0213   02                                                                                                    | Other cash flows from financing activities                    | 0182        | [0183]    | 0184       | 0185       | 0186    | 0187           | 0188         | 0189       | 1019      |
| Vet increase (decrease) in cash and cash equivalents  0206   0207   0208   0209   0210   0211   0212   0213   02                                                                                                    | Net cash flows from financing activities                      | 0194        | 0195      | 0196       | 0197       | 0198    | 0199           | [0200]       | 0201       | 020       |
|                                                                                                    | Effect of exchange rate changes                               |             |           |            |            |         |                |              |            |           |
| Ending Cash At Bank  0218   0219   0220   0221   0222   0223   0224   0225   02                                                                                                    | let increase (decrease) in cash and cash equivalents          | 0206        | 0207      | 0208       | 0209       | 0210    | 0211           | 0212         | 0213       | 021       |
|                                                                                                    | Ending Cash At Bank                                           | k  0218     | 0219      | 0220       | 0221       | 0222    | 0223           | 0224         | 0225       | 022       |

### Slide 5 - Slide 5

| Google                                            | 🖌 🔧 Search 🔹 🕫 🐔           | · 🕂 🔁   | Share 🔹 🔯 🔹 | 🔲 Sidewiki 🔹 | ABC Check • | âa Translate | • 🎦 AutoFill • | 🤞 🔌 •   | ign Ir    |
|---------------------------------------------------|----------------------------|---------|-------------|--------------|-------------|--------------|----------------|---------|-----------|
| - Favorites 🛛 👍 🖉 Free Hotmail 🖉 Suggested Sit    | es 🔹 🔊 Web Slice Gallery 👻 |         |             |              |             |              |                |         |           |
| - € \\127.0.0.1\Bridge\X155713 € \\127.0.0        | ).1\Bridge\X155 🗙          |         |             |              | 6           | • 🔊 - 🖻      | 🖶 👻 Page       |         | Tools 👻 🔞 |
|                                                   |                            |         |             |              |             |              |                |         |           |
|                                                   |                            |         |             |              |             |              |                |         |           |
| Cash Flow Statement  0001                         |                            |         |             |              |             |              |                |         |           |
|                                                   |                            |         |             |              |             |              |                |         |           |
| -                                                 | Period ending January      |         |             | April        | May         | June         | July           | August  | Sep       |
|                                                   | g Cash At Bank  0002       | 0003    | 0004        | 0005         | 0006        | 0007         | 0008           | 0009    | 0010      |
| let income                                        | [0014]                     | 0015    | 0016        | 0017         | 0018        | [0019]       | [0020]         | 0021    | 0022      |
| Operating activities, cash flows provided b       |                            | 1000000 | 1212221     |              | 101000      | 122221       | 112222         |         | 10000     |
| Depreciation and amortization                     | 0026                       | 0027    | 0028        | 0029         | 0030        | 0031         | 0032           | 0033    | 10034     |
| Adjustments to net income                         | 100001                     | 100001  | 100101      | 10014        | 100101      | 100.001      | 100.000        | 100.151 | 100.0     |
| Decrease (increase) in accounts receivable        | 0038                       | [0039]  | 10040       | 0041         | 0042        | 10043        | 100441         | 0045    | 004       |
| Increase (decrease) in liabilities (A/P, taxes pa |                            | 0051    | 0052        | 10053        | 0054        | 100551       | 100561         | 0057    | 1005      |
| Decrease (increase) in inventories                | 0062                       | [0063]  | 100641      | 100651       | 0066        | [0067]       | 0068           | 0069    | 007       |
| Increase (decrease) in other operating activities |                            | 0075    | 0076        | 0077         | 0078        | 0079         | 0080           | 0081    | 0082      |
| Net cash flow from operating activities           | [0086]                     | 0087    | 0088        | 0089         | [0090]      | 0091         | 0092           | 0093    | 0094      |
| nvesting activities, cash flows provided by a     | or used in:                |         |             |              |             |              |                |         |           |
| Capital expenditures                              | 0098                       | 0099    | 0100        | 0101         | 0102        | [0103]       | 0104           | 0105    | 1010      |
| Investments                                       | 0110                       | [0111]  | 0112        | 0113         | 0114        | 0115         | [0116]         | [0117]  | 011       |
| Other cash flows from investing activities        | 0122                       | 0123    | 0124        | 0125         | 0126        | 0127         | 0128           | 0129    | 013       |
| Net cash flows from investing activities          | 0134                       | 0135    | 0136        | 0137         | 0138        | (0139)       | [0140]         | 0141    | 014       |
| inancing activities, cash flows provided by       | or used in:                |         |             |              |             |              |                |         |           |
| Dividends paid                                    | [0146]                     | [0147]  | [0148]      | [0149]       | 10150       | [0151]       | 0152           | 0153    | 10154     |
| Sale (repurchase) of stock                        | [0158]                     | 0159    | 0160        | [0161]       | 0162        | [0163]       | 0164           | [0165]  | 016       |
| Increase (decrease) in debt                       | [0170]                     | [0171]  | 0172        | [0173]       | 0174        | [0175]       | 0176           | [0177]  | 017       |
| Other cash flows from financing activities        | [0182]                     | [0183]  | [0184]      | [0185]       | 0186        | [0187]       | 0188           | [0189]  | 019       |
| Net cash flows from financing activities          | 0194                       | 0195    | 0196        | 0197         | 0198        | 0199         | 0200           | 0201    | 020       |
| Effect of exchange rate changes                   |                            |         |             |              |             |              |                |         |           |
| let increase (decrease) in cash and cash eq       | uivalents  0206            | 0207    | 0208        | 0209         | 0210        | 0211         | 0212           | 0213    | 021       |
| Endin                                             | g Cash At Bank  0218       | 0219    | 10220       | 0221         | 0222        | 0223         | 10224          | 0225    | 10220     |
|                                                   | II                         | 10-124  | Frank P     | 1. S.        | 18()        | ,,           | 19 A.          | 18 18   |           |
|                                                   |                            |         |             |              |             |              |                |         |           |

# Slide 6 - Slide 6

|                                                              | earch 🔹 🕂 🧭 🔹                                                                                                    |           | ·· ··     | 💭 Sidewiki 🔹 | Chock .   | âa Translate | • 🎦 AutoFill • | - ~        | ign Ir    |
|--------------------------------------------------------------|----------------------------------------------------------------------------------------------------|-----------|-----------|--------------|-----------|--------------|----------------|------------|-----------|
| 🗧 Favorites 🛛 🚖 🙋 Free Hotmail 🖉 Suggested Sites 🔹 🖉 Web     | Slice Gallery 🝷                                                                                                    |           |           |              |           |              |                |            |           |
| 금 ▼ 🏉 \\127.0.0.1\Bridge\X155713 ] 🏉 \\127.0.0.1\Bridge\X155 | i x                                                                                                    |           |           |              |           | • 🖾 - 🖻      | 🖶 🔹 Page -     | • Safety • | Tools 🕶 🧃 |
|                                                              |                                                                                                    |           |           |              |           |              |                |            |           |
| Cash Flow Statement  0001                                    |                                                                                                    |           |           |              |           |              |                |            |           |
|                                                              |                                                                                                    |           |           |              |           |              |                |            |           |
|                                                              | ding January                                                                                                    | February  | March     | April        | May       | June         | July           | August     | Sep       |
| Beginning Cash At B                                          | and the second second se | 0003      | 0004      | 0005         | 0006      | 0007         | 0008           | 0009       | 001       |
| Net income                                                   | 0014                                                                                                    | 0015      | 0016      | 0017         | 0018      | 0019         | 0020           | 0021       | 002       |
| Operating activities, cash flows provided by or used in      |                                                                                                    | 10.0.071  | 100001    | 10000        | 10000     | 1000.0       | 12.2.2.2.1     |            |           |
| Depreciation and amortization                                | 0026                                                                                                    | 0027      | 0028      | 0029         | 0030      | 0031         | 0032           | 0033       | 0034      |
| Adjustments to net income                                    | 11222003                                                                                                    | 127052511 | 000000000 | 10212-0.128  | 021010200 | 1025-1727    | 112222-028     | 1006/06/1  | 1131212   |
| Decrease (increase) in accounts receivable                   | 0038                                                                                                    | [0039]    | 0040      | 0041         | 0042      | 100431       | [0044]         | 0045       | 1004      |
| Increase (decrease) in liabilities (A/P, taxes payable)      | 100501                                                                                                    | [0051]    | 0052      | 0053         | 0054      | 0055         | [0056]         | 0057       | 1005      |
| Decrease (increase) in inventories                           | 0062                                                                                                    | 0063      | 0064      | 0065         | 0066      | 0067         | 0068           | 0069       | 007       |
| Increase (decrease) in other operating activities            | 0074                                                                                                    | [0075]    | 0076      | 0077         | 0078      | 0079         | 00801          | 0081       | 008       |
| Net cash flow from operating activities                      | 0086                                                                                                    | 0087      | 8800      | [0089]       | [0090]    | 0091         | 0092           | 0093       | 10094     |
| Investing activities, cash flows provided by or used in:     |                                                                                                    |           |           |              |           |              |                |            |           |
| Capital expenditures                                         | [0098]                                                                                                    | 0099      | 0100      | [0101]       | 0102      | 0103         | 0104           | 0105       | 1010      |
| Investments                                                  | 0110                                                                                                    | [0111]    | 0112      | 0113         | 0114      | 0115         | [0116]         | 0117       | 1011      |
| Other cash flows from investing activities                   | 0122                                                                                                    | 0123      | 0124      | 0125         | 0126      | 0127         | 0128           | 0129       | 013       |
| Net cash flows from investing activities                     | [0134]                                                                                                    | 0135      | 0136      | 0137         | 0138      | 0139         | 0140           | 0141       | 014:      |
| Financing activities, cash flows provided by or used in:     |                                                                                                    |           |           |              |           |              |                |            |           |
| Dividends paid                                               | [0146]                                                                                                    | 0147      | 0148      | 0149         | 0150      | 0151         | 0152           | 0153       | 10154     |
| Sale (repurchase) of stock                                   | 0158                                                                                                    | 0159      | 0160      | 0161         | 0162      | 0163         | 0164           | 0165       | 1016      |
| Increase (decrease) in debt                                  | [0170]                                                                                                    | [0171]    | 0172      | [0173]       | 0174      | 0175         | [0176]         | 0177       | 1017      |
| Other cash flows from financing activities                   | 0182                                                                                                    | [0183]    | 0184      | 0185         | 0186      | 0187         | 0188           | 0189       | 019       |
| Net cash flows from financing activities                     | 0194                                                                                                    | 0195      | 0196      | 0197         | 0198      | 0199         | [0200]         | 0201       | 020       |
| Effect of exchange rate changes                              |                                                                                                    |           |           |              |           |              |                |            |           |
| Net increase (decrease) in cash and cash equivalents         | 0206                                                                                                    | 0207      | 0208      | 0209         | 0210      | 0211         | 0212           | 0213       | 021       |
| Ending Cash At B                                             | ank  0218                                                                                                    | 0219      | 0220      | 0221         | 0222      | [0223]       | 0224           | 0225       | 022       |
|                                                              |                                                                                                    | 20        |           | 10 55        | 28 28     |              | Sec. 1         | 18         | 33        |

### Slide 7 - Slide 7

| 🛃 IES     | S Client | v8.29:My                | IES                                 |     |   |    |       |          |       |                     |            | -         | . 🗆 🗙 |
|-----------|----------|-------------------------|-------------------------------------|-----|---|----|-------|----------|-------|---------------------|------------|-----------|-------|
| Help      | Submit   | Quit Function           | ns Commands                         |     |   |    |       |          |       |                     |            |           |       |
|           |          |                         | 0                                   |     | Ð | ~~ | »     | Sector 1 |       |                     | -65        | 0         | x     |
| -         |          |                         | ~                                   |     |   | w. |       |          | 100   |                     |            | <u> </u>  |       |
| -         |          | 1                       | 1                                   |     |   |    |       |          |       |                     |            |           |       |
|           | 1 Consol | e <u>2</u> Pre Ru       | un <u>3</u> The Tags <u>4</u> Optio | ins |   |    |       |          |       |                     |            |           |       |
|           | ~        |                         |                                     |     |   |    |       |          |       |                     |            |           |       |
|           |          |                         |                                     |     |   |    |       |          |       |                     |            |           |       |
|           |          |                         |                                     |     |   |    |       |          |       |                     |            |           |       |
|           |          |                         |                                     |     |   |    |       |          |       |                     |            |           |       |
|           |          |                         |                                     |     |   |    |       |          |       |                     |            |           |       |
|           | Tag F    | Result Macro            | 0s: -                               |     |   |    |       |          |       | Where is that tag ! |            |           |       |
|           |          | >>> Tags                | Value Names                         |     |   | Ex | ec It |          |       |                     |            |           |       |
|           | 1        | 0001                    | 0001                                |     |   |    | 1     |          |       |                     | Select fr  | rom Tag L | ist   |
|           | 2        | 0002                    | 0002                                |     |   |    | 2     |          |       |                     |            |           |       |
|           | 3        | 1 0020000               | 0003                                |     |   |    | 2     |          |       |                     | Search for | Tag Numb  | ber   |
|           | 4        |                         | 0014                                |     |   |    | 1     |          |       |                     |            |           |       |
|           | 5        |                         | 0015                                |     |   |    | 1     |          |       |                     | Search fo  | r Tag Nar | ne    |
|           | 6        |                         | 0026                                |     |   |    | 1     |          |       |                     |            | - rug run |       |
|           | 7        |                         | 0027                                |     |   |    | 1     |          |       |                     |            |           |       |
|           | 8        |                         | 0038                                |     |   |    | 1     |          |       |                     |            |           |       |
|           | 9        |                         | 0039                                |     |   |    | 1     |          |       |                     |            |           |       |
|           | 10       |                         | 0050                                |     |   |    | 1     |          |       |                     |            |           |       |
|           | 11<br>12 |                         | 0051<br>0062                        |     |   |    | 1     |          |       |                     |            |           |       |
|           | 12       | 2 0.000 km km           | 0062                                |     |   |    | 1     |          |       | Current Tag Focus:  | 5          |           |       |
|           | 13       |                         | 0074                                |     |   |    | 1     |          |       |                     |            |           |       |
|           | 15       |                         | 0075                                |     |   |    | 1     |          | Row   | 1                   |            |           |       |
|           | 16       | Location and the second | 0086                                |     |   |    | 1     |          | Tag # | 0001                |            |           |       |
|           | 17       | L DESCRIPTION AND       | 0087                                |     |   |    | 1     |          | Name  | 9001                |            |           |       |
|           |          |                         |                                     |     |   |    | -     |          |       |                     |            |           |       |
|           |          |                         |                                     |     |   |    |       |          |       |                     | Open th    | e Taq Mac | ro    |
|           |          |                         |                                     |     |   |    |       |          |       |                     |            |           |       |
|           |          |                         |                                     |     |   |    | 1     |          |       |                     |            |           |       |
|           |          |                         |                                     |     |   |    |       |          |       |                     |            |           |       |
|           |          | _                       |                                     |     |   |    |       |          |       |                     |            |           |       |
| Ses       |          |                         |                                     |     |   |    |       |          |       |                     |            |           |       |
| Ses<br>É  |          |                         |                                     |     |   |    |       |          |       |                     |            |           |       |
| 964)<br>1 | Nex      | Pre Add Ins             | Ed Del                              |     |   |    |       |          |       |                     |            |           |       |
|           | 100      |                         | to The standing of                  |     |   |    |       |          |       |                     |            |           | -     |

### Slide notes

Here we have an abridged list of Tags based on the Layout that we have just seen.

### Slide 8 - Slide 8

| 💽 🗢 🙋 \\127.0.0.1\Bridge\X1557139917.htm                                                      |             |               |                  | 💌 😽 🗶 器 Google          |                     |       |
|-----------------------------------------------------------------------------------------------|-------------|---------------|------------------|-------------------------|---------------------|-------|
| e Edit View Favorites Tools Help                                                              |             |               |                  |                         |                     |       |
| Google 🖌 😪 Searc                                                                              | h • 🕂 🍏 •   | 👍 🔹 🙋 Share 🔹 | 🚳 • 🔲 Sidewiki • | 🍄 Check 🔹 🚑 Translate 🔹 | 📔 AutoFill 🔹 🌽 🔌    | • 🔘 s |
| Favorites 🛛 🍰 🙋 Free Hotmail 🙋 Suggested Sites 🔻 🙋 Web Slic                                   | e Gallery 🔻 |               |                  |                         |                     |       |
| \$\\127.0.0.1\Bridge\X1557139917.htm                                                          |             |               |                  | 🙆 • 📾 · 🖂 🏟             | 🔹 🔹 Page 🗸 Safety 🗸 | Tools |
| Cash Flow Statement  0001                                                                     |             |               |                  |                         |                     |       |
| Period ending                                                                                 |             |               |                  |                         |                     |       |
| Beginning Cash At Bank                                                                        |             | 0003          |                  |                         |                     |       |
| et income                                                                                     | 0014        | [0015]        |                  |                         |                     |       |
| Operating activities, cash flows provided by or used in:                                      |             |               |                  |                         |                     |       |
| Depreciation and amortization                                                                 | 0026        | 0027          |                  |                         |                     |       |
| Adjustments to net income                                                                     | 100001      | 100201        |                  |                         |                     |       |
| Decrease (increase) in accounts receivable                                                    | 0038        | 0039<br>0051  |                  |                         |                     |       |
| Increase (decrease) in liabilities (A/P, taxes payable)<br>Decrease (increase) in inventories | 0050        | 0063          |                  |                         |                     |       |
| Increase (decrease) in other operating activities                                             | 0002        | 10075         |                  |                         |                     |       |
| Net cash flow from operating activities                                                       | 0086        | [0087]        |                  |                         |                     |       |
|                                                                                               |             |               |                  |                         |                     |       |
|                                                                                               |             |               |                  |                         |                     |       |
|                                                                                               |             |               |                  |                         |                     |       |
|                                                                                               |             |               |                  |                         |                     |       |
|                                                                                               |             |               |                  |                         |                     |       |
|                                                                                               |             |               |                  |                         |                     |       |
|                                                                                               |             |               |                  |                         |                     |       |

#### Slide notes

The Layout has also been adjusted accordingly, so that we can easily demonstrate the principles of how we can use the mass edit function.

# Slide 9 - Slide 9

|                                                                                                    |                 | v8.29:My                   |                                     |      |                 |    |        |            |             |                   |             |             | _ 🗆 🛛       |
|----------------------------------------------------------------------------------------------------|-----------------|----------------------------|-------------------------------------|------|-----------------|----|--------|------------|-------------|-------------------|-------------|-------------|-------------|
| Help                                                                                                    | Submit          | Quit Function              | ns Commands                         |      |                 |    |        |            |             |                   |             |             |             |
| -                                                                                                    |                 | (?)                        | 0                                   | - 0  | $(\mathcal{D})$ | ~~ | >>     | si i di li | -           |                   |             |             | x           |
|                                                                                                    |                 | - David                    |                                     | 5.0  |                 |    |        |            |             |                   |             |             |             |
|                                                                                                    |                 | 1                          |                                     |      |                 |    |        |            |             |                   |             |             |             |
|                                                                                                    | <u>1</u> Consol | e <u>2</u> Pre Ru          | un <u>3</u> The Tags <u>4</u> Optio | ns 📕 |                 |    |        |            |             |                   |             |             |             |
|                                                                                                    |                 |                            |                                     |      |                 |    |        |            |             |                   |             |             |             |
|                                                                                                    |                 |                            |                                     |      |                 |    |        |            |             |                   |             |             |             |
|                                                                                                    |                 |                            |                                     |      |                 |    |        |            |             |                   |             |             |             |
|                                                                                                    |                 |                            |                                     |      |                 |    |        |            |             |                   |             |             |             |
|                                                                                                    |                 |                            |                                     |      |                 |    |        |            |             |                   |             |             |             |
|                                                                                                    |                 | Result Macro               |                                     |      |                 |    | I      |            |             | Where is that tag |             |             |             |
|                                                                                                    |                 | >>> Tags<br>0001           | Value Names                         |      |                 | E  | xec It |            |             |                   | 200         | 12.1200     | 1111        |
|                                                                                                    | 2               |                            | 0001<br>0002                        |      |                 |    | 2      |            |             |                   | Selec       | t from Taq  | LIST        |
|                                                                                                    | 3               |                            | 0002                                |      |                 |    | 2      |            |             |                   |             |             |             |
|                                                                                                    | 4               | a constanting              | 0014                                |      |                 |    | 1      |            |             |                   | Search fo   | or Taq Num  | ber         |
|                                                                                                    | 5               | and the second second      | 0015                                |      |                 |    | 1      |            |             |                   |             |             |             |
|                                                                                                    | 6               |                            | 0026                                |      |                 |    | 1      |            |             |                   | Search      | for Tag Na  | <u>me</u>   |
|                                                                                                    | 7               |                            | 0027                                |      |                 |    | 1      |            |             |                   |             |             |             |
|                                                                                                    | 8               | 0038                       | 0038                                |      |                 |    | 1      |            |             |                   |             |             |             |
|                                                                                                    | 9               | A CONTRACTOR OF A CONTRACT | 0039                                |      |                 |    | 1      |            |             |                   |             |             |             |
|                                                                                                    | 10              | 0050                       | 0050                                |      |                 |    | 1      |            |             |                   |             |             |             |
|                                                                                                    | 11              | 0051                       | 0051                                |      |                 |    | 1      |            |             |                   |             |             |             |
|                                                                                                    | 12              | 0062                       | 0062                                |      |                 |    | 1      |            |             | Current Tag Focu  | 18" -       |             |             |
|                                                                                                    | 13              | 0063                       | 0063                                |      |                 |    | 1      |            |             | current rug i oca |             |             |             |
|                                                                                                    | 14              |                            | 0074                                |      |                 |    | 1      |            | Ball        | 1                 |             |             | -           |
|                                                                                                    | 15              | 1                          | 0075                                |      |                 |    | 1      |            | Row         | 0001              |             |             | _           |
|                                                                                                    | 16              | 0086                       | 0086                                |      |                 |    | 1      |            | a stand and |                   |             |             |             |
|                                                                                                    | 17              | 0087                       | 0087                                |      |                 |    | 1      |            | Name        | 0001              |             |             |             |
|                                                                                                    |                 |                            |                                     |      |                 |    |        |            |             |                   |             | the Tag Ma  |             |
|                                                                                                    |                 |                            |                                     |      |                 |    | -      |            |             |                   | <u>open</u> | trie rad wa | <u>icro</u> |
|                                                                                                    |                 |                            |                                     |      |                 |    |        |            |             |                   |             |             |             |
|                                                                                                    |                 |                            |                                     |      |                 |    |        |            |             |                   |             |             |             |
|                                                                                                    |                 |                            |                                     |      |                 |    |        |            |             |                   |             |             |             |
| Ses                                                                                                    |                 |                            |                                     |      |                 |    |        |            |             |                   |             |             |             |
| the second second second second second second second second second second second second second second second se |                 |                            |                                     |      |                 |    |        |            |             |                   |             |             |             |
| É                                                                                                    | Tere 1          |                            | land from t                         |      |                 |    | i.     |            |             |                   |             |             |             |
|                                                                                                    | Nex             | Pre Add Ins                | Ed Del                              |      |                 |    |        |            |             |                   |             |             |             |

## Slide 10 - Slide 10

| 🧖 IE                                                                                                    | S Client v8.29 : My IES  |                     |                       |               |                                                                                                    |                 |                      |                       |
|----------------------------------------------------------------------------------------------------|--------------------------|---------------------|-----------------------|---------------|----------------------------------------------------------------------------------------------------|-----------------|----------------------|-----------------------|
| Help                                                                                                    | Submit Quit Functions Co | mmands              |                       |               |                                                                                                    |                 |                      |                       |
| •                                                                                                    | - ? Q                    |                     | • •                   | «             | <b>»</b> iT                                                                                                    | 0               | 6                    | <ul> <li>×</li> </ul> |
|                                                                                                    | 1 Console 2 Pre Run      | 3 The Tags 4 Optio  | ns                    |               |                                                                                                    |                 |                      |                       |
| and the second second sec |                          | DOCU                |                       | TER           |                                                                                                    |                 |                      |                       |
|                                                                                                    |                          |                     | NAMES IN A STOCK      |               |                                                                                                    |                 |                      |                       |
|                                                                                                    | Doc Wr                   | ter Key <b>temp</b> |                       |               | Design Version                                                                                                    | ms excel        |                      |                       |
|                                                                                                    |                          | tName Cash Flow     | Which is \            | <u> Which</u> | and the second second sec | public<br>Terry |                      |                       |
|                                                                                                    |                          |                     | cial Statements       |               | Last Upd By<br>Last Upd                                                                                                    | 18/08/2010      |                      |                       |
|                                                                                                    |                          |                     |                       |               |                                                                                                    |                 |                      |                       |
|                                                                                                    |                          |                     |                       |               |                                                                                                    |                 |                      |                       |
|                                                                                                    |                          |                     |                       |               |                                                                                                    |                 |                      |                       |
|                                                                                                    |                          |                     | <b>w</b> 5            |               |                                                                                                    |                 |                      |                       |
|                                                                                                    |                          |                     |                       |               |                                                                                                    |                 |                      |                       |
|                                                                                                    |                          |                     |                       |               |                                                                                                    |                 |                      |                       |
|                                                                                                    |                          |                     | r r                   | 15            | cn                                                                                                    |                 | C                    |                       |
|                                                                                                    | Appearance and           | Layout              | Tag Functions         | IE            | S Business Function                                                                                                    | 15              | Save my Work         |                       |
|                                                                                                    | Design<br>Pre-View       |                     | Iterative<br>Find New |               | Template Functions<br>Report Flag Functions                                                                                                    |                 | Interim Save<br>Save |                       |
|                                                                                                    | INCOVICY.                | Layour              | Mass Edit Tag N       |               | Report Memo Values                                                                                                    |                 | Jave                 |                       |
| See                                                                                                    |                          |                     |                       |               | GL Access Reports                                                                                                    |                 |                      |                       |
| Ē                                                                                                    |                          |                     |                       |               |                                                                                                    |                 |                      |                       |
|                                                                                                    |                          |                     |                       |               |                                                                                                    |                 |                      |                       |

# Slide notes

To get a copy of the Text that we want to use, we can go to the Layout.

# Slide 11 - Slide 11

| 🖉 IES Client v8.29 : My IES                              |                                                                                        |                    |                                       |
|----------------------------------------------------------|----------------------------------------------------------------------------------------|--------------------|---------------------------------------|
| Help Submit Quit Functions Commands                      |                                                                                        |                    | · · · · · · · · · · · · · · · · · · · |
| • 9 Q                                                    | 🎔 🕗 « 🔺 🕅                                                                              | -0                 | \$\$ \$ X                             |
|                                                          | Report Design                                                                          |                    |                                       |
|                                                          | Document Model temp Cash Flow Statement                                                |                    |                                       |
|                                                          | Choose OPEN EDITOR to work<br>with your Report Layout.                                 | Open Editor        |                                       |
|                                                          | When you have saved your latest design<br>with the editor, then choose<br>READ LAYOUT. | <u>Read Layout</u> |                                       |
|                                                          |                                                                                        |                    |                                       |
|                                                          |                                                                                        |                    |                                       |
|                                                          |                                                                                        |                    |                                       |
| Session Info: Terry is using IES Devtool Application Wit | zard 🏠 Html Editing                                                                    |                    | 2010/08/18 11:30:02                   |

## Slide 12 - Slide 12

| 🖉 IES Client v8.29 : My IES         |                                                                                        |                    |   |
|-------------------------------------|----------------------------------------------------------------------------------------|--------------------|---|
| Help Submit Quit Functions Commands |                                                                                        |                    |   |
| ↔— ? Q,                             | 🎔 🕐 « » it                                                                             | 0                  | * |
|                                     | Report Design                                                                          |                    |   |
|                                     | Document Model temp Cash Flow Statement                                                |                    |   |
|                                     | Choose OPEN EDITOR to work<br>with your Report Layout.                                 | Open Editor        |   |
|                                     | When you have saved your latest design<br>with the editor, then choose<br>READ LAYOUT. | <u>Read Layout</u> |   |
|                                     |                                                                                        |                    |   |
|                                     |                                                                                        |                    |   |
| Session Info: Terry is using IES    |                                                                                        |                    |   |
| Devtool Application Wize            | ard 🔁 Html Editing                                                                     |                    |   |

## Slide 13 - Slide 13

| 🛃 IES Client v8.29 : My IES         |                                                                                        |                    |                     |
|-------------------------------------|----------------------------------------------------------------------------------------|--------------------|---------------------|
| Help Submit Quit Functions Commands |                                                                                        |                    |                     |
| (?) Q                               | 🌳 🕖 « »                                                                                | C.                 | 4                   |
|                                     | Report Desig                                                                           | gn                 |                     |
|                                     | Document Model temp Cash Flow State                                                    | ment               |                     |
|                                     | Choose OPEN EDITOR to work<br>with your Report Layout.                                 | Open Editor        |                     |
|                                     | When you have saved your latest design<br>with the editor, then choose<br>READ LAYOUT. | <u>Read Layout</u> |                     |
|                                     |                                                                                        |                    |                     |
|                                     |                                                                                        |                    |                     |
| Session Info: Terry is using IES    |                                                                                        |                    |                     |
| Devtool Application Wiza            | rd 🔁 Html Editing                                                                      |                    | 2010/08/18 11:30:04 |

## Slide 14 - Slide 14

| 🛃 IES Client v8.29 : My IES         |                                                                                        |                    |                               |
|-------------------------------------|----------------------------------------------------------------------------------------|--------------------|-------------------------------|
| Help Submit Quit Functions Commands |                                                                                        |                    |                               |
| ? Q,                                | 💙 🕖 🕊 »                                                                                | n O                | (i) (i) (i)                   |
|                                     | Report Desi                                                                            | gn                 |                               |
|                                     | Document Model temp Cash Flow Stat                                                     | ement              |                               |
|                                     | Choose OPEN EDITOR to work<br>with your Report Layout.                                 | Open Editor        |                               |
|                                     | When you have saved your latest design<br>with the editor, then choose<br>READ LAYOUT. | <u>Read Layout</u> |                               |
|                                     |                                                                                        |                    |                               |
|                                     |                                                                                        |                    |                               |
| Session Info: Terry is using IES    |                                                                                        |                    |                               |
| Devtool     Application Wize        | rd 🏠 Html Editing                                                                      | DOCWRITES-EDIT     | <b>()</b> 2010/08/18 11:30:05 |

## Slide 15 - Slide 15

|           | () · · (* · ) +                                                                              |                                                                                                    |                | D155714    | 41404.htm  | - Microsoft E                         | ixcel    |               |      |                 |
|-----------|----------------------------------------------------------------------------------------------|----------------------------------------------------------------------------------------------------|----------------|------------|------------|---------------------------------------|----------|---------------|------|-----------------|
| 10        |                                                                                              | Review View                                                                                                    | w Add-         | Ins        |            |                                       |          |               |      |                 |
| Past      | Arial → 10 → A <sup>*</sup> A <sup>*</sup> = =                                               | <b>**</b>                                                                                                    | S Wrap         |            | General    | + 0 .00                               | Conditio | nal Format    | Cell | Insert Delete F |
| rast<br>* | e 🍼 Format Painter 🖪 🛛 🖳 🐨 🏠 🔪 📰 🗐                                                           |                                                                                                    | Merge          | & Center * | <b>*</b> % | • • • • • • • • • • • • • • • • • • • |          | ng * as Table |      | inserc Delete i |
|           | Clipboard 🕞 Font 🕼                                                                           | Alignn                                                                                                    | ient           | Г <u>я</u> | Nur        | iber 😼                                |          | Styles        |      | Cells           |
|           | A1 • 🥤 🌆                                                                                     |                                                                                                    |                |            |            |                                       |          |               |      |                 |
|           | A                                                                                            | В                                                                                                    | С              | D          | E          | F                                     | G        | Н             | 1    | J               |
| 3 4       | Cash Flow Statement  0001                                                                    |                                                                                                    |                |            |            |                                       |          |               |      |                 |
| 5         | Period ending                                                                                |                                                                                                    | February       |            |            |                                       |          |               |      |                 |
| 6<br>7 N  | Beginning Cash At Bank<br>let income                                                         |                                                                                                    | 0003           |            |            |                                       |          |               |      |                 |
| 8         | Operating activities, cash flows provided by or used in:                                     | [0014]                                                                                                    | 100151         |            |            |                                       |          |               |      |                 |
| 9<br>10   | Depreciation and amortization<br>Adjustments to net income                                   | 0026                                                                                                    | 100271         |            |            |                                       |          |               |      |                 |
| 11        | Decrease (increase) in accounts receivable                                                   |                                                                                                    | 0039           |            |            |                                       |          |               |      |                 |
| 12        | Increase (decrease) in liabilities (A/P, taxes payable)                                      |                                                                                                    | 0051           |            |            |                                       |          |               |      |                 |
| 13        | Decrease (increase) in inventories                                                           |                                                                                                    | 0063           |            |            |                                       |          |               |      |                 |
| 14<br>15  | Increase (decrease) in other operating activities<br>Net cash flow from operating activities | and the second second se | 0075 <br> 0087 |            |            |                                       |          |               |      |                 |
| 16        | Net cash now nom operating activities                                                        | 100001                                                                                                    | 10001          |            |            |                                       |          |               |      |                 |
| 17        |                                                                                              |                                                                                                    |                |            |            |                                       |          |               |      |                 |
| 18        |                                                                                              |                                                                                                    |                |            |            |                                       |          |               |      |                 |
| 19        |                                                                                              |                                                                                                    |                |            |            |                                       |          |               |      |                 |
| 20        |                                                                                              |                                                                                                    |                |            |            |                                       |          |               |      |                 |
| 21<br>22  |                                                                                              |                                                                                                    |                |            |            |                                       |          |               |      |                 |
| 23        |                                                                                              |                                                                                                    |                |            |            |                                       |          |               |      |                 |
| 24        |                                                                                              |                                                                                                    |                |            |            |                                       |          |               |      |                 |
| 25        |                                                                                              |                                                                                                    |                |            |            |                                       |          |               |      |                 |
| 26        |                                                                                              |                                                                                                    |                |            |            |                                       |          |               |      |                 |
| 27        |                                                                                              |                                                                                                    |                |            |            |                                       |          |               |      |                 |
| 28<br>29  |                                                                                              |                                                                                                    |                |            |            |                                       |          |               |      |                 |
| 30        |                                                                                              |                                                                                                    |                |            |            |                                       |          |               |      |                 |
| 31        |                                                                                              |                                                                                                    |                |            |            |                                       |          |               |      |                 |
| 32        |                                                                                              |                                                                                                    |                |            |            |                                       |          |               |      |                 |
| 33        |                                                                                              |                                                                                                    |                |            |            |                                       |          |               |      |                 |
| 34        |                                                                                              |                                                                                                    |                |            |            |                                       |          |               |      |                 |

### Slide 16 - Slide 16

# Slide 17 - Slide 17

| (a) (2) - (2) - (2) =                                                                                                    |                          |                             | D155714    | 41404.htm | - Microsoft E | ixcel |                            |   |                 |
|----------------------------------------------------------------------------------------------------|--------------------------|-----------------------------|------------|-----------|---------------|-------|----------------------------|---|-----------------|
|                                                                                                    | Review Vie               | w Add-                      | Ins        |           |               |       |                            |   |                 |
| Arial     • 10     • ▲     ▲       Paste     ✓     Format Painter         B     Z     U     ·                                                                                                    |                          | Alle <u>stova</u> se s      | & Center + | General   |               |       | nal Format<br>g * as Table |   | Insert Delete F |
| Clipboard 5 Font 5                                                                                                    | Align                    | ment                        | Г¥         | Num       | ber 😡         |       | Styles                     | 3 | Cells           |
| A6 🔸 🕼 Beginning Cash At Bank                                                                                                    | В                        | С                           | D          | E         | F             | G     | Н                          |   |                 |
| Cash Flow Statement  0001                                                                                                    | U                        | 0                           |            | L         |               | 0     |                            |   | 2               |
| 5 Period ending<br>6 Beginning Cash At Bank<br>7 Net income<br>8 Operating activities, cash flows provided by or used in:                                                                         |                          | February<br> 0003 <br> 0015 |            |           |               |       |                            |   |                 |
| 9 Depreciation and amortization     Adjustments to net income     Decrease (increase) in accounts receivable                                                                                      | 0026 <br> 0038           | 0027 <br> 0039              |            |           |               |       |                            |   |                 |
| 12         Increase (decrease) in liabilities (A/P, taxes payable)           13         Decrease (increase) in inventories           14         Increase (decrease) in other operating activities | 0050 <br> 0062 <br> 0074 | 0051 <br> 0063 <br> 0075    |            |           |               |       |                            |   |                 |
| 15 Net cash flow from operating activities<br>16<br>17                                                                                                    | 0086                     | 0087                        |            |           |               |       |                            |   |                 |
| 18<br>19<br>20                                                                                                    |                          |                             |            |           |               |       |                            |   |                 |
| 21<br>22<br>23                                                                                                    |                          |                             |            |           |               |       |                            |   |                 |
| 24<br>25<br>26                                                                                                    |                          |                             |            |           |               |       |                            |   |                 |
| 27<br>28<br>29                                                                                                    |                          |                             |            |           |               |       |                            |   |                 |
| 30<br>31                                                                                                    |                          |                             |            |           |               |       |                            |   |                 |
| 32<br>33<br>34                                                                                                    |                          |                             |            |           |               |       |                            |   |                 |

### Slide notes

And here it is easy to make a copy of the Text that we want to use for the Tag Names.

# Slide 18 - Slide 18

| ( · 9 · 6 - )                                                                                                    | ) <del>*</del>                                                                                                    |                                              | ſ                                  | 155714 | 1404.htm | - Microsof | t Excel |                    |                    |                  |        |        |
|----------------------------------------------------------------------------------------------------|----------------------------------------------------------------------------------------------------|----------------------------------------------|------------------------------------|--------|----------|------------|---------|--------------------|--------------------|------------------|--------|--------|
| Home Inser                                                                                                    |                                                                                                    | ita Review Vie                               | w Add-Ins                          |        |          |            |         |                    |                    |                  |        |        |
| Paste                                                                                                    |                                                                                                    | = = <mark>=</mark> ≫·<br>E = <b>=</b> (# (#  | Wrap Text                          |        | General  |            | Form    | ditional<br>atting | Format<br>as Table | Cell<br>Styles * | Insert | Delete |
| Contraction of the second                                                                                                    | Font G                                                                                                    | Alignr                                       | nent                               | 12     | Nun      | nber       | 6       |                    | Styles             |                  |        | Cells  |
| A6                                                                                                    | ▼                                                                                                    | В                                            | С                                  | D      | E        | F          | G       |                    | Н                  | -                | J      |        |
| Cash Flow Stat                                                                                                    |                                                                                                    | 1                                            | Falancas                           |        |          |            |         |                    |                    |                  |        |        |
| 5                                                                                                    | Period<br>Beginning Cash A                                                                                                    |                                              | February<br> 0003                  |        |          |            |         |                    |                    |                  |        |        |
| 7 Net income                                                                                                    | Degrining Obsir A                                                                                                    |                                              | [0015]                             |        |          |            |         |                    |                    |                  |        |        |
| 8 Operating a<br>9 Depreciation<br>10 Adjustments B<br>11 Decrease (increas<br>12 Increase (dec<br>13 Decrease (inc                                                                 | I     Image: Image: Imag | 1 in:<br>10026 <br>10038 <br>10050 <br>10062 | 0027 <br> 0039 <br> 0051 <br> 0063 |        |          |            |         |                    |                    |                  |        |        |
| 14 Increase (dec 44<br>15 Net cash 1 💦                                                                                                    | <u>С</u> ору                                                                                                    | 0074                                         | 0075                               |        |          |            |         |                    |                    |                  |        |        |
| 15     Net cash 1       16       17       18       19       20       21       22       23       24       25       26       27       28       29       30       31       32       33 | Paste         Paste ≤pecial         Insert         Delete         Clear Contents         Filtgr         Sort         Insert Comment         Eormat Cells         Pick From Drop-down List         Name a Bange         Hyperlink                                                                                                    | _                                            | 0087                               |        |          |            |         |                    |                    |                  |        |        |

# Slide 19 - Slide 19

|                                                                                                    | 120.6.                         | )         | Ŧ                                                                                                    |          |                                                                                                    |                   | D155714 | 41404.htm | - Mic | rosoft E | Excel   |        |                              |                    |                    |          |
|----------------------------------------------------------------------------------------------------|--------------------------------|-----------|----------------------------------------------------------------------------------------------------|----------|----------------------------------------------------------------------------------------------------|-------------------|---------|-----------|-------|----------|---------|--------|------------------------------|--------------------|--------------------|----------|
|                                                                                                    |                                | ert       |                                                                                                    | ita      | Review Vie                                                                                                    | w Add-In          | 5       |           |       |          |         |        |                              |                    |                    |          |
| Past                                                                                                    | te Sformat Pair                | iter<br>G | Arial • 10 • A* A*<br>B Z U •                                                                                                    |          | E 😑 📎 * )<br>E 🚍 💱 🚏<br>Aligne                                                                                                    | Wrap Te           |         | General   | , ,   |          | Formatt | ting * | Format<br>as Table<br>Styles | Cell<br>* Styles * | <b>₽</b><br>Insert | Delete F |
|                                                                                                    | A6                             | _         | fx Beginning Cash A                                                                                                    | t Bank   |                                                                                                    | DCHL              |         | 140       | mber  |          | 14)     |        | Styles                       |                    | <u>1</u>           | Cens     |
|                                                                                                    |                                |           | A                                                                                                    |          | В                                                                                                    | С                 | D       | E         |       | F        | G       |        | Н                            | 1                  |                    | J        |
| 3<br>4                                                                                                    | Cash Flow St                   | ate       | ement  0001                                                                                                    |          | 1                                                                                                    | Falancia          | ŕ       |           |       |          |         |        |                              |                    |                    |          |
| 5                                                                                                    |                                |           | Perioa<br>Beginning Cash A                                                                                                    | ending   |                                                                                                    | February<br> 0003 |         |           |       |          |         |        |                              |                    |                    |          |
| and the state of the state of t | Net income                     |           | Degrinning oddir?                                                                                                    | it Dunit |                                                                                                    | [0015]            | 6       |           |       |          |         |        |                              |                    |                    |          |
| 8<br>9<br>10<br>11                                                                                                    |                                | 3         | <ul> <li>10 • A A ♥ ♥ ♥</li> <li>10 • A A ♥ ♥</li> <li>10 • A A ♥ ♥</li> <li>10 • A A ♥ ♥</li> <li>10 • A ♥ ♥</li> <li>10 • A ♥ ♥</li> <li>10 • A ♥ ♥</li> <li>10 • A ♥</li> <li>10 • A</li></ul> | l in:    | 26111 28                                                                                                    | 0027 <br> 0039    |         |           |       |          |         |        |                              |                    |                    |          |
| 12<br>13                                                                                                    | Increase (dec<br>Decrease (inc | 6         | Cu <u>t</u>                                                                                                    |          | 0050 <br> 0062                                                                                                    | 0051 <br> 0063    |         |           |       |          |         |        |                              |                    |                    |          |
| 14<br>15                                                                                                    | Increase (dec<br>Net cash 1    |           | ⊆opy<br>Paste                                                                                                    |          | 1 and a second second sec | 0075 <br> 0087    | î.      |           |       |          |         |        |                              |                    |                    |          |
| 16                                                                                                    | Het cualitie                   |           | Paste Special                                                                                                    |          | llooool                                                                                                    | 100011            |         |           |       |          |         |        |                              |                    |                    |          |
| 17                                                                                                    |                                |           | Insert                                                                                                    | -        |                                                                                                    |                   |         |           |       |          |         |        |                              |                    |                    |          |
| 18<br>19                                                                                                    |                                |           | Delete                                                                                                    |          |                                                                                                    |                   |         |           |       |          |         |        |                              |                    |                    |          |
| 20                                                                                                    |                                |           | Clear Contents                                                                                                    |          |                                                                                                    |                   |         |           |       |          |         |        |                              |                    |                    |          |
| 21                                                                                                    |                                |           | Filt <u>e</u> r                                                                                                    |          |                                                                                                    |                   |         |           |       |          |         |        |                              |                    |                    |          |
| 22<br>23                                                                                                    |                                |           | Sort P                                                                                                    |          |                                                                                                    |                   |         |           |       |          |         |        |                              |                    |                    |          |
| 24                                                                                                    | 1014                           |           | The way of the second second                                                                                                    | -        |                                                                                                    |                   |         |           |       |          |         |        |                              |                    |                    |          |
| 25                                                                                                    |                                |           | Insert Co <u>m</u> ment                                                                                                    | -        |                                                                                                    |                   |         |           |       |          |         |        |                              |                    |                    |          |
| 26<br>27                                                                                                    | 1                              |           | <u>F</u> ormat Cells                                                                                                    |          |                                                                                                    |                   |         |           |       |          |         |        |                              |                    |                    |          |
| 28                                                                                                    |                                |           | Pick From Drop-down List                                                                                                    |          |                                                                                                    |                   |         |           |       |          |         |        |                              |                    |                    |          |
| 29                                                                                                    |                                |           | Name a <u>R</u> ange                                                                                                    |          |                                                                                                    |                   |         |           |       |          |         |        |                              |                    |                    |          |
| 30                                                                                                    |                                | 5         | <u>H</u> yperlink                                                                                                    |          |                                                                                                    |                   |         |           |       |          |         |        |                              |                    |                    |          |
| 31<br>32                                                                                                    |                                |           |                                                                                                    |          |                                                                                                    |                   |         |           |       |          |         |        |                              |                    |                    |          |
| 33                                                                                                    |                                |           |                                                                                                    |          |                                                                                                    |                   |         |           |       |          |         |        |                              |                    |                    |          |
| 34                                                                                                    |                                |           |                                                                                                    |          |                                                                                                    |                   |         |           |       |          |         |        |                              |                    |                    |          |

# Slide 20 - Slide 20

| (a) (a) → (b) → (b) →                                                    |            | D           | 155714 | 1404.htm     | - Microsoft E      | Excel      |                           |                    |        |          |
|--------------------------------------------------------------------------|------------|-------------|--------|--------------|--------------------|------------|---------------------------|--------------------|--------|----------|
|                                                                          | Review Vie |             |        |              |                    |            |                           |                    |        |          |
| Arial v 10 v A A T                                                       |            | 📑 Wrap Text |        | General      | *                  | - <b>S</b> |                           |                    |        |          |
| Paste<br>* Ø Format Painter B Z U * · · · · · · · · · · · · · · · · · ·  | · 🗐 🖅 🖅    | Merge & Ce  | nter - | <b>9</b> • % | •.0 .00<br>•.€ 00. | Condition  | al Format<br>g * as Table | Cell<br>• Styles • | Insert | Delete F |
| Clipboard 🕼 Font 🕼                                                       | Alignr     | nent        | T2     | Num          | ber 😼              |            | Styles                    |                    |        | Cells    |
| A6 🗸 🧑 🏂 Beginning Cash At Bank                                          |            |             |        |              |                    |            |                           |                    |        |          |
| A                                                                        | В          | С           | D      | E            | F                  | G          | Н                         | 1                  | J      |          |
| Cash Flow Statement  0001                                                |            |             |        |              |                    |            |                           |                    |        |          |
| 5 Period ending                                                          | January    | February    |        |              |                    |            |                           |                    |        |          |
| 6 Beginning Cash At Bank                                                 |            | 0003        |        |              |                    |            |                           |                    |        |          |
| 7 Net income<br>Operating activities, cash flows provided by or used in: | 0014       | 0015        |        |              |                    |            |                           |                    |        |          |
| 9 Depreciation and amortization<br>10 Adjustments to net income          | 100261     | 100271      |        |              |                    |            |                           |                    |        |          |
| 11 Decrease (increase) in accounts receivable                            | 0038       | 0039        |        |              |                    |            |                           |                    |        |          |
| 12 Increase (decrease) in liabilities (A/P, taxes payable)               |            | 0051        |        |              |                    |            |                           |                    |        |          |
| 13 Decrease (increase) in inventories                                    | 0062       | 0063        |        |              |                    |            |                           |                    |        |          |
| 14 Increase (decrease) in other operating activities                     | 0074       | 0075        |        |              |                    |            |                           |                    |        |          |
| 15 Net cash flow from operating activities                               | 0086       | 0087        |        |              |                    |            |                           |                    |        |          |
| 16                                                                       |            |             |        |              |                    |            |                           |                    |        |          |
| 17                                                                       |            |             |        |              |                    |            |                           |                    |        |          |
| 18<br>19                                                                 |            |             |        |              |                    |            |                           |                    |        |          |
| 20                                                                       |            |             |        |              |                    |            |                           |                    |        |          |
| 21                                                                       |            |             |        |              |                    |            |                           |                    |        |          |
| 22                                                                       |            |             |        |              |                    |            |                           |                    |        |          |
| 23                                                                       |            |             |        |              |                    |            |                           |                    |        |          |
| 24                                                                       |            |             |        |              |                    |            |                           |                    |        |          |
| 25                                                                       |            |             |        |              |                    |            |                           |                    |        |          |
| 26<br>27                                                                 |            |             |        |              |                    |            |                           |                    |        |          |
| 27                                                                       |            |             |        |              |                    |            |                           |                    |        |          |
| 29                                                                       |            |             |        |              |                    |            |                           |                    |        |          |
| 30                                                                       |            |             |        |              |                    |            |                           |                    |        |          |
| 31                                                                       |            |             |        |              |                    |            |                           |                    |        |          |
| 32                                                                       |            |             |        |              |                    |            |                           |                    |        |          |
| 33                                                                       |            |             |        |              |                    |            |                           |                    |        |          |
| 34                                                                       |            |             |        |              |                    |            |                           |                    |        |          |

## Slide 21 - Slide 21

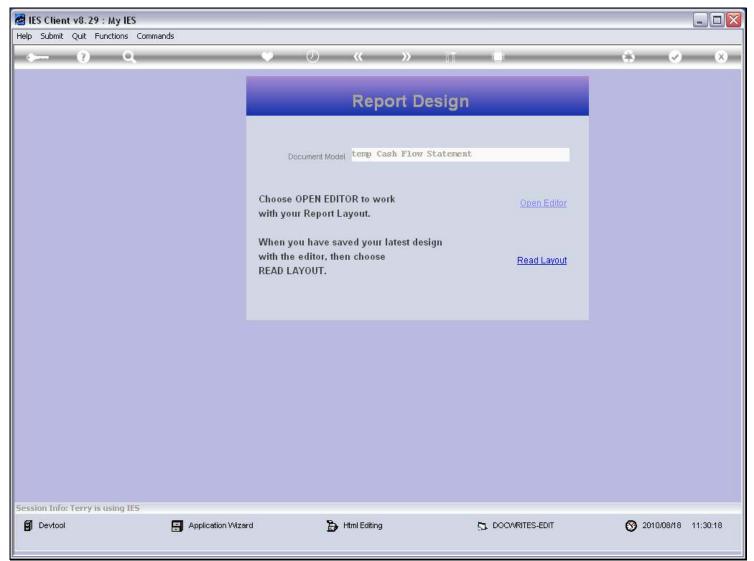

### **Slide notes**

There is no reason to read the Layout, because we have not changed it.

### Slide 22 - Slide 22

| -        | ES Client v8.29 : My IES       |                                                                                                    |                       |
|----------|--------------------------------|----------------------------------------------------------------------------------------------------|-----------------------|
| Help     | Submit Quit Functions Commands |                                                                                                    |                       |
|          | - 9 Q                          | 🗢 🕗 « 🛸 🖬 🛑 🛸                                                                                           | <ul> <li>×</li> </ul> |
|          | 1 Console 2 Pre Run 3 The Tag  | gs <u>4</u> Options                                                                                     |                       |
| -        |                                | DOCUMENT WRITER                                                                                         |                       |
|          | Doc Witter Key                 | - Design Volution                                                                                       |                       |
|          | Object Name                    | Cash Flow Statement Last Upd By Terry                                                                   | -                     |
|          | Category                       | Financial Statements Last Upd 18/08/2010                                                                |                       |
|          |                                | 🕜 🏜 🗯 🚔 🟯 🖻 🔎                                                                                           |                       |
|          | Appearance and Layout          | Tag Functions IES Business Functions Save my Work <u>Iterative Units Template Functions Interim Sav</u> |                       |
|          | Pre-View Layout                | Find New Tags Report Flag Functions Sav Mass Edit Tag Names Report Memo Values                          | <u>'e</u>             |
| Ser<br>É |                                | GL Access Reports                                                                                       |                       |

Slide notes

### Slide 23 - Slide 23

| ie 🛃 | S Client v8.29 : My IES        |                                                               |                                                        |              |
|------|--------------------------------|---------------------------------------------------------------|--------------------------------------------------------|--------------|
| Help | Submit Quit Functions Commands |                                                               |                                                        |              |
| ٠    | (?) Q                          | <b>&gt;</b> () <b></b>                                        | » ii (1                                                | 🔅 🖉 🏵        |
|      | 1 Console 2 Pre Run 3 The Ta   | gs <u>4</u> Options                                           |                                                        |              |
|      |                                | DOCUMENT WRITER                                               |                                                        |              |
|      | Doc Writer Key                 |                                                               | Design Version ms excel                                |              |
|      | Object Name<br>Category        | Which is Which<br>Cash Flow Statement<br>Financial Statements | Ownership<br>Last Upd By<br>Last Upd Terry<br>Last Upd |              |
|      |                                |                                                               |                                                        |              |
|      |                                | 💿 🔐 🗳 🕅 🕯                                                     | 🗅 🚠 💌 🔎                                                |              |
|      |                                |                                                               |                                                        |              |
|      | Appearance and Layout          | Tag Functions                                                 | IES Business Functions                                 | Save my Work |
|      | Design Layout                  | Iterative Units                                               | Template Functions                                     | Interim Save |
|      | Pre-View Layout                | Find New Tags                                                 | Report Flag Functions                                  | Save         |
|      |                                | Mass Edit Tag Names                                           | Report Memo Values<br>GL Access Reports                |              |
| Ser  |                                |                                                               |                                                        |              |
| É    |                                |                                                               |                                                        |              |
|      |                                |                                                               |                                                        |              |

# Slide notes

Now we use 'Mass Edit Tag Names'.

### Slide 24 - Slide 24

| 🛃 IES Client v8.29 : My II            |                                                          |                                                                     |                                                      |                                                                                 |              |                              |                       |
|---------------------------------------|----------------------------------------------------------|---------------------------------------------------------------------|------------------------------------------------------|---------------------------------------------------------------------------------|--------------|------------------------------|-----------------------|
| Help Submit Quit Functions            | Commands                                                 | (1975) 1.186)                                                       |                                                      |                                                                                 |              |                              |                       |
| · · · · · · · · · · · · · · · · · · · |                                                          | e O                                                                 | « »                                                  |                                                                                 |              |                              | <ul> <li>×</li> </ul> |
|                                       | Mass Edit Tag Na<br>When the Tags h<br>mass edit the Tag |                                                                     | Layout, then adding Leading                          | ion, we can easily<br>and or Trailing Text,                                     | Next<br>Quit | •                            |                       |
|                                       | and Layout<br>esign Layout<br>View Layout                | Tag Functions<br>Iterative Un<br>Find New Tar<br>Mass Edit Tag Name | IES Busin<br>Its Templ<br>as Report F<br>es Report.1 | ess Functions<br>ate Functions<br>lag Functions<br>verno Values<br>cess Reports | Save my      | Work<br>Interim Savi<br>Savi |                       |

Slide notes

### Slide 25 - Slide 25

| 🛃 IES Client v8.29 : My IES                |                                                                                  |                                            |             |
|--------------------------------------------|----------------------------------------------------------------------------------|--------------------------------------------|-------------|
| Help Submit Quit Functions Comma           | inds                                                                             |                                            |             |
| • ? Q                                      | <b>پ</b> () <b>«</b>                                                             | » it .                                     | \$          |
|                                            | Mass Edit Tag Names                                                              |                                            |             |
|                                            | 1: Copy and Paste some Text Labels<br>from your Report Layout, 1 label per line. | 3. Now select the Tags to rename.          |             |
| Text Data<br>Lead-In Text<br>Trailing Text |                                                                                  | Tags                                       | 1           |
|                                            | <ol> <li>Optionally, add Leading or Trailing Text</li> </ol>                     | Select<br>4. Choose NEXT to rename the Tag |             |
| Lead-In Text<br>Trailing Text              |                                                                                  |                                            | <u>Next</u> |
| Set<br>E                                   |                                                                                  |                                            |             |

### Slide 26 - Slide 26

| 🛃 IES Client v8.29 : My IES      |                                                                                  |                                                |                       |
|----------------------------------|----------------------------------------------------------------------------------|------------------------------------------------|-----------------------|
| Help Submit Quit Functions Comma | nds                                                                              |                                                |                       |
| ¢ ? Q                            | 🎔 () « »                                                                         | A A A A A A A A A A A A A A A A A A A          | <ul> <li>×</li> </ul> |
|                                  | Mass Edit Tag Names                                                              |                                                |                       |
|                                  | 1: Copy and Paste some Text Labels<br>from your Report Layout, 1 label per line. | 3. Now select the Tags to rename.              |                       |
| Text Data                        |                                                                                  | Tags                                           |                       |
|                                  | 2. Optionally, add Leading or Trailing Text                                      | Select Tags 4. Choose NEXT to rename the Tags. |                       |
| Lead-In Text<br>Trailing Text    |                                                                                  | Next                                           |                       |
| Sec<br>E                         |                                                                                  |                                                |                       |

## Slide notes

And we paste that Text in here.

### Slide 27 - Slide 27

| 🛃 IES Client v8.29 : My IES      |                                                                                  |                                            |    |
|----------------------------------|----------------------------------------------------------------------------------|--------------------------------------------|----|
| Help Submit Quit Functions Comma | ands                                                                             |                                            |    |
| <u>ه</u> و م                     | • • • • • • • • • • • • • • • • • • •                                            | » ii (                                     | \$ |
|                                  | 1: Copy and Paste some Text Labels<br>from your Report Layout, 1 label per line. | 3. Now select the Tags to rename.          |    |
| Text Data                        | Undo<br>Cut<br>Copy<br>Paste<br>Delete<br>Select All                             | Tags                                       | ×  |
| Lead-in Text<br>Trailing Text    | 2. Optionally, add Leading or Trailing Text                                      | Select<br>4. Choose NEXT to rename the Tag |    |
| Ses<br>É                         |                                                                                  |                                            |    |

### Slide 28 - Slide 28

| 🖉 IES Client v8.29 : My IES      |                                                                                  |                           |                    |
|----------------------------------|----------------------------------------------------------------------------------|---------------------------|--------------------|
| Help Submit Quit Functions Comma | ands                                                                             |                           |                    |
| ? Q,                             | <b>»</b> Ø <b>«</b>                                                              | » iī 🗍                    | (*) (*) (*)        |
|                                  | Mass Edit Tag Names                                                              |                           |                    |
|                                  | 1: Copy and Paste some Text Labels<br>from your Report Layout, 1 label per line. | 3. Now select the Tags to | rename.            |
| Text Data                        | Lindo<br>Cut<br>Copy<br>Paste<br>Delete<br>Select All                            | Tags                      |                    |
|                                  | <u>«</u> .                                                                       | ×                         | <u>Select Tags</u> |
|                                  | 2. Optionally, add Leading or Trailing Text                                      | 4. Choose NEXT to rename  | e the Tags.        |
| Lead-In Text<br>Trailing Text    |                                                                                  |                           | Next               |
| Ses                              |                                                                                  |                           |                    |
| Ê                                |                                                                                  |                           |                    |

### Slide 29 - Slide 29

| 🛃 IES Client v8.29 : My IES      |                                                                                                    |                                                          |                                  |
|----------------------------------|----------------------------------------------------------------------------------------------------|----------------------------------------------------------|----------------------------------|
| Help Submit Quit Functions Comma | ands                                                                                                    |                                                          |                                  |
| • 9 Q                            | ♥ Ø « »                                                                                                    | - 17 - <b></b>                                           | <ul> <li>✓</li> <li>×</li> </ul> |
|                                  | Mass Edit Tag Names                                                                                                    |                                                          |                                  |
|                                  | 1: Copy and Paste some Text Labels<br>from your Report Layout, 1 label per line.                                                                                                    | 3. Now select the Tags to rename.                        |                                  |
| Text Data                        | Beginning Cash At Bank<br>Net income<br>Operating activities, cash flows provided by or<br>Depreciation and amortization<br>Adjustments to net income<br>Decrease (increase) in accounts receivable<br>Increase (decrease) in liabilities (A/P, taxes :<br>Decrease (increase) in inventories<br>Increase (decrease) in other operating activiti<br>Net cash flow from operating activities | Tags                                                     |                                  |
|                                  | 2. Optionally, add Leading or Trailing Text                                                                                                    | <u>Select Tags</u><br>4. Choose NEXT to rename the Tags. |                                  |
| Lead-In Text<br>Trailing Text    |                                                                                                    | Next                                                     |                                  |
| Se:                              |                                                                                                    |                                                          |                                  |

### Slide 30 - Slide 30

| 🚪 IES Client v8.29 : My IES      |                                                                                                    |                                                                                                    |                       |
|----------------------------------|----------------------------------------------------------------------------------------------------|----------------------------------------------------------------------------------------------------|-----------------------|
| Help Submit Quit Eunctions Comma | ands                                                                                                    |                                                                                                    |                       |
| - (?) Q,                         | 🍑 🕖 « »                                                                                                    | - i - 🔅 🔶                                                                                                | <ul> <li>×</li> </ul> |
|                                  | Mass Edit Tag Names                                                                                                    |                                                                                                    | _                     |
|                                  | 1: Copy and Paste some Text Labels<br>from your Report Layout, 1 label per line.                                                                                                    | 3. Now select the Tags to rename.                                                                        |                       |
| Text Data                        | Beginning Cash At Bank<br>Net income<br>Operating activities, cash flows provided by or<br>Depreciation and amortization<br>Adjustments to net income<br>Decrease (increase) in accounts receivable<br>Increase (decrease) in liabilities (A/P, taxes ;<br>Decrease (increase) in inventories<br>Increase (decrease) in other operating activiti<br>Net cash flow from operating activities | Tags<br>1<br>5<br>5<br>5<br>6<br>1<br>1<br>1<br>1<br>1<br>1<br>1<br>1<br>1<br>1<br>1<br>1<br>1<br>1<br>1 |                       |
|                                  | 2. Optionally, add Leading or Trailing Text                                                                                                    | 4. Choose NEXT to rename the Tags.                                                                       |                       |
| Lead-In Text                     |                                                                                                    | Next                                                                                                    |                       |
| É                                |                                                                                                    |                                                                                                    |                       |

### Slide notes

Since we are going to use 1 line of text per Tag Name, we need to check which lines do not have Tags, and remove that Text, otherwise our Tag Names will be out of sync.

### Slide 31 - Slide 31

| 🔊 🗢 🙋 \\127.0.0.1\Bridge\X1557139917.htm                     |           |                |                  | ¥ +7 ×      | 🛃 Google      |                  |            |       |
|--------------------------------------------------------------|-----------|----------------|------------------|-------------|---------------|------------------|------------|-------|
| e Edit View Favorites Tools Help                             |           |                |                  |             |               |                  |            |       |
|                                                              |           | 👍 🔹 👩 Share 🤊  | 🔊 • 💷 Sidewiki • | ABC Check - | å a Translate | - 📔 AutoFill 🔹 🛛 | 4 eg .     | ) Si  |
|                                                              |           |                |                  |             | -             |                  |            |       |
| Favorites 🛛 👍 🙋 Free Hotmail 🙋 Suggested Sites 🔻 🖉 Web Slice | Gallery 🔻 |                |                  |             |               |                  |            |       |
| (\127.0.0.1\Bridge\X1557139917.htm                           |           |                |                  | 🙆 •         | 5 - 3         | 🖶 🔹 Page 🕶       | Safety 👻 1 | Tools |
| Cash Flow Statement  0001                                    | 70        |                |                  |             |               |                  |            |       |
| Period ending                                                |           | February       |                  |             |               |                  |            |       |
| Beginning Cash At Bank<br>let income                         | 0002      | 0003 <br> 0015 |                  |             |               |                  |            |       |
| Operating activities, cash flows provided by or used in:     | 100141    | 100101         |                  |             |               |                  |            |       |
| Depreciation and amortization                                | 0026      | 0027           |                  |             |               |                  |            |       |
| Adjustments to net income                                    | 100201    | 100211         |                  |             |               |                  |            |       |
| Decrease (increase) in accounts receivable                   | 0038      | 0039           |                  |             |               |                  |            |       |
| Increase (decrease) in liabilities (A/P, taxes payable)      | 0050      | 0051           |                  |             |               |                  |            |       |
| Decrease (increase) in inventories                           | 0062      | [0063]         |                  |             |               |                  |            |       |
| Increase (decrease) in other operating activities            | 0074      | 0075           |                  |             |               |                  |            |       |
| Net cash flow from operating activities                      | 0086      | 0087           |                  |             |               |                  |            |       |
|                                                              |           |                |                  |             |               |                  |            |       |
|                                                              |           |                |                  |             |               |                  |            |       |
|                                                              |           |                |                  |             |               |                  |            |       |
|                                                              |           |                |                  |             |               |                  |            |       |
|                                                              |           |                |                  |             |               |                  |            |       |
|                                                              |           |                |                  |             |               |                  |            |       |
|                                                              |           |                |                  |             |               |                  |            |       |
|                                                              |           |                |                  |             |               |                  |            |       |
|                                                              |           |                |                  |             |               |                  |            |       |
|                                                              |           |                |                  |             |               |                  |            |       |
|                                                              |           |                |                  |             |               |                  |            |       |
|                                                              |           |                |                  |             |               |                  |            |       |
|                                                              |           |                |                  |             |               |                  |            |       |
|                                                              |           |                |                  |             |               |                  |            |       |
|                                                              |           |                |                  |             |               |                  |            |       |

### Slide 32 - Slide 32

### Slide 33 - Slide 33

| 🔾 🗢 🙋 \\127.0.0.1\Bridge\X1557139917.htm                                                |                |                  |                  | 💽 😽 🗙 🛂 Google        | ė.                   |                |
|-----------------------------------------------------------------------------------------|----------------|------------------|------------------|-----------------------|----------------------|----------------|
| ile Edit View Favorites Tools Help                                                      |                |                  |                  |                       |                      |                |
| 🤇 Google 🛛 🗸 😽 Search                                                                   | 🗄 🍏 - 🛛        | 🔓 🔹 👩 Share 🔹    | 🔊 🔹 💷 Sidewiki 🔹 | ABC Check 🔹 🚑 Transla | ate 🔹 🎦 AutoFill 🔹 🌛 | 🔩 + 🔘 si       |
| Favorites   🚕 🔊 Free Hotmail 🖉 Suggested Sites 🔻 🖉 Web Slice                            | Gallery 🔻      |                  | Weeks VS         |                       |                      |                |
| \\127.0.0.1\Bridge\X1557139917.htm                                                      |                |                  |                  | 🙆 • 🔊 - 1             | 🔄 👼 🕶 Page 🕶 Sal     | fety 🔹 Tools 🔹 |
| Cash Flow Statement  0001  Period ending                                                |                | February         |                  |                       |                      |                |
| Beginning Cash At Bank                                                                  |                | 0003             |                  |                       |                      |                |
| Net income                                                                              | 0014           | 0015             |                  |                       |                      |                |
| Operating activities, cash flows provided by or used in:                                | 100001         | 100071           |                  |                       |                      |                |
| Depreciation and amortization                                                           | 0026           | 0027             |                  |                       |                      |                |
| Adjustments to net income                                                               | 100001         | 100201           |                  |                       |                      |                |
| Decrease (increase) in accounts receivable                                              | 10038          | 0039             |                  |                       |                      |                |
| Increase (decrease) in liabilities (A/P, taxes payable)                                 | 0050           | 0051             |                  |                       |                      |                |
| Decrease (increase) in inventories<br>Increase (decrease) in other operating activities | 0062 <br> 0074 | 0063 <br> 0075   |                  |                       |                      |                |
| Net cash flow from operating activities                                                 | 0074           | [0075]<br>[0087] |                  |                       |                      |                |
| Net cash now from operating activities                                                  | 100001         | 100011           |                  |                       |                      |                |
|                                                                                         |                |                  |                  |                       |                      |                |
|                                                                                         |                |                  |                  |                       |                      |                |
|                                                                                         |                |                  |                  |                       |                      |                |
|                                                                                         |                |                  |                  |                       |                      |                |
|                                                                                         |                |                  |                  |                       |                      |                |
|                                                                                         |                |                  |                  |                       |                      |                |
|                                                                                         |                |                  |                  |                       |                      |                |
|                                                                                         |                |                  |                  |                       |                      |                |
|                                                                                         |                |                  |                  |                       |                      |                |
|                                                                                         |                |                  |                  |                       |                      |                |
|                                                                                         |                |                  |                  |                       |                      |                |
|                                                                                         |                |                  |                  |                       |                      |                |
|                                                                                         |                |                  |                  |                       |                      |                |

### Slide 34 - Slide 34

| 🗩 🗢 🖉 \\127.0.0.1\Bridge\X1557139917.htm                                                              |             |                |                    | 💌 😽 🔀 Google                            |                  |
|----------------------------------------------------------------------------------------------------|-------------|----------------|--------------------|-----------------------------------------|------------------|
| ile Edit View Favorites Tools Help                                                                    |             |                |                    |                                         |                  |
|                                                                                                    | 1 • 🗄 🍘 •   | 👍 🛛 👩 Share    | • 👰 • 🔲 Sidewiki • | A#Sy Check 🔹 🚑 Translate 🔹 🎦 AutoFill 🔹 | 🥖 🔌 • 🔘 s        |
|                                                                                                    |             |                |                    |                                         | <u> </u>         |
| 🍃 Favorites 🛛 🚔 🙋 Free Hotmail 🙋 Suggested Sites 👻 🖉 Web Slic                                         | e Gallery 🔻 |                |                    |                                         |                  |
| \127.0.0.1\Bridge\X1557139917.htm                                                                     |             |                |                    | 🏠 • 🔝 - 🖃 👼 • Page •                    | Safety 👻 Tools 🔹 |
| Cash Flow Statement  0001  Period ending                                                              | January     | February       |                    |                                         |                  |
| Beginning Cash At Bank                                                                                |             | 0003           |                    |                                         |                  |
| Net income                                                                                            | 0014        | 0015           |                    |                                         |                  |
| Operating activities, cash flows provided by or used in:                                              |             |                |                    |                                         |                  |
| Depreciation and amortization                                                                         | 0026        | 0027           |                    |                                         |                  |
| Adjustments to net income                                                                             | 100201      | 100201         |                    |                                         |                  |
| Decrease (increase) in accounts receivable<br>Increase (decrease) in liabilities (A/P, taxes payable) | 0038        | 0039 <br> 0051 |                    |                                         |                  |
| Decrease (increase) in inventories                                                                    | 0050        | 0063           |                    |                                         |                  |
| Increase (decrease) in other operating activities                                                     | 00021       | 0003           |                    |                                         |                  |
| Net cash flow from operating activities                                                               | 0086        | 0087           |                    |                                         |                  |
| net cash now nom operating activities                                                                 | Topool      | 100011         |                    |                                         |                  |
|                                                                                                    |             |                |                    |                                         |                  |
|                                                                                                    |             |                |                    |                                         |                  |
|                                                                                                    |             |                |                    |                                         |                  |
|                                                                                                    |             |                |                    |                                         |                  |
|                                                                                                    |             |                |                    |                                         |                  |
|                                                                                                    |             |                |                    |                                         |                  |
|                                                                                                    |             |                |                    |                                         |                  |
|                                                                                                    |             |                |                    |                                         |                  |
|                                                                                                    |             |                |                    |                                         |                  |
|                                                                                                    |             |                |                    |                                         |                  |
|                                                                                                    |             |                |                    |                                         |                  |
|                                                                                                    |             |                |                    |                                         |                  |
|                                                                                                    |             |                |                    |                                         |                  |
|                                                                                                    |             |                |                    |                                         |                  |

### Slide 35 - Slide 35

| 💽 🗢 🙋 \\127.0.0.1\Bridge\X1557139917.htm                      |                       |             |                  | 💽 😽 🗶 🚼 Google            |                        |        |
|---------------------------------------------------------------|-----------------------|-------------|------------------|---------------------------|------------------------|--------|
| e Edit View Favorites Tools Help                              |                       |             |                  |                           |                        |        |
| Google Searc                                                  | 1 • 🔶 🍏 •             | 🐈 👩 Share 🔹 | 🚳 🔹 💷 Sidewiki 🔹 | 🥙 Check 🔹 🚑 Translate 🔹 🏌 | 🗄 AutoFill 🔹 🌽 🔍 🔹 🌘   | ) si   |
| - Favorites 🛛 🍰 🙋 Free Hotmail 🙋 Suggested Sites 🔻 🙋 Web Slic | e Gallery 🔹           |             |                  |                           |                        |        |
| \$\\127.0.0.1\Bridge\X1557139917.htm                          |                       |             |                  | 🏠 • 🖾 - 🖾 🖷               | a ▼ Page ▼ Safety ▼ To | ools + |
|                                                               |                       |             |                  |                           |                        |        |
| cash Flow Statement  0001                                     |                       |             |                  |                           |                        |        |
| Period ending                                                 | lanuaru               | February    |                  |                           |                        |        |
| Beginning Cash At Bank                                        |                       | 0003        |                  |                           |                        |        |
| et income                                                     | 0014                  | 0015        |                  |                           |                        |        |
| Operating activities, cash flows provided by or used in:      | 190111                | 199.101     |                  |                           |                        |        |
| Depreciation and amortization                                 | 0026                  | 0027        |                  |                           |                        |        |
| Adjustments to net income                                     |                       | 12.5.731    |                  |                           |                        |        |
| Decrease (increase) in accounts receivable                    | 0038                  | [0039]      |                  |                           |                        |        |
| Increase (decrease) in liabilities (A/P, taxes payable)       | 0050                  | 0051        |                  |                           |                        |        |
| Decrease (increase) in inventories                            | 0062                  | 0063        |                  |                           |                        |        |
| Increase (decrease) in other operating activities             | 0074                  | 0075        |                  |                           |                        |        |
| Net cash flow from operating activities                       | 0086                  | 0087        |                  |                           |                        |        |
|                                                               | and the second second |             |                  |                           |                        |        |
|                                                               |                       |             |                  |                           |                        |        |
|                                                               |                       |             |                  |                           |                        |        |
|                                                               |                       |             |                  |                           |                        |        |
|                                                               |                       |             |                  |                           |                        |        |
|                                                               |                       |             |                  |                           |                        |        |
|                                                               |                       |             |                  |                           |                        |        |
|                                                               |                       |             |                  |                           |                        |        |
|                                                               |                       |             |                  |                           |                        |        |
|                                                               |                       |             |                  |                           |                        |        |
|                                                               |                       |             |                  |                           |                        |        |
|                                                               |                       |             |                  |                           |                        |        |
|                                                               |                       |             |                  |                           |                        |        |
|                                                               |                       |             |                  |                           |                        |        |
|                                                               |                       |             |                  |                           |                        |        |
|                                                               |                       |             |                  |                           |                        |        |
|                                                               |                       |             |                  |                           |                        |        |

# Slide notes

The line with 'Operating Activities' does not have Tags.

## Slide 36 - Slide 36

| 🕥 - 🙋 \\127.0.0.1\Bridge\X1557139917.htm                  |              |             |                  | 💌 😽 🗙 🚼 Google                   |                     |
|-----------------------------------------------------------|--------------|-------------|------------------|----------------------------------|---------------------|
| e Edit View Favorites Tools Help                          |              |             |                  |                                  |                     |
| Google 🛛 🗸 Sear                                           | ch • 🕂 🍏 •   | 🐈 👩 Share • | 🚳 🔹 💷 Sidewiki 🔹 | 🥙 Check 🔹 🔋 Translate 🔹 🎦 AutoFi | II • 🌽 🔌 • 🔘 :      |
| Favorites   🚕 🙋 Free Hotmail 🙋 Suggested Sites 🔻 餐 Web Si | ce Gallery 🔹 |             |                  |                                  |                     |
| \\127.0.0.1\Bridge\X1557139917.htm                        |              |             |                  | 🟠 • 🖾 · 🖾 👼 • Pa                 | ge 🔹 Safety 👻 Tools |
| ash Flow Statement  0001                                  |              |             |                  |                                  |                     |
| Period ending                                             | January      | February    |                  |                                  |                     |
| Beginning Cash At Ban                                     |              | 0003        |                  |                                  |                     |
| et income                                                 | 0014         | [0015]      |                  |                                  |                     |
| Operating activities, cash flows provided by or used in:  |              |             |                  |                                  |                     |
| Depreciation and amortization                             | 0026         | 0027        |                  |                                  |                     |
| Adjustments to net income                                 |              |             |                  |                                  |                     |
| Decrease (increase) in accounts receivable                | 0038         | 100391      |                  |                                  |                     |
| Increase (decrease) in liabilities (A/P, taxes payable)   | 100501       | 0051        |                  |                                  |                     |
| Decrease (increase) in inventories                        | 0062         | 0063        |                  |                                  |                     |
| Increase (decrease) in other operating activities         | 0074         | 0075        |                  |                                  |                     |
| Net cash flow from operating activities                   | [0086]       | 0087        |                  |                                  |                     |
|                                                           |              |             |                  |                                  |                     |
|                                                           |              |             |                  |                                  |                     |
|                                                           |              |             |                  |                                  |                     |
|                                                           |              |             |                  |                                  |                     |
|                                                           |              |             |                  |                                  |                     |
|                                                           |              |             |                  |                                  |                     |
|                                                           |              |             |                  |                                  |                     |
|                                                           |              |             |                  |                                  |                     |
|                                                           |              |             |                  |                                  |                     |
|                                                           |              |             |                  |                                  |                     |
|                                                           |              |             |                  |                                  |                     |
|                                                           |              |             |                  |                                  |                     |
|                                                           |              |             |                  |                                  |                     |

#### Slide notes

And the line starting with 'Adjustments' does not have any Tags.

### Slide 37 - Slide 37

| 🔊 💿 🖉 \\127.0.0.1\Bridge\X1557139917.htm                                                |                |                |                  | ¥ 47 🗙      | Soogle 😽     |                |            |        |
|-----------------------------------------------------------------------------------------|----------------|----------------|------------------|-------------|--------------|----------------|------------|--------|
| ile Edit View Favorites Tools Help                                                      |                |                |                  |             |              |                |            |        |
|                                                                                         | n + 🗄 🍘 +      | 👍 🔹 👩 Share 🔹  | 🔊 • 🔲 Sidewiki • | ABC Check - | âa Translate | • 🎦 AutoFill • | 🤞 🍕 •      | ) si   |
|                                                                                         |                |                |                  |             | _            |                |            | -      |
| 💡 Favorites 🛛 🚖 🙋 Free Hotmail 🙋 Suggested Sites 💌 🖉 Web Slic                           | e Gallery 🔹    |                |                  |             |              |                |            |        |
| \\127.0.0.1\Bridge\X1557139917.htm                                                      |                |                |                  |             | · 🖾 - 🖂      | 🖶 🔹 Page 🔹     | Safety 👻 T | ools 🗸 |
| Cash Flow Statement  0001 <br>Period ending                                             | January        | February       |                  |             |              |                |            |        |
| Beginning Cash At Bank                                                                  |                | 0003           |                  |             |              |                |            |        |
| Vet income                                                                              | 0014           | 0015           |                  |             |              |                |            |        |
| Operating activities, cash flows provided by or used in:                                |                |                |                  |             |              |                |            |        |
| Depreciation and amortization                                                           | 0026           | 0027           |                  |             |              |                |            |        |
| Adjustments to net income                                                               | 100001         | 10000          |                  |             |              |                |            |        |
| Decrease (increase) in accounts receivable                                              | 0038           | 0039           |                  |             |              |                |            |        |
| Increase (decrease) in liabilities (A/P, taxes payable)                                 | 0050 <br> 0062 | 0051           |                  |             |              |                |            |        |
| Decrease (increase) in inventories<br>Increase (decrease) in other operating activities | 0074           | 0063 <br> 0075 |                  |             |              |                |            |        |
| Net cash flow from operating activities                                                 | 100741         | 0087           |                  |             |              |                |            |        |
| Net cash now nom operating activities                                                   | 100001         | 100011         |                  |             |              |                |            |        |
|                                                                                         |                |                |                  |             |              |                |            |        |
|                                                                                         |                |                |                  |             |              |                |            |        |
|                                                                                         |                |                |                  |             |              |                |            |        |
|                                                                                         |                |                |                  |             |              |                |            |        |
|                                                                                         |                |                |                  |             |              |                |            |        |
|                                                                                         |                |                |                  |             |              |                |            |        |
|                                                                                         |                |                |                  |             |              |                |            |        |
|                                                                                         |                |                |                  |             |              |                |            |        |
|                                                                                         |                |                |                  |             |              |                |            |        |
|                                                                                         |                |                |                  |             |              |                |            |        |
|                                                                                         |                |                |                  |             |              |                |            |        |
|                                                                                         |                |                |                  |             |              |                |            |        |
|                                                                                         |                |                |                  |             |              |                |            |        |
|                                                                                         |                |                |                  |             |              |                |            |        |

#### Slide 38 - Slide 38

| 🖉 IES Client v8.29 : My IES     |                                                                                                    |                                    | _ 🗆 🔀                     |
|---------------------------------|----------------------------------------------------------------------------------------------------|------------------------------------|---------------------------|
| Help Submit Quit Functions Comm | hands                                                                                                    |                                    |                           |
| • 9 Q                           | • () « »                                                                                                    | й U — Ф                            | <ul> <li>✓ (×)</li> </ul> |
|                                 | Mass Edit Tag Names                                                                                                    |                                    |                           |
|                                 | 1: Copy and Paste some Text Labels<br>from your Report Layout, 1 label per line.                                                                                                    | 3. Now select the Tags to rename.  |                           |
| Text Data                       | Beginning Cash At Bank<br>Net income<br>Operating activities, cash flows provided by or<br>Depreciation and amortization<br>Adjustments to net income<br>Decrease (increase) in accounts receivable<br>Increase (decrease) in liabilities (A/P, taxes ;<br>Decrease (increase) in inventories<br>Increase (decrease) in other operating activiti<br>Net cash flow from operating activities | Tags<br>1<br>Select Tags           |                           |
|                                 | 2. Optionally, add Leading or Trailing Text                                                                                                    | 4. Choose NEXT to rename the Tags. |                           |
| Lead-In Tex<br>Trailing Tex     |                                                                                                    | Next                               |                           |
| E                               |                                                                                                    |                                    |                           |

### Slide notes

So we will remove those 2 lines from our text here.

### Slide 39 - Slide 39

# Slide 40 - Slide 40

| 嶜 IES Client v8.29 : My IES     |                                                                                                    |                                                          |                       |
|---------------------------------|----------------------------------------------------------------------------------------------------|----------------------------------------------------------|-----------------------|
| Help Submit Quit Functions Comm | ands                                                                                                    |                                                          |                       |
| () Q                            | 🎔 🕖 « »                                                                                                    | it u 6                                                   | <ul> <li>×</li> </ul> |
|                                 | Mass Edit Tag Names                                                                                                    |                                                          | _                     |
|                                 | 1: Copy and Paste some Text Labels<br>from your Report Layout, 1 label per line.                                                                                                    | 3. Now select the Tags to rename.                        |                       |
| Text Data                       | Cash At Bank<br>e<br>activities, cash flows provided by or used in:<br>ion and amortization<br>ts to net income<br>(increase) in accounts receivable<br>(decrease) in liabilities (A/P, taxes payable)<br>(increase) in inventories<br>(decrease) in other operating activities<br>ash flow from operating activities | Tags                                                     |                       |
| Lead-In Text                    | Optionally, add Leading or Trailing Text                                                                                                    | <u>Select Tags</u><br>4. Choose NEXT to rename the Tags. |                       |
| Trailing Text                   |                                                                                                    | Next                                                     |                       |
| É                               |                                                                                                    |                                                          |                       |

### Slide 41 - Slide 41

# Slide 42 - Slide 42

| 嶜 IES Client v8.29 : My IES      |                                                                                                    |                                                                         |                       |
|----------------------------------|----------------------------------------------------------------------------------------------------|-------------------------------------------------------------------------|-----------------------|
| Help Submit Quit Functions Comma | ands                                                                                                    |                                                                         |                       |
| <u>ب</u> و م                     | ♥ Ø « »                                                                                                    | IT <b>U</b> 😣                                                           | <ul> <li>×</li> </ul> |
|                                  | Mass Edit Tag Names 1: Copy and Paste some Text Labels                                                                                                    | 3. Now select the Tags to rename.                                       |                       |
| Text Data                        | from your Report Layout, 1 label per line. Beginning Cash At Bank Net income Depreciation and amortization Adjustments to net income Decrease (increase) in accounts receivable Increase (decrease) in liabilities (A/P, taxes Decrease (increase) in inventories Increase (decrease) in other operating activiti Net cash flow from operating activities | Tags                                                                    |                       |
| Lead-In Text<br>Trailing Text    |                                                                                                    | <u>Select Tags</u><br>4. Choose NEXT to rename the Tags.<br><u>Next</u> |                       |

# Slide 43 - Slide 43

| 🛃 IES Client v8.29 : My IES     |                                                                                                    |                                    |                       |
|---------------------------------|----------------------------------------------------------------------------------------------------|------------------------------------|-----------------------|
| Help Submit Quit Functions Comm | ands                                                                                                    |                                    |                       |
| • 9 Q                           | ♥ Ø « »                                                                                                    | it <b>u</b> 😜                      | <ul> <li>×</li> </ul> |
|                                 | Mass Edit Tag Names                                                                                                    |                                    | _                     |
|                                 | 1: Copy and Paste some Text Labels<br>from your Report Layout, 1 label per line.                                                                                                    | 3. Now select the Tags to rename.  |                       |
| Text Data                       | Beginning Cash At Bank<br>Net income<br>Depreciation and amortization  <br>Decrease (increase) in accounts receivable<br>Increase (decrease) in liabilities (A/P, taxes<br>Decrease (increase) in inventories<br>Increase (decrease) in other operating activiti<br>Net cash flow from operating activities | Tags<br>1                          |                       |
|                                 | 2. Optionally, add Leading or Trailing Text                                                                                                    | 4. Choose NEXT to rename the Tags. |                       |
| Lead-In Text<br>Trailing Text   |                                                                                                    | <u>Next</u>                        |                       |
| É                               |                                                                                                    |                                    |                       |

### Slide 44 - Slide 44

| \\127.0.0.1\Bridge\X1557139917.htm - Windows Internet                                   |                                                                                                    |                  |                  |                       |                    | _             |
|-----------------------------------------------------------------------------------------|----------------------------------------------------------------------------------------------------|------------------|------------------|-----------------------|--------------------|---------------|
| (\127.0.0.1\Bridge\X1557139917.htm                                                      |                                                                                                    |                  | >                | 🗙 😽 🗙 🚰 Google        |                    |               |
| e Edit View Favorites Tools Help                                                        |                                                                                                    |                  |                  |                       |                    |               |
| Google 🛛 🖌 Search                                                                       | n • 🕫 🧭 •                                                                                                    | 💠 🛛 🙆 Share 🔹    | 👰 • 🔲 Sidewiki • | 🍄 Check 🔹 🔋 Translate | e 🔹 🎦 AutoFill 🔹 🌽 | 🔦 🔹 🔘 si      |
| - Favorites   🚕 🙋 Free Hotmail 🙋 Suggested Sites 🔻 🙋 Web Slic                           | e Gallery 🔻                                                                                                    |                  |                  |                       |                    |               |
| \$\\127.0.0.1\Bridge\X1557139917.htm                                                    |                                                                                                    |                  |                  | 🙆 • 🗟 - 🗆             | 1 👼 🕶 Page 🕶 Saf   | ety 🔹 Tools 🕶 |
| Cash Flow Statement  0001                                                               |                                                                                                    |                  |                  |                       |                    |               |
| Period ending                                                                           | January                                                                                                    | February         |                  |                       |                    |               |
| Beginning Cash At Bank                                                                  | 0002                                                                                                    | 0003             |                  |                       |                    |               |
| let income                                                                              | 100141                                                                                                    | [0015]           |                  |                       |                    |               |
| Operating activities, cash flows provided by or used in:                                |                                                                                                    |                  |                  |                       |                    |               |
| Depreciation and amortization                                                           | 0026                                                                                                    | 0027             |                  |                       |                    |               |
| Adjustments to net income                                                               | and the second second sec |                  |                  |                       |                    |               |
| Decrease (increase) in accounts receivable                                              | 0038                                                                                                    | [0039]           |                  |                       |                    |               |
| Increase (decrease) in liabilities (A/P, taxes payable)                                 | 0050                                                                                                    | 0051             |                  |                       |                    |               |
| Decrease (increase) in inventories<br>Increase (decrease) in other operating activities | 0062                                                                                                    | 0063 <br> 0075   |                  |                       |                    |               |
| Net cash flow from operating activities                                                 | 0074                                                                                                    | [0075]<br>[0087] |                  |                       |                    |               |
| Net cash now non operating activities                                                   | 100001                                                                                                    | 100011           |                  |                       |                    |               |
|                                                                                         |                                                                                                    |                  |                  |                       |                    |               |
|                                                                                         |                                                                                                    |                  |                  |                       |                    |               |
|                                                                                         |                                                                                                    |                  |                  |                       |                    |               |
|                                                                                         |                                                                                                    |                  |                  |                       |                    |               |
|                                                                                         |                                                                                                    |                  |                  |                       |                    |               |
|                                                                                         |                                                                                                    |                  |                  |                       |                    |               |
|                                                                                         |                                                                                                    |                  |                  |                       |                    |               |
|                                                                                         |                                                                                                    |                  |                  |                       |                    |               |
|                                                                                         |                                                                                                    |                  |                  |                       |                    |               |
|                                                                                         |                                                                                                    |                  |                  |                       |                    |               |
|                                                                                         |                                                                                                    |                  |                  |                       |                    |               |
|                                                                                         |                                                                                                    |                  |                  |                       |                    |               |
|                                                                                         |                                                                                                    |                  |                  |                       |                    |               |
|                                                                                         |                                                                                                    |                  |                  |                       |                    |               |
|                                                                                         |                                                                                                    |                  |                  |                       |                    |               |

# Slide notes

From our Layout, we can see which Tag Numbers we are going to Name with this Text.

### Slide 45 - Slide 45

| 💫 🗢 🙋 \\127.0.0.1\Bridge\X1557139917.htm                    |                   |               | 😽 😽 🔀 Google                                                  |       |
|-------------------------------------------------------------|-------------------|---------------|---------------------------------------------------------------|-------|
| e Edit View Favorites Tools Help                            |                   |               |                                                               |       |
|                                                             | h + 4 10 +        | 👍 🔹 👩 Share 🔹 | 🔊 • 💷 Sidewiki • 🏾 🥙 Check • 🔋 Translate • 🎦 AutoFill • 🌛 🔍 • | 05    |
|                                                             |                   |               |                                                               |       |
| Favorites 🛛 👍 🙋 Free Hotmail 🙋 Suggested Sites 🔻 🙋 Web Slid | e Gallery 🔻       |               |                                                               |       |
| (\127.0.0.1\Bridge\X1557139917.htm                          |                   |               | 🏠 🔹 🔝 🐇 🖃 📥 🍷 Page 🔹 Safety 🕶 T                               | rools |
| Cash Flow Statement  0001                                   |                   |               |                                                               |       |
| Period ending                                               | Januarv           | February      |                                                               |       |
| Beginning Cash At Bank                                      |                   | 0003          |                                                               |       |
| let income                                                  | 0014              | [0015]        |                                                               |       |
| Operating activities, cash flows provided by or used in:    |                   |               |                                                               |       |
| Depreciation and amortization                               | 0026              | 0027          |                                                               |       |
| Adjustments to net income                                   | Diversion Process | 2000          |                                                               |       |
| Decrease (increase) in accounts receivable                  | 0038              | [0039]        |                                                               |       |
| Increase (decrease) in liabilities (A/P, taxes payable)     | 0050              | 0051          |                                                               |       |
| Decrease (increase) in inventories                          | 0062              | [0063]        |                                                               |       |
| Increase (decrease) in other operating activities           | 0074              | 0075          |                                                               |       |
| Net cash flow from operating activities                     | 0086              | [0087]        |                                                               |       |
|                                                             |                   |               |                                                               |       |
|                                                             |                   |               |                                                               |       |
|                                                             |                   |               |                                                               |       |
|                                                             |                   |               |                                                               |       |
|                                                             |                   |               |                                                               |       |
|                                                             |                   |               |                                                               |       |
|                                                             |                   |               |                                                               |       |
|                                                             |                   |               |                                                               |       |
|                                                             |                   |               |                                                               |       |
|                                                             |                   |               |                                                               |       |
|                                                             |                   |               |                                                               |       |
|                                                             |                   |               |                                                               |       |
|                                                             |                   |               |                                                               |       |
|                                                             |                   |               |                                                               |       |
|                                                             |                   |               |                                                               |       |

#### Slide 46 - Slide 46

| 🚪 IES Client v8.29 : My IES     |                                                                                                    |                                                          |     |
|---------------------------------|----------------------------------------------------------------------------------------------------|----------------------------------------------------------|-----|
| Help Submit Quit Eunctions Comm | ands                                                                                                    |                                                          |     |
| e 9 Q                           | 🗢 🕖 « »                                                                                                    | in () 😣                                                  | × × |
|                                 | Mass Edit Tag Names                                                                                                    |                                                          |     |
|                                 | 1: Copy and Paste some Text Labels<br>from your Report Layout, 1 label per line.                                                                                                    | 3. Now select the Tags to rename.                        |     |
| Text Data                       | Beginning Cash At Bank<br>Net income<br>Depreciation and amortization  <br>Decrease (increase) in accounts receivable<br>Increase (decrease) in liabilities (A/P, taxes :<br>Decrease (increase) in inventories<br>Increase (decrease) in other operating activiti<br>Net cash flow from operating activities | Tags                                                     |     |
|                                 | 2. Optionally, add Leading or Trailing Text                                                                                                    | <u>Select Tags</u><br>4. Choose NEXT to rename the Tags. |     |
| Lead-In Text                    |                                                                                                    | Next                                                     |     |
| See<br>É                        |                                                                                                    |                                                          |     |

### Slide notes

And the 1st selection of Tags will be for the Month of January, per our Layout.

# Slide 47 - Slide 47

| 🛃 IES Client v8.29 : My IES      |                                                                                                    |                                    |                       |
|----------------------------------|----------------------------------------------------------------------------------------------------|------------------------------------|-----------------------|
| Help Submit Quit Eunctions Comma | ands                                                                                                    |                                    |                       |
| Q                                | 🗢 🕗 « »                                                                                                    |                                    | <ul> <li>×</li> </ul> |
|                                  | Mass Edit Tag Names                                                                                                    |                                    | _                     |
|                                  | 1: Copy and Paste some Text Labels<br>from your Report Layout, 1 label per line.                                                                                                    | 3. Now select the Tags to rename.  |                       |
| Text Data                        | Beginning Cash At Bank<br>Net income<br>Depreciation and amortization<br>Decrease (increase) in accounts receivable<br>Increase (decrease) in liabilities (A/P, taxes<br>Decrease (increase) in inventories<br>Increase (decrease) in other operating activiti<br>Net cash flow from operating activities | Tags<br>1                          |                       |
|                                  | 2. Optionally, add Leading or Trailing Text                                                                                                    | 4. Choose NEXT to rename the Tags. |                       |
| Lead-In Text<br>Trailing Text    |                                                                                                    | <u>Next</u>                        |                       |
| É                                |                                                                                                    |                                    |                       |

# Slide 48 - Slide 48

| 🛃 IES Client v8.29 : My IES      |                                                                                                    |                                                                         | _ 🗆 🔀 |
|----------------------------------|----------------------------------------------------------------------------------------------------|-------------------------------------------------------------------------|-------|
| Help Submit Quit Eunctions Comma | ands                                                                                                    |                                                                         |       |
|                                  | ♥ Ø « »<br>Mass Edit Tag Names                                                                                                    | й ( <mark>)</mark> 🔶                                                    | ✓ ×   |
|                                  | 1: Copy and Paste some Text Labels<br>from your Report Layout, 1 label per line.                                                                                                    | 3. Now select the Tags to rename.                                       |       |
| Text Data                        | Beginning Cash At Bank<br>Net income<br>Depreciation and amortization<br>Decrease (increase) in accounts receivable<br>Increase (decrease) in liabilities (A/P, taxes :<br>Decrease (decrease) in inventories<br>Increase (decrease) in other operating activiti<br>Net cash flow from operating activities | Tags                                                                    |       |
| Lead-In Text<br>Trailing Text    |                                                                                                    | <u>Select Tags</u><br>4. Choose NEXT to rename the Tags.<br><u>Next</u> |       |
| É                                |                                                                                                    |                                                                         |       |

### Slide 49 - Slide 49

| 🗃 IES Client v8.29 : My IES<br>Help Infolab Connections Logon Logoff C | omospion Wissed How do I. DataMartic                                                                                                    | Duringer Medicine Artists Design Onton Calast |                                    |
|------------------------------------------------------------------------|----------------------------------------------------------------------------------------------------|-----------------------------------------------|------------------------------------|
| • ? Q                                                                  | V O                                                                                                    | « » i (i                                      | *                                  |
|                                                                        | SS Edit Tag Names                                                                                                    | 3. Now select the                             | Tags to rename.                    |
| from                                                                   | MULTI SELECT: TAGS LIST                                                                                                    |                                               |                                    |
| TextData Begin<br>Net i                                                | SELECT TAGS                                                                                                    |                                               | -                                  |
| Depre<br>Decre<br>Incre<br>Decre<br>Incre<br>N<br>2. Op                | 0002         0002           0003         0003           0014         0014           0015         0015           0026         0027           0038         0038           0039         0039           0050         0050           0051         0051           0062         0062           0074         0074           0075         0075 |                                               | <u>Select Tags</u><br>me the Tags. |
| Lead-In Text Jan:<br>Trailing Text                                     |                                                                                                    |                                               | Next                               |
| Ses<br>É                                                               | Select ALL Show Full Line                                                                                                    | Cancel OK                                     |                                    |

# Slide notes

Now we select the Tags to Name.

### Slide 50 - Slide 50

| 🛃 IES Client v8.29 : My IES |                               |                                             |                   |                       |
|-----------------------------|-------------------------------|---------------------------------------------|-------------------|-----------------------|
|                             |                               | Business Modules Action Focus Option Select |                   | <ul> <li>x</li> </ul> |
|                             | • •                           |                                             |                   | <u> </u>              |
| Ма                          | ss Edit Tag Names             |                                             |                   |                       |
|                             |                               |                                             |                   |                       |
|                             |                               |                                             |                   |                       |
| 1: Co<br>from               | py and Paste some Text Labels | 3. Now select the                           | e Tags to rename. |                       |
|                             | MULTI SELECT: TAGS LIST       |                                             |                   |                       |
| Text Data Begir<br>Net i    |                               |                                             |                   |                       |
| Depre<br>Decre              |                               |                                             |                   |                       |
| Incre<br>Decre              | 0003 0003                     |                                             |                   |                       |
| Incre                       |                               |                                             |                   |                       |
| I                           | 0026 0026                     |                                             |                   |                       |
|                             | 0027 0027                     |                                             |                   |                       |
|                             | 0039 0039                     |                                             |                   |                       |
|                             | 0050 0050                     |                                             |                   |                       |
|                             | 0062 0062                     |                                             | Select Tags       |                       |
| <                           | 0074 0074                     |                                             |                   |                       |
| 2. Op                       | 0075 0075                     |                                             | me the Tags.      |                       |
| 2.00                        | 0087 0087                     |                                             | ne ne ruga.       |                       |
| Lead-In Text Jan:           |                               |                                             | Next              |                       |
| Trailing Text               |                               |                                             |                   |                       |
|                             | Select ALL Show Full Line     | Cancel OK                                   |                   |                       |
|                             |                               |                                             |                   |                       |
| Set                         |                               |                                             |                   | 1                     |
| E                           |                               |                                             |                   |                       |
|                             |                               |                                             |                   |                       |

### Slide 51 - Slide 51

| BES Client v8.29: My IES<br>Help Infolab Connections Logon Logoff C | ompanion Wizard How do I DataMarts                                                                                                    | Business Modules Action Enrus Onlinn Select |                 |
|---------------------------------------------------------------------|----------------------------------------------------------------------------------------------------|---------------------------------------------|-----------------|
| • ? Q                                                               | a second a second a second a second a second a second a second a second a second a second a second a second a s                                                                                                    | « » iī L                                    | \$ Ø X          |
| Ma                                                                  | ss Edit Tag Names                                                                                                    |                                             |                 |
| 1: Co                                                               | py and Paste some Text Labels                                                                                                    | 3. Now select the                           | Tags to rename. |
| from                                                                | MULTI SELECT: TAGS LIST                                                                                                    |                                             |                 |
| Text Data Begin                                                     | SELECT TAGS                                                                                                    |                                             | •               |
| Net i<br>Depre<br>Decre<br>Incre<br>Incre<br>N                      | 0001         0001           0002         0002           0003         0003           0014         0014           0015         0015           0026         0026           0039         0039           0050         0050           0051         0051           0062         0062           0063         0063           0074         0074           0075         0075 |                                             | Select Tags     |
| 2. Op                                                               | 0086 0086<br>0087 0087                                                                                                    |                                             | me the Tags.    |
| Lead-In Text Jan:<br>Trailing Text                                  |                                                                                                    |                                             | Next            |
| Ses<br>E                                                            | Select ALL Show Full Line                                                                                                    | Cancel OK                                   |                 |

### Slide 52 - Slide 52

| 🖉 IES Client v8.29 : My IES             |                               |                   |                   | _ 🗆 🛛 |
|-----------------------------------------|-------------------------------|-------------------|-------------------|-------|
| Help Infolab Connections Logon Logoff C |                               |                   |                   |       |
| () Q                                    | ý V                           |                   | ÷ 📀               | ×     |
|                                         |                               |                   |                   |       |
| Ma                                      | ss Edit Tag Names             |                   |                   |       |
|                                         |                               |                   |                   |       |
|                                         |                               |                   |                   |       |
| 1: Co                                   | py and Paste some Text Labels | 3. Now select the | e Tags to rename. |       |
| from                                    | MULTI SELECT: TAGS LIST       |                   |                   |       |
|                                         |                               |                   |                   |       |
| TextData Begir<br>Net i                 |                               |                   | <b>_</b>          |       |
| Depre                                   | 0001 0001                     |                   |                   |       |
| Decre<br>Incre                          |                               |                   |                   |       |
| Decre                                   | ▼ 0014 0014                   |                   |                   |       |
| Incre                                   | 0012 0012                     |                   |                   |       |
|                                         | 0026 0026                     |                   |                   |       |
|                                         | 0027 0027                     |                   |                   |       |
|                                         | 0039 0039                     |                   |                   |       |
|                                         | 0050 0050                     |                   |                   |       |
|                                         | 0051 0051                     |                   |                   |       |
|                                         | 0062 0062 0063                |                   | Select Tags       |       |
| <                                       | 0074 0074                     |                   |                   |       |
|                                         | 0075 0075                     |                   |                   |       |
| 2. Op                                   | 0086 0086                     |                   | me the Tags.      |       |
| Lead-In Text Jan:                       |                               |                   | (Annual)          |       |
| Trailing Text                           |                               |                   | Next              |       |
| richning TEXL                           |                               |                   |                   |       |
|                                         | Select ALL Show Full Line     | Cancel OK         |                   |       |
|                                         |                               |                   |                   |       |
| Ser                                     |                               |                   |                   | 3     |
|                                         |                               |                   |                   |       |
| É                                       |                               |                   |                   |       |
|                                         |                               |                   |                   |       |

### Slide 53 - Slide 53

| BIES Client v8.29 : My IES<br>Help Infolab Connections Logon Logoff C | annaniae Wand United T DateMarke                                                                                                    |                             |                                  |
|-----------------------------------------------------------------------|----------------------------------------------------------------------------------------------------|-----------------------------|----------------------------------|
|                                                                       |                                                                                                    | Account datas option detect |                                  |
| Ма                                                                    | ss Edit Tag Names                                                                                                    |                             |                                  |
| 1: Co                                                                 | py and Paste some Text Labels                                                                                                    | 3. Now select the           | • Tags to rename.                |
| from                                                                  | MULTI SELECT: TAGS LIST                                                                                                    |                             |                                  |
| Text Data Begin                                                       | SELECT TAGS                                                                                                    |                             | -1                               |
| Net i<br>Depre<br>Incre<br>Incre<br>J<br>2. Op                        | 0001       0001         ✓ 0002       0002         0003       0003         ✓ 0014       0014         0015       0015         ✓ 0026       0026         0003       0038         0039       0039         0051       0051         0062       0062         0063       0063         0074       0074 |                             | ✓<br>Select Tags<br>me the Tags. |
| Lead-In Text Jan:                                                     |                                                                                                    |                             | Next                             |
| Trailing Text                                                         |                                                                                                    |                             | 1100                             |
| Ser<br>É                                                              | Select ALL Show Full Line                                                                                                    | Cancel OK                   |                                  |

### Slide 54 - Slide 54

| BIES Client v8.29 : My IES<br>Help Infolab Connections Logon Logoff C                                                                                                    | and the latence of the                                                                                                    |                                                                                                    |                                              |
|----------------------------------------------------------------------------------------------------|----------------------------------------------------------------------------------------------------|----------------------------------------------------------------------------------------------------|----------------------------------------------|
|                                                                                                    |                                                                                                    | K     K     K | 45 📀 😣                                       |
| In succession of the local division of the local division of the l | ss Edit Tag Names                                                                                                    |                                                                                                    |                                              |
| 1: Co                                                                                                    | py and Paste some Text Labels                                                                                                    | 3. Now select the                                                                                                    | e Tags to rename.                            |
| from                                                                                                    | MULTI SELECT: TAGS LIST                                                                                                    |                                                                                                    |                                              |
| Text Data Begin                                                                                                    | SELECT TAGS                                                                                                    |                                                                                                    |                                              |
| Net i<br>Depre<br>Decre<br>Incre<br>Incre<br>N<br>4<br>2. Op<br>Lead-In Text<br>Jan:<br>Trailing Text                                                                                                    | 0001       0001         0002       0002         0003       0003         0014       0014         0015       0015         0026       0026         0027       0027         0038       0038         0039       0039         0050       0050         0051       0051         0062       0063         0074       0074         0075       0075 |                                                                                                    | - Select Tags<br>me the Tags.<br><u>Next</u> |
|                                                                                                    | Select ALL Show Full Line                                                                                                    | Cancel OK                                                                                                    |                                              |
| Se:                                                                                                    |                                                                                                    |                                                                                                    |                                              |

### Slide 55 - Slide 55

| 🛃 IES Client v8.29 : My IES |                                                                                                    |              |
|-----------------------------|----------------------------------------------------------------------------------------------------|--------------|
|                             | ompanion Wizard How do I DataMarts Business Modules Action Focus Option Select                                                                                                    | 45 Ø X       |
|                             |                                                                                                    |              |
| Ма                          | ss Edit Tag Names                                                                                                    |              |
|                             |                                                                                                    |              |
|                             |                                                                                                    |              |
| 1: Co<br>from               | by and Paste some Text Labels 3. Now select the Tags                                                                                                    | to rename.   |
|                             | MULTI SELECT: TAGS LIST                                                                                                    |              |
| TextData Begin<br>Net i     | period statement and a second second s | <b></b>      |
| Depre<br>Decre              |                                                                                                    |              |
| Incre                       | 0003 0003                                                                                                    |              |
| Decre<br>Incre              | 1 0014 0014                                                                                                    |              |
| N                           |                                                                                                    |              |
|                             | ♥ 0026 0026<br>0027 0027                                                                                                    |              |
|                             | ▼ 0038 0038                                                                                                    |              |
|                             | 0039 0039                                                                                                    |              |
|                             | ✓ 0050 0050                                                                                                    | -            |
|                             | 0051 0051                                                                                                    |              |
|                             | 0062 0062 0063 0063                                                                                                    | Select Tags  |
| <                           | 0074 0074                                                                                                    |              |
|                             | 0075 0075                                                                                                    |              |
| 2. Op                       |                                                                                                    | me the Tags. |
|                             | 0087 0087                                                                                                    |              |
| Lead-In Text Jan:           |                                                                                                    | Next         |
| Trailing Text               |                                                                                                    |              |
|                             | Select ALL Show Full Line Cancel OK                                                                                                    |              |
|                             |                                                                                                    |              |
|                             |                                                                                                    |              |
| Ses                         |                                                                                                    |              |
| É                           |                                                                                                    |              |
|                             |                                                                                                    |              |
|                             |                                                                                                    |              |

# Slide 56 - Slide 56

| IES Client v8.29 : My IES     | goff Companion Wizard How do I DataMarts Business Modules Action Focus Option Select                                                                                                    | Z                                   |
|-------------------------------|----------------------------------------------------------------------------------------------------|-------------------------------------|
|                               |                                                                                                    | 4                                   |
|                               | Mass Edit Tag Names                                                                                                    |                                     |
|                               | 1: Copy and Paste some Text Labels 3. Now select the Tags                                                                                                    | s to rename.                        |
|                               | from MULTI SELECT: TAGS LIST                                                                                                    | <u>ا</u>                            |
| Text Data                     |                                                                                                    |                                     |
| Lead-In Text<br>Trailing Text | Net i       0001       0001         Decre       0002       0002         Incre       0003       0003         Decre       0014       0014         Incre       0015       0015         0027       0027       0027         0038       0039       0039         00050       0051       0051         0062       0062       0062         0074       0075       0075         Jan: | Select Tags<br>me the Tags.<br>Next |

### Slide 57 - Slide 57

| 🛃 IES Client v8.29 : My IES             |                                                                               |                    |
|-----------------------------------------|-------------------------------------------------------------------------------|--------------------|
| Help Infolab Connections Logon Logoff C | mpanion Wizard How do I DataMarts Business Modules Action Focus Option Select |                    |
|                                         | • • • • • • • • •                                                             | 45 Ø X             |
|                                         |                                                                               |                    |
| Ma                                      | ss Edit Tag Names                                                             |                    |
|                                         |                                                                               |                    |
|                                         |                                                                               |                    |
| 1: Co<br>from                           | y and Paste some Text Labels 3. Now select the Tags                           | to rename.         |
| nom                                     | MULTI SELECT: TAGS LIST                                                       |                    |
| TexiData Begin<br>Net i                 | SELECT TAGS                                                                   | -                  |
| Depre                                   |                                                                               |                    |
| Decre                                   |                                                                               |                    |
| Decre                                   | 0014 0014                                                                     |                    |
| Incre<br>N                              | 0015 0015                                                                     |                    |
|                                         | ☑ 0026 0026                                                                   |                    |
|                                         | 0027 0027                                                                     |                    |
|                                         | ✓ 0038 0038 0039 0039                                                         |                    |
|                                         | ▼ 0050 0050                                                                   |                    |
|                                         | 0051 0051                                                                     | <b></b>            |
|                                         | 0062 0062                                                                     | Select Tags        |
| <                                       | □ 0063 0063<br>✔ 0074 0074                                                    | <u>Select rags</u> |
|                                         | 0075 0075                                                                     |                    |
| 2. Op                                   |                                                                               | me the Tags.       |
|                                         | 0087 0087                                                                     |                    |
| Lead-In Text Jan:                       |                                                                               | Next               |
| Trailing Text                           |                                                                               |                    |
|                                         | Select ALL Show Full Line Cancel OK                                           |                    |
|                                         |                                                                               | 1                  |
|                                         |                                                                               |                    |
| Ses                                     |                                                                               |                    |
| É                                       |                                                                               |                    |
|                                         |                                                                               |                    |
|                                         |                                                                               |                    |

### Slide 58 - Slide 58

| Heb briefeld Connectors Loopt Loopt Congenion Witzer How do I DetAMents Business Models: Action Proce. Option Select<br>Mass Edit Tag Names                                                                                                    | 🖉 IES Client v8.29 : My IES |                                                    |              |
|----------------------------------------------------------------------------------------------------|-----------------------------|----------------------------------------------------|--------------|
| Hass Edit Tag Names         1: Crypt and Paste some Text Labes       0. Now select the Tags to rename.         Image: Select Tags       0. Now select the Tags to rename.         Image: Select Tags       0001         Image: Select Tags       0001                                                                                                    |                             |                                                    | <u> </u>     |
| 1: Copy and Paste some Text Labels       3. Now select the Tags to remain.         Image: State Tags       Image: State Tags         Image: State Tags       Image: State Tags         Image: State Tags                                                                                                    |                             |                                                    |              |
| 1: Copy and Paste some Text Labels       3. Now select the Tags to remain.         Image: State Tags       Image: State Tags         Image: State Tags       Image: State Tags         Image: State Tags                                                                                                    |                             |                                                    |              |
| Ford Data       MULTISELECT: TAGS LIST         Text Data       Bertin         V 0001       00001         Depree       00001         V 0002       00001         Outoin       0001         V 0002       0001         V 0002       0001         V 0002       0001         V 0002       0001         V 0002       0001         V 0002       0002         V 0002       0002         V 0002       0002         V 0002       0002         V 0002       0002         V 0003       0003         V 0004       0001         V 0005       0005         V 0005       0005         V 0005       0005         V 0005       0005         V 0005       0005         V 0005       0005         V 0005       0005         V 0005       0005         V 0005       0005         V 0005       0005         V 0050       0005         V 0050       0005         V 0050       0065         V 0050       0065         V 0050       Next                                                                                                    | Ma                          | ss Edit Tag Names                                  |              |
| Ford Data       MULTISELECT: TAGS LIST         Text Data       Bertin         V 0001       00001         Depree       00001         V 0002       00001         Outoin       0001         V 0002       0001         V 0002       0001         V 0002       0001         V 0002       0001         V 0002       0001         V 0002       0002         V 0002       0002         V 0002       0002         V 0002       0002         V 0002       0002         V 0003       0003         V 0004       0001         V 0005       0005         V 0005       0005         V 0005       0005         V 0005       0005         V 0005       0005         V 0005       0005         V 0005       0005         V 0005       0005         V 0005       0005         V 0005       0005         V 0050       0005         V 0050       0005         V 0050       0065         V 0050       0065         V 0050       Next                                                                                                    |                             |                                                    |              |
| Ford Data       MULTISELECT: TAGS LIST         Text Data       Bertin         V 0001       00001         Depree       00001         V 0002       00001         Outoin       0001         V 0002       0001         V 0002       0001         V 0002       0001         V 0002       0001         V 0002       0001         V 0002       0002         V 0002       0002         V 0002       0002         V 0002       0002         V 0002       0002         V 0003       0003         V 0004       0001         V 0005       0005         V 0005       0005         V 0005       0005         V 0005       0005         V 0005       0005         V 0005       0005         V 0005       0005         V 0005       0005         V 0005       0005         V 0005       0005         V 0050       0005         V 0050       0005         V 0050       0065         V 0050       0065         V 0050       Next                                                                                                    |                             |                                                    |              |
| Yext Data       Begint         Vext Data       Begint         Vext Data       Begint         Vext Data       Begint         Vext Data       Begint         Vext Data       Concel         Vext Data       Vext Data         Vext Data       Vext Data         Vext Data       Vext Da                                                                                                    |                             | y and Paste some Text Labels 3. Now select the Tag | s to rename. |
| Net i       0001       0001         Decre       0003       0003         Incre       0003       0003         0005       0015       0115         0003       0003       0003         0005       0026       0026         00039       0039       0039         0005       0051       0051         00062       0062       0063         0007       0006       0006         00087       0087       0087         0087       0087       Net         Select ALL       Show Ful Line       Cancel       OK                                                                                                    | from                        | MULTI SELECT: TAGS LIST                            |              |
| Perre       0001       0001         Decre       0002       0002         Decre       0003       0003         Decre       0002       0014         Decre       0002       0026         00027       0027       0027         00039       0039       0039         00050       0050       0051         V 00062       0062       0062         00053       0063       0063         V 00062       0066       0086         00057       0087       0087         V 00066       0086       0087         Next       Next       Next                                                                                                    |                             | SELECT TAGS                                        | <u> </u>     |
| Increating Text       0003       0003         0003       0003       0014         0015       0015       0015         0015       0027       0027         0003       0039       0039         0005       0050       0050         0051       0051       0051         0053       0062       0062         0005       0063       0086         0007       00087       Next         V       0086       0086         0087       0087       Next                                                                                                    |                             | 0001 0001                                          |              |
| Decre<br>Incre<br>Incre<br>V 0014       0014         0015       0015         V 0026       0027         V 0038       0039         0039       0039         0051       0051         V 0052       0063         V 0074       0074         00075       0075         V 0074       0074         00075       0087         V 0086       0086         V 0087       0087         V 0087       0087         V 0086       0086         V 0087       0087         V 0086       0086         V 0087       0087         V 0086       0087         V 0086       0087         V 0087       0087         Select ALL       Show Full Line         Select ALL       Show Full Line         Show Full Line       OK                                                                                                    |                             |                                                    |              |
| Increment       0.015       0.026         0.026       0.026         0.027       0.027         0.038       0.038         0.039       0.039         0.050       0.050         0.062       0.062         0.063       0.063         0.005       0.0050         0.0062       0.0062         0.0063       0.0086         0.0086       0.0087         Lead-In Text       Jan:         Trailing Text       Select ALL         Show Full Line       Cancel       OK                                                                                                    |                             |                                                    |              |
| Image: Select ALL       Show Full Line       Cancel       OK                                                                                                    |                             | V 0014 0014                                        |              |
| 0027       0027         0038       0038         0039       0039         0050       0051         0051       0051         0062       0062         0063       0663         00075       0075         00070       0007         0007       0007         0007       0075         0007       0087         0087       0087         Select ALL       Show Full Line         Cancel       OK                                                                                                    | N                           |                                                    |              |
| 0039       0039         0050       0050         0051       0051         0062       0063         0074       0074         0075       0075         0087       0087         0087       0087         Select ALL       Show Full Line         Cancel       OK                                                                                                    |                             |                                                    |              |
| Image: Construction of the second of the second of the  |                             | ✓ 0038 0038                                        |              |
| ● 0051       0051         ● 0062       0063         ● 0063       0063         ● 0074       0074         ● 0075       0075         ● 0086       0086         ● 0087       0087         ● 0087       0087         ● 0087       0087         ● 0087       0087         ● 0087       0087         ● 0087       0087         ● 0087       0087         ● 0087       0087         ● 0087       0087         ● 0087       0087         ● 0087       0087         ● 0087       0087         ● 0087       0087         ● 0087       0087         ● 0086       0086         ● 0087       0087         ● 0087       0087         ● 0087       ● 0087         ● 0087       ● 0087         ● 0086       ● 0087         ● 0087       ● 0087         ● 0087       ● 0087         ● 0088       ● 0086         ● 0087       ● 0087         ● 0087       ● 0087         ● 0087       ● 0087         ● 0087       ● 0087                                                                                                    |                             |                                                    |              |
| Image: Select Tags       Select Tags         Image: Select Tags       0063         0074       0074         0075       0075         0086       0086         0087       0087         Select ALL       Show Full Line         Cancel       OK                                                                                                    |                             |                                                    |              |
| Image: Select Tags         Image: Select Tags         I                                                                                                    |                             |                                                    |              |
| Image: Control of the second second secon |                             |                                                    | Select Tags  |
| Lead-In Text Jan:<br>Trailing Text Select ALL Show Full Line Cancel OK Next                                                                                                    | <                           |                                                    | Delett rads  |
| 2. Op       0086       0086       0087       me the Tags.         Lead-in Text       Jan:       Select ALL       Show Full Line       Cancel       OK                                                                                                    |                             |                                                    |              |
| Lead-In Text Jan:<br>Trailing Text Select ALL Show Full Line Cancel OK                                                                                                    | 2. On                       |                                                    | me the Tags  |
| Trailing Text Select ALL Show Full Line Cancel OK See                                                                                                    |                             |                                                    | ine ne ruger |
| Trailing Text Select ALL Show Full Line Cancel OK See                                                                                                    | Lead in Tevt Jan:           |                                                    |              |
| Select ALL Show Full Line Cancel OK                                                                                                    |                             |                                                    | Next         |
| See                                                                                                    | training text               |                                                    |              |
|                                                                                                    |                             | Select ALL Show Full Line Cancel OK                |              |
|                                                                                                    |                             |                                                    |              |
|                                                                                                    |                             |                                                    |              |
| É                                                                                                    | 565                         |                                                    |              |
|                                                                                                    | É                           |                                                    |              |
|                                                                                                    |                             |                                                    |              |
|                                                                                                    |                             |                                                    |              |

#### Slide 59 - Slide 59

| 🖉 IES Client v8.29 : My IES        |                                                                                                    |                                                                                                    |                                  |
|------------------------------------|----------------------------------------------------------------------------------------------------|----------------------------------------------------------------------------------------------------|----------------------------------|
| Help Submit Quit Eunctions Comm    | ands                                                                                                    |                                                                                                    |                                  |
| • 0 Q                              | O « » Mass Edit Tag Names                                                                                                    | ii () ()                                                                                                    | <ul> <li>✓</li> <li>×</li> </ul> |
|                                    | 1: Copy and Paste some Text Labels<br>from your Report Layout, 1 label per line.                                                                                                    | 3. Now select the Tags to rename.                                                                                                    |                                  |
| Text Date                          | Beginning Cash At Bank<br>Net income<br>Depreciation and amortization<br>Decrease (increase) in accounts receivable<br>Increase (decrease) in liabilities (A/P, taxes<br>Decrease (increase) in inventories<br>Increase (decrease) in other operating activiti<br>Net cash flow from operating activities | Tags         1       0002         2       0014         3       0026         4       0038         5       0050         6       0062         7       0074         8       0086 |                                  |
| Lead-In Text<br>Trailing Text<br>6 |                                                                                                    | 4. Choose NEXT to rename the Tags.                                                                                                    |                                  |
|                                    |                                                                                                    |                                                                                                    |                                  |

### Slide notes

The number of Tags selected should be equal to the number of Text Lines we have.

# Slide 60 - Slide 60

| 🖉 IES Client v8.29 : My IES      |                                                                                                    |                                                                                                    |     |
|----------------------------------|----------------------------------------------------------------------------------------------------|----------------------------------------------------------------------------------------------------|-----|
| Help Submit Quit Eunctions Comma | inds                                                                                                    |                                                                                                    |     |
| <u>مب</u> و مر                   | Voca Edit Tag Namas                                                                                                    | ып ці — — — — — — — — — — — — — — — — — —                                                                                                    | × ( |
|                                  | Mass Edit Tag Names 1: Copy and Paste some Text Labels from your Report Layout, 1 label per line.                                                                                                    | 3. Now select the Tags to rename.                                                                                                    |     |
| Text Data                        | Beginning Cash At Bank<br>Net income<br>Depreciation and amortization<br>Decrease (increase) in accounts receivable<br>Increase (decrease) in liabilities (A/P, taxes ;<br>Decrease (increase) in inventories<br>Increase (decrease) in other operating activiti<br>Net cash flow from operating activities | Tags         1       0002         2       0014         3       0026         4       0038         5       0050         6       0062         7       0074         8       0086 |     |
| Lead-In Text<br>Trailing Text    |                                                                                                    | Select Tags<br>4. Choose NEXT to rename the Tags.<br><u>Next</u>                                                                                                    |     |
|                                  |                                                                                                    |                                                                                                    |     |

# Slide notes

And then we choose 'next'.

# Slide 61 - Slide 61

|          | S Client v8.29 : My IES        |                                                                                                    |                       |
|----------|--------------------------------|----------------------------------------------------------------------------------------------------|-----------------------|
| Help     | Submit Quit Functions Commands |                                                                                                    |                       |
| ٠        |                                | 🗢 🕗 « 🛸 🖬 🛄 🚸                                                                                                   | <ul> <li>×</li> </ul> |
|          | 1 Console 2 Pre Run 3 The Tag  | is <u>4</u> Options                                                                                             |                       |
| me       |                                |                                                                                                    |                       |
|          |                                | DOCUMENT WRITER                                                                                                 |                       |
| -        |                                |                                                                                                    |                       |
|          | Doc Writer Key                 |                                                                                                    |                       |
|          | Object Name                    | Which is Which         Ownership         public           Cash Flow Statement         Last Upd By         Terry | -                     |
|          | Category                       | Financial Statements Last Upd 18/08/2010                                                                        |                       |
|          |                                |                                                                                                    |                       |
|          |                                |                                                                                                    |                       |
|          |                                |                                                                                                    |                       |
|          |                                |                                                                                                    |                       |
|          |                                |                                                                                                    |                       |
|          |                                |                                                                                                    |                       |
|          |                                |                                                                                                    |                       |
|          | Appearance and Layout          | Tag Functions IES Business Functions Save my Work                                                               |                       |
|          | Design Layout                  | Iterative Units Template Functions Interim Sav                                                                  |                       |
|          | Pre-View Layout                | Find New Tags Report Flag Functions Sav<br>Mass Edit Tag Names Report Memo Values                               | <u>e</u>              |
|          |                                | GL Access Reports                                                                                               |                       |
| Ses<br>É |                                |                                                                                                    |                       |
| -        |                                |                                                                                                    |                       |
| _        |                                |                                                                                                    |                       |

#### Slide notes

The first selection of Tags have been named now, and we choose to perform the next selection.

# Slide 62 - Slide 62

| 🛃 IES Client v8.29 : My IES                                                     |                                                                                                    |                                                                                                    |                                         |  |  |
|---------------------------------------------------------------------------------|----------------------------------------------------------------------------------------------------|----------------------------------------------------------------------------------------------------|-----------------------------------------|--|--|
| Help Submit Quit Functions Commands                                             |                                                                                                    |                                                                                                    |                                         |  |  |
| 4- 0 Q                                                                          | • Ø «                                                                                                    | » 11 L                                                                                                    | 🔅 🖌 🕅                                   |  |  |
|                                                                                 | Selection Dialog<br>Mass Edit Tag Names<br>When the Tags have Names, it is much easier to work with them. Wit<br>mass edit the Tag Names by pasting Text from the Layout, then addin<br>and then selecting the Tags that will inherit these Names. | th this function, we can easily Next<br>ng Leading and or Trailing Text, Quit                                 |                                         |  |  |
| L<br>Appearance and Lay<br><u>Design Lay</u><br><u>Pre-View Lay</u><br><b>É</b> | out Iterative Units                                                                                                    | S Business Functions<br>Template Functions<br>Report Flag Functions<br>Report Memo Values<br>GLAccess Reports | ny Work<br>I <u>nterim Save</u><br>Save |  |  |

Slide notes

#### Slide 63 - Slide 63

| 🛃 IES Client v8.29 : My IES      |                                                                                                    |                                                |                       |
|----------------------------------|----------------------------------------------------------------------------------------------------|------------------------------------------------|-----------------------|
| Help Submit Quit Functions Comma | ands                                                                                                    |                                                |                       |
| • ? Q                            | 🗢 🕖 « »                                                                                                    | а о 炎                                          | <ul> <li>×</li> </ul> |
|                                  | Mass Edit Tag Names                                                                                                    |                                                |                       |
|                                  | 1: Copy and Paste some Text Labels<br>from your Report Layout, 1 label per line.                                                                                                    | 3. Now select the Tags to rename.              |                       |
| Text Data                        | Beginning Cash At Bank<br>Net income<br>Depreciation and amortization<br>Decrease (increase) in accounts receivable<br>Increase (decrease) in liabilities (A/P, taxes :<br>Decrease (increase) in inventories<br>Increase (decrease) in other operating activiti<br>Net cash flow from operating activities | Tags                                           |                       |
|                                  | <ul><li>2. Optionally, add Leading or Trailing Text</li></ul>                                                                                                    | Select Tags 4. Choose NEXT to rename the Tags. |                       |
| Lead-In Text<br>Trailing Text    |                                                                                                    | Next                                           |                       |
| Ses<br>E                         |                                                                                                    |                                                |                       |

#### Slide notes

The system remembers the Text that we have used before, just in case we need it again, and in this case we do. If we want to use different Text, then of course we will just paste over the current Text.

# Slide 64 - Slide 64

| 💽 🗢 🙋 \\127.0.0.1\Bridge\X1557139917.htm                                                | 💌 😽 🔀 Google |                |                  |                       |                      |                           |
|-----------------------------------------------------------------------------------------|--------------|----------------|------------------|-----------------------|----------------------|---------------------------|
| e Edit View Favorites Tools Help                                                        |              |                |                  |                       |                      |                           |
| Google 🖌 😪 Searc                                                                        | 1 • 💠 🍏 •    | 👍 🔹 🛃 Share 🔹  | 🚳 • 🔲 Sidewiki • | 🍪 Check 🔹 🚑 Translate | - 🍾 🍯 AutoFill - 🌛 🔌 | 🔹 🔘 si                    |
| - Favorites 🛛 🍰 🙋 Free Hotmail 🙋 Suggested Sites 🔻 🙋 Web Slic                           | e Gallery 🔻  |                |                  |                       |                      |                           |
| \$\\127.0.0.1\Bridge\X1557139917.htm                                                    |              |                |                  | 👌 • 🔊 - 🖻             | 1 👼 🔹 Page 🔹 Safety  | <ul> <li>Tools</li> </ul> |
| Cash Flow Statement  0001                                                               |              |                |                  |                       |                      |                           |
| ash Flow Statement 10001                                                                |              |                |                  |                       |                      |                           |
| Period ending                                                                           | January      | February       |                  |                       |                      |                           |
| Beginning Cash At Bank                                                                  |              | 0003           |                  |                       |                      |                           |
| let income                                                                              | 0014         | 0015           |                  |                       |                      |                           |
| Operating activities, cash flows provided by or used in:                                |              |                |                  |                       |                      |                           |
| Depreciation and amortization                                                           | 0026         | 0027           |                  |                       |                      |                           |
| Adjustments to net income                                                               | 100001       | 100001         |                  |                       |                      |                           |
| Decrease (increase) in accounts receivable                                              | 100381       | 0039           |                  |                       |                      |                           |
| Increase (decrease) in liabilities (A/P, taxes payable)                                 | 0050         | 0051           |                  |                       |                      |                           |
| Decrease (increase) in inventories<br>Increase (decrease) in other operating activities | 0062         | 0063 <br> 0075 |                  |                       |                      |                           |
| Net cash flow from operating activities                                                 | 0074         | 0087           |                  |                       |                      |                           |
| Net cash now none operating activities                                                  | 100001       | 100011         |                  |                       |                      |                           |
|                                                                                         |              |                |                  |                       |                      |                           |
|                                                                                         |              |                |                  |                       |                      |                           |
|                                                                                         |              |                |                  |                       |                      |                           |
|                                                                                         |              |                |                  |                       |                      |                           |
|                                                                                         |              |                |                  |                       |                      |                           |
|                                                                                         |              |                |                  |                       |                      |                           |
|                                                                                         |              |                |                  |                       |                      |                           |
|                                                                                         |              |                |                  |                       |                      |                           |
|                                                                                         |              |                |                  |                       |                      |                           |
|                                                                                         |              |                |                  |                       |                      |                           |
|                                                                                         |              |                |                  |                       |                      |                           |
|                                                                                         |              |                |                  |                       |                      |                           |
|                                                                                         |              |                |                  |                       |                      |                           |
|                                                                                         |              |                |                  |                       |                      |                           |
|                                                                                         |              |                |                  |                       |                      |                           |

#### Slide notes

From our Layout, we can check which Tags we will select for the February Tag Names.

# Slide 65 - Slide 65

| 🕥 🗢 🙋 \\127.0.0.1\Bridge\X1557139917.htm                |                 |               | 💌 😽 🐹 Google                                                  |         |
|---------------------------------------------------------|-----------------|---------------|---------------------------------------------------------------|---------|
| e Edit View Favorites Tools Help                        |                 |               |                                                               |         |
|                                                         | arch 🔹 🗄 🕷 🔹    | 👍 🔹 👩 Share - | - 🔯 • 🔲 Sidewiki • 👫 Check • 🍋 Translate • 🎦 AutoFill • 🌛 🔌 • | S       |
|                                                         |                 |               |                                                               | -       |
| Favorites 🛛 🚔 🔊 Free Hotmail 🔊 Suggested Sites 💌 🔊 Web  | Slice Gallery 🔻 |               |                                                               |         |
| \$\\127.0.0.1\Bridge\X1557139917.htm                    |                 |               | 🏠 🔹 🖾 👘 📼 👼 🝷 Page 👻 Safety 🕶                                 | Tools 🔻 |
| ash Flow Statement  0001                                | ng January      | February      |                                                               |         |
| Beginning Cash At Ba                                    |                 | 0003          |                                                               |         |
| et income                                               | 100141          | 0015          |                                                               |         |
| Operating activities, cash flows provided by or used in |                 |               |                                                               |         |
| Depreciation and amortization                           | 100261          | 0027          |                                                               |         |
| Adjustments to net income                               |                 |               |                                                               |         |
| Decrease (increase) in accounts receivable              | 10038           | 0039          |                                                               |         |
| Increase (decrease) in liabilities (A/P, taxes payable) | 100501          | 0051          |                                                               |         |
| Decrease (increase) in inventories                      | 100621          | [0063]        |                                                               |         |
| Increase (decrease) in other operating activities       | 0074            | 0075          |                                                               |         |
| Net cash flow from operating activities                 | 0086            | [0087]        |                                                               |         |
|                                                         |                 |               |                                                               |         |
|                                                         |                 |               |                                                               |         |
|                                                         |                 |               |                                                               |         |
|                                                         |                 |               |                                                               |         |
|                                                         |                 |               |                                                               |         |
|                                                         |                 |               |                                                               |         |
|                                                         |                 |               |                                                               |         |
|                                                         |                 |               |                                                               |         |
|                                                         |                 |               |                                                               |         |
|                                                         |                 |               |                                                               |         |
|                                                         |                 |               |                                                               |         |
|                                                         |                 |               |                                                               |         |
|                                                         |                 |               |                                                               |         |
|                                                         |                 |               |                                                               |         |

# Slide 66 - Slide 66

| 🛃 IES Client v8.29 : My IES      |                                                                                                    |                                                   |                         |
|----------------------------------|----------------------------------------------------------------------------------------------------|---------------------------------------------------|-------------------------|
| Help Submit Quit Eunctions Comma | ands                                                                                                    |                                                   |                         |
| Q                                | • • • • • • • • • • • • • • • • • • •                                                                                                    | in () 🌣                                           | <ul> <li>(x)</li> </ul> |
|                                  | Mass Edit Tag Names                                                                                                    |                                                   |                         |
|                                  | 1: Copy and Paste some Text Labels<br>from your Report Layout, 1 label per line.                                                                                                    | 3. Now select the Tags to rename.                 |                         |
| Text Data                        | Beginning Cash At Bank<br>Net income<br>Depreciation and amortization<br>Decrease (increase) in accounts receivable<br>Increase (decrease) in liabilities (A/P, taxes :<br>Decrease (increase) in inventories<br>Increase (decrease) in other operating activiti<br>Net cash flow from operating activities | Tags                                              |                         |
|                                  | Optionally, add Loading or Trailing Tout                                                                                                    | Select Tags                                       |                         |
| Lead-In Text<br>Trailing Text    |                                                                                                    | 4. Choose NEXT to rename the Tags.<br><u>Next</u> |                         |
|                                  |                                                                                                    |                                                   |                         |

# Slide 67 - Slide 67

| 🚪 IES Client v8.29 : My IES     |                                                                                                    |                                                          |                       |
|---------------------------------|----------------------------------------------------------------------------------------------------|----------------------------------------------------------|-----------------------|
| Help Submit Quit Eunctions Comm | ands                                                                                                    |                                                          |                       |
| ? Q                             | ♥ Ø « »                                                                                                    | ar u 👄                                                   | <ul> <li>×</li> </ul> |
|                                 | Mass Edit Tag Names                                                                                                    |                                                          |                       |
|                                 | 1: Copy and Paste some Text Labels<br>from your Report Layout, 1 label per line.                                                                                                    | 3. Now select the Tags to rename.                        |                       |
| Text Data                       | Beginning Cash At Bank<br>Net income<br>Depreciation and amortization<br>Decrease (increase) in accounts receivable<br>Increase (decrease) in liabilities (A/P, taxes :<br>Decrease (increase) in inventories<br>Increase (decrease) in other operating activiti<br>Net cash flow from operating activities | Tags                                                     |                       |
|                                 | C. Optionally, add Leading or Trailing Text                                                                                                    | <u>Select Tags</u><br>4. Choose NEXT to rename the Tags. |                       |
| Lead-In Text                    |                                                                                                    | Next                                                     |                       |
| Ses<br>E                        |                                                                                                    |                                                          |                       |

#### Slide 68 - Slide 68

| 🛃 IES Client v8.29 : My IES      |                                                                                                    |                                                          |                       |
|----------------------------------|----------------------------------------------------------------------------------------------------|----------------------------------------------------------|-----------------------|
| Help Submit Quit Functions Comma | ands                                                                                                    |                                                          |                       |
| • ? Q                            | • • • • • • • • • • • • • • • • • • •                                                                                                    | ат ор 🍝                                                  | <ul> <li>×</li> </ul> |
|                                  | 1: Copy and Paste some Text Labels<br>from your Report Layout, 1 label per line.                                                                                                    | 3. Now select the Tags to rename.                        |                       |
| Text Data                        | Beginning Cash At Bank<br>Net income<br>Depreciation and amortization<br>Decrease (increase) in accounts receivable<br>Increase (decrease) in liabilities (A/P, taxes ;<br>Decrease (increase) in inventories<br>Increase (decrease) in other operating activiti<br>Net cash flow from operating activities | Tags                                                     |                       |
| Lead-In Text                     | C. Optionally, add Leading or Trailing Text  Feb:                                                                                                    | <u>Select Tags</u><br>4. Choose NEXT to rename the Tags. |                       |
| Ses                              |                                                                                                    | Next                                                     |                       |

### Slide 69 - Slide 69

|          | IES Client v8.29 : My IES<br>Infolab Connections Logon Lo | vaoff Co                                                                 | maanian Wis | iard Hourdo I. DataMarte                                                                                                    | Ducinana M | todulor ort | ion Forture          | ntion Colort |         |                                          |   |   |
|----------|-----------------------------------------------------------|--------------------------------------------------------------------------|-------------|----------------------------------------------------------------------------------------------------|------------|-------------|----------------------|--------------|---------|------------------------------------------|---|---|
| -        |                                                           | igon co                                                                  |             | and the second second sec | <b>«</b>   |             | Sector Access of the |              | _       | \$                                       | Ø | × |
|          |                                                           | Ma                                                                       | ss Edi      | t Tag Names                                                                                                    | 6          |             |                      |              |         |                                          |   |   |
|          |                                                           | 1: Cop                                                                   | y and Past  | e some Text Labels                                                                                                    |            |             | 3.                   | Now select t | he Tags | to rename.                               |   |   |
|          |                                                           | from                                                                     | MULTI SEL   | ECT: TAGS LIST                                                                                                    |            |             |                      |              |         | 1                                        |   |   |
|          | Text Data                                                 | Begin                                                                    | SELECT      | TAGS                                                                                                    |            |             |                      |              |         |                                          |   |   |
|          | Lead-In Text<br>Trailing Text                             | Net 1<br>Depre<br>Decre<br>Incre<br>Decre<br>Incre<br>N<br>2. Op<br>Feb: | 0001        | 0001<br>0002<br>0003<br>0014<br>0015<br>0026<br>0027<br>0038<br>0039<br>0050<br>0051<br>0062<br>0063<br>0074<br>0075<br>0086<br>0087                                                                                                    | Cancel     |             | ок                   |              |         | ▼<br>Select Tags<br>me the Tags.<br>Next |   |   |
| Se:<br>É |                                                           |                                                                          |             |                                                                                                    |            |             |                      |              |         |                                          |   |   |

# Slide 70 - Slide 70

| 🖉 IES Client v8.29 : My IES                                  |                                                                                                    |              |
|--------------------------------------------------------------|----------------------------------------------------------------------------------------------------|--------------|
|                                                              | ompanion Wizard How do I DataMarts Business Modules Action Focus Option Select                                                                                                    | ⇔            |
| Ма                                                           | ss Edit Tag Names                                                                                                    |              |
| 1: Co                                                        | oy and Paste some Text Labels 3. Now select the Tag                                                                                                    | s to rename. |
| from                                                         | MULTI SELECT: TAGS LIST                                                                                                    |              |
| TextData Begir<br>Net i                                      | SELECT TAGS                                                                                                    |              |
| ver i<br>Depre<br>Incre<br>Incre<br>Incre<br>1<br>X<br>2. 0p | 0002         0002           0003         0003           0014         0014           0015         0015           0026         0026           0027         0027           0038         0039           0039         0039           0051         0051           0062         0062           0063         0063           0074         0074 | Select Tags. |
| Lead-In Text Feb:                                            | 0087 0087                                                                                                    | Next         |
| Trailing Text                                                |                                                                                                    | 110/4        |
| 564                                                          | Select ALL Show Full Line Cancel OK                                                                                                    |              |
| Ē                                                            |                                                                                                    |              |

# Slide 71 - Slide 71

| BILS Client v8.29 : My IES             |                                                                               |                    |
|----------------------------------------|-------------------------------------------------------------------------------|--------------------|
| elp Infolab Connections Logon Logorf C | mpanion Wizard How do I DataMarts Business Modules Action Focus Option Select |                    |
|                                        |                                                                               |                    |
| Ма                                     | ss Edit Tag Names                                                             |                    |
|                                        | se can ray names                                                              |                    |
|                                        |                                                                               |                    |
|                                        | y and Paste some Text Labels 3. Now select the Tags                           | to rename.         |
| from                                   | MULTI SELECT: TAGS LIST                                                       |                    |
| Text Data Begin<br>Net i               | SELECT TAGS                                                                   | <u> </u>           |
| Depre                                  |                                                                               |                    |
| Decre<br>Incre                         | ✓ 0003 0003                                                                   |                    |
| Decre                                  |                                                                               |                    |
| ы                                      |                                                                               |                    |
|                                        | 0027 0027<br>0038 0038                                                        |                    |
|                                        | 0039 0039                                                                     |                    |
|                                        | 0050 0050 0051 0051                                                           | <u> </u>           |
|                                        | 0062 0062                                                                     |                    |
| <                                      | 0063 0063 0074 0074                                                           | <u>Select Tags</u> |
|                                        | 0075 0075                                                                     |                    |
| 2. Op                                  | 0086 0086 0087 0087                                                           | me the Tags.       |
| Lead-In Text Feb:                      |                                                                               | Next               |
| Trailing Text                          | d:                                                                            |                    |
|                                        | Select ALL Show Full Line Cancel OK                                           |                    |
|                                        |                                                                               |                    |
| Ses                                    |                                                                               |                    |
| É                                      |                                                                               |                    |
|                                        |                                                                               |                    |

# Slide 72 - Slide 72

| Ben Tofelab Connections Locott Locoff                    | ompanion Wizard How do I DataMarts Business Moo                                                                                                    | Har Artish Frenz, Orthon Salart |              |
|----------------------------------------------------------|----------------------------------------------------------------------------------------------------|---------------------------------|--------------|
| • ? Q                                                    | v Ø «                                                                                                    |                                 | *            |
| 1: Co                                                    | SS Edit Tag Names                                                                                                    | 3. Now select the Tags          | to rename.   |
| from<br>Text Data Begin                                  | MULTI SELECT: TAGS LIST<br>SELECT TAGS                                                                                                    |                                 | ·            |
| Net :<br>Depr<br>Decr<br>Incr<br>Incr<br>I<br>1<br>2. Op | 0001       0001         0002       0002         ✓ 0003       0003         0014       0014         ✓ 0015       0015         0026       0026         ✓ 0027       0027         0038       0038         0050       0050         0051       0051         0062       0063         0063       0063         0074       0075 |                                 | Select Tags. |
| Lead-In Text Feb:<br>Trailing Text                       |                                                                                                    |                                 | Next         |
| Ser<br>E                                                 | Select ALL Show Full Line Cancel                                                                                                    | OK                              |              |

#### Slide 73 - Slide 73

| IES Client v8.29 : My IES           Help Infolab Connections Logoff Companion Wizard How do I DataMarts Business Modules Action Focu                                                                                                    |                                   |
|----------------------------------------------------------------------------------------------------|-----------------------------------|
|                                                                                                    | T 💷 🗘 🔗 🛇                         |
| Mass Edit Tag Names                                                                                                    |                                   |
| 1: Copy and Paste some Text Labels                                                                                                    | 3. Now select the Tags to rename. |
| MULTI SELECT: TAGS LIST                                                                                                    |                                   |
| TextData Begin SELECT TAGS                                                                                                    | <u> </u>                          |
| Depre       0001       0001         Decre       0002       0002         Incre       0001       0014         Decre       0014       0014         Outre       0015       0015         0026       0026       0027         0038       0039       0039         0050       0051       0051         0062       0062       0062         0051       0051       0051         0063       0063       0063         0074       0074       0074 | Select Tags                       |
| 2. Op<br>0086 0086<br>0087 0087                                                                                                    | me the Tags.                      |
| Lead-In Text Feb:                                                                                                    | Next                              |
| Trailing Text Select ALL Show Full Line Cancel OK                                                                                                    |                                   |
| Ê                                                                                                    |                                   |

#### Slide 74 - Slide 74

| IES Client v8.29 : My IES<br>elp Infolab Connections Logon Lo | goff Companion Wizard How do I DataMarts Business Modules Action Focus Option Select | 2              |
|---------------------------------------------------------------|--------------------------------------------------------------------------------------|----------------|
| (?) Q                                                         | V () « » it i                                                                        | \$\$ Ø (\$     |
|                                                               | Mass Edit Tag Names                                                                  |                |
|                                                               | mass Lan ray names                                                                   |                |
|                                                               | 1: Copy and Paste some Text Labels 3. Now select the Ta                              | ags to rename. |
|                                                               | from MULTI SELECT: TAGS LIST                                                         |                |
| Text Data                                                     |                                                                                      |                |
| Text Data                                                     | Net 1                                                                                |                |
|                                                               | Depre 0001 0001<br>Decre 0002 0002                                                   |                |
|                                                               | Incre 0003 0003                                                                      |                |
|                                                               | Decre 0014 0014                                                                      |                |
|                                                               | Incre<br>N 0015 0015                                                                 |                |
|                                                               | 0026 0026                                                                            |                |
|                                                               | 0027 0027                                                                            |                |
|                                                               | 0038 0038<br>✓ 0039 0039                                                             |                |
|                                                               |                                                                                      |                |
|                                                               | 0051 0051                                                                            | ·              |
|                                                               | 0062 0062                                                                            | 10200200       |
|                                                               | 0063 0063                                                                            | Select Tags    |
|                                                               |                                                                                      |                |
|                                                               | 2. Op                                                                                | me the Tags.   |
|                                                               | 0087 0087                                                                            |                |
| Lead-In Text                                                  | Feb:                                                                                 | Most           |
| Trailing Text                                                 |                                                                                      | Next           |
|                                                               |                                                                                      |                |
|                                                               | Select ALL Show Full Line Cancel OK                                                  |                |
|                                                               |                                                                                      |                |
|                                                               |                                                                                      |                |
| e:                                                            |                                                                                      |                |
| É                                                             |                                                                                      |                |
|                                                               |                                                                                      |                |

#### Slide 75 - Slide 75

| BIES Client v8.29 : My IES<br>Help Infolab Connections Logon Logoff Co            | mospies Wissed Houde I DataMarks                                                                                                    | Business Madules Anton Essay College Calent |                                     |                       |
|-----------------------------------------------------------------------------------|----------------------------------------------------------------------------------------------------|---------------------------------------------|-------------------------------------|-----------------------|
|                                                                                   |                                                                                                    |                                             | \$                                  | <ul> <li>×</li> </ul> |
| Ma                                                                                | ss Edit Tag Names                                                                                                    | •                                           |                                     |                       |
| 1: Cor                                                                            | by and Paste some Text Labels                                                                                                    | 3. Now select the T                         | ags to rename.                      |                       |
| from                                                                              | MULTI SELECT: TAGS LIST                                                                                                    |                                             |                                     |                       |
| Text Data Begin                                                                   |                                                                                                    |                                             |                                     |                       |
| Net i<br>Depre<br>Decre<br>Incre<br>Incre<br>N<br>*<br>2. Op<br>Lead-In Text Feb: | 0002       0002         ♥ 0003       0003         0014       0014         ♥ 0015       0015         0026       0026         ♥ 0027       0027         0038       0038         ♥ 0039       0039         0050       0050         ♥ 0051       0051         0062       0063         0063       0063         0074       0074 |                                             | Select Taqs<br>me the Tags.<br>Next |                       |
| Trailing Text                                                                     | 8                                                                                                    |                                             | <u>INEXI</u>                        |                       |
| Ser<br>É                                                                          | Select ALL Show Full Line                                                                                                    | Cancel OK                                   |                                     |                       |

## Slide 76 - Slide 76

| 🖉 IES Client v8.29 : My IES                                                                                    |                                                                               |              |
|----------------------------------------------------------------------------------------------------|-------------------------------------------------------------------------------|--------------|
|                                                                                                    | mpanion Wizard How do I DataMarts Business Modules Action Focus Option Select | 45 Ø X       |
|                                                                                                    |                                                                               |              |
| Ма                                                                                                    | ss Edit Tag Names                                                             |              |
|                                                                                                    |                                                                               |              |
|                                                                                                    |                                                                               |              |
| 1: Co<br>from                                                                                                  | y and Paste some Text Labels 3. Now select the Tags                           | to rename.   |
| Produ                                                                                                    | MULTI SELECT: TAGS LIST                                                       |              |
| TextData Begin<br>Net i                                                                                        |                                                                               |              |
| Depre                                                                                                    |                                                                               |              |
| Incre                                                                                                    | ☑ 0003 0003                                                                   |              |
| Decre<br>Incre                                                                                                 |                                                                               |              |
| 1                                                                                                    | ✓ 0015 0015<br>0026 0026                                                      |              |
|                                                                                                    | ▼ 0027 0027                                                                   |              |
|                                                                                                    | 0038 0038                                                                     |              |
|                                                                                                    | 0039 0039                                                                     |              |
|                                                                                                    | □ 0050 0050<br>✔ 0051 0051                                                    | <u> </u>     |
|                                                                                                    |                                                                               |              |
| <                                                                                                    | ✓ D063 0063                                                                   | Select Tags  |
| (*)                                                                                                    | 0074 0074                                                                     |              |
| 2.0-                                                                                                    |                                                                               | we the Terre |
| 2. Op                                                                                                    | 0086 0086 0087 0087                                                           | me the Tags. |
| Lead-In Text Feb:                                                                                              |                                                                               |              |
| Trailing Text                                                                                                  |                                                                               | Next         |
| the second second second second second second second second second second second second second second second s |                                                                               |              |
|                                                                                                    | Select ALL Show Full Line Cancel OK                                           |              |
|                                                                                                    |                                                                               |              |
| Set                                                                                                    |                                                                               |              |
|                                                                                                    |                                                                               |              |
| É                                                                                                    |                                                                               |              |
|                                                                                                    |                                                                               |              |

## Slide 77 - Slide 77

| 🖉 IES Client v8.29 : My IES |                                                                               |              |
|-----------------------------|-------------------------------------------------------------------------------|--------------|
|                             | npanion Wizard How do I DataMarts Business Modules Action Focus Option Select |              |
| Q                           | 🔍 🥙 « 🛸 🖬 🛄                                                                   | ×            |
|                             |                                                                               |              |
| Mas                         | s Edit Tag Names                                                              |              |
|                             |                                                                               |              |
|                             |                                                                               |              |
| 1: Con                      | y and Paste some Text Labels 3. Now select the Tage                           | s to rename  |
| from (                      |                                                                               |              |
|                             | MULTI SELECT: TAGS LIST                                                       |              |
| TexiData Begin<br>Net i     | SELECT TAGS                                                                   | <u> </u>     |
| Depre                       | 0001 0001                                                                     |              |
| Decre<br>Incre              | □ 0002 0002<br>☑ 0003 0003                                                    |              |
| Decre                       | 0014 0014                                                                     |              |
| Incre                       | 0015 0015                                                                     |              |
| N                           | 0026 0026                                                                     |              |
|                             | 0027 0027                                                                     |              |
|                             | 0038 0038                                                                     |              |
|                             | 0039 0039                                                                     |              |
|                             | □ 0050 0050<br>▼ 0051 0051                                                    | <u> </u>     |
|                             | 0062 0062                                                                     |              |
|                             | 0063 0063                                                                     | Select Tags  |
| <                           | 0074 0074                                                                     |              |
|                             | ☑ 0075 0075                                                                   |              |
| 2. Op                       | 0086 0086                                                                     | me the Tags. |
|                             | 0087 0087                                                                     |              |
| Lead-In Text Feb:           |                                                                               | Next         |
| Trailing Text               |                                                                               |              |
|                             | Select ALL Show Full Line Cancel OK                                           |              |
|                             |                                                                               |              |
|                             |                                                                               |              |
| See                         |                                                                               |              |
|                             |                                                                               |              |
| E                           |                                                                               |              |
|                             |                                                                               |              |
|                             |                                                                               |              |

#### Slide 78 - Slide 78

| IES Client v8.29 : My IES<br>elp Infolab Connections Logon | Lagaff Ca      | manaiaa (Uli  | iand Haurda T. DakaMank | • Distance W | adular Arti | an Fanue - A | Jahon Calash |          |               |                                                                                                    |    |
|------------------------------------------------------------|----------------|---------------|-------------------------|--------------|-------------|--------------|--------------|----------|---------------|----------------------------------------------------------------------------------------------------|----|
|                                                            | Logon Co       |               |                         | <            |             |              |              | _        | \$            | <ul> <li>Image: A start of the start of the start of</li></ul> | x) |
|                                                            |                |               |                         |              |             |              |              |          |               |                                                                                                    |    |
|                                                            | Ma             | ss Edi        | t Tag Name              | S            |             |              |              |          |               |                                                                                                    |    |
|                                                            |                |               |                         |              |             |              |              |          |               |                                                                                                    |    |
|                                                            | 1: Cop         | y and Past    | e some Text Labels      |              |             | 3.           | Now select   | the Tags | to rename.    |                                                                                                    |    |
|                                                            | from           | MULTI SEL     | ECT: TAGS LIST          |              |             |              |              |          |               |                                                                                                    |    |
| Text Da                                                    |                | SELECT        | TAGS                    |              |             |              |              |          |               |                                                                                                    |    |
|                                                            | Net i<br>Depre |               | 0001                    |              |             |              |              |          |               |                                                                                                    |    |
|                                                            | Decre<br>Incre | <b>₽</b> 0003 | 0002                    |              |             |              |              |          |               |                                                                                                    |    |
|                                                            | Decre<br>Incre | ☐ 0014 Ø 0015 | 0014<br>0015            |              |             |              |              |          |               |                                                                                                    |    |
|                                                            | N              | 0015          | 0015                    |              |             |              |              |          |               |                                                                                                    |    |
|                                                            |                | 0027          | 0027                    |              |             |              |              |          |               |                                                                                                    |    |
|                                                            |                | 0038          | 0038                    |              |             |              |              |          |               |                                                                                                    |    |
|                                                            |                | 0039          | 0039<br>0050            |              |             |              |              |          |               |                                                                                                    |    |
|                                                            |                | ♥ 0051        | 0051                    |              |             |              |              |          |               |                                                                                                    |    |
|                                                            |                | 0062          | 0062                    |              |             |              |              |          | TO SHE DOWNLO |                                                                                                    |    |
|                                                            | <              | <b>₽</b> 0063 | 0063                    |              |             |              |              |          | Select Tags   |                                                                                                    |    |
|                                                            |                | 0074          | 0074                    |              |             |              |              |          |               |                                                                                                    |    |
|                                                            | 2. Op          | 0075          | 0075<br>0086            |              |             |              |              |          | me the Tags.  |                                                                                                    |    |
|                                                            | 2. 00          | ✓ 0087        | 0087                    |              |             |              |              |          | me me rays.   |                                                                                                    |    |
| Lead-In Te                                                 | Feb:           |               |                         |              |             |              |              |          | ( Lenne       |                                                                                                    |    |
| Trailing Te                                                |                | 22            |                         |              |             |              |              |          | Next          |                                                                                                    |    |
| in and give                                                |                |               |                         |              | 1           | -            |              | -        |               |                                                                                                    |    |
|                                                            |                | Select AL     | L Show Full Line        | Cancel       |             | ок           |              |          |               |                                                                                                    |    |
|                                                            |                |               |                         |              |             |              |              |          |               |                                                                                                    |    |
|                                                            |                |               |                         |              |             |              |              |          |               |                                                                                                    |    |
| 2                                                          |                |               |                         |              |             |              |              |          |               |                                                                                                    |    |
| É                                                          |                |               |                         |              |             |              |              |          |               |                                                                                                    |    |
|                                                            |                |               |                         |              |             |              |              |          |               |                                                                                                    |    |

# Slide 79 - Slide 79

| 🛃 IES Client v8.29 : My IES     |                                                                                                    |                                                                                                    |                       |
|---------------------------------|----------------------------------------------------------------------------------------------------|----------------------------------------------------------------------------------------------------|-----------------------|
| Help Submit Quit Eunctions Comm | ands                                                                                                    |                                                                                                    |                       |
| • • Q                           | ♥ ② « »<br>Mass Edit Tag Names                                                                                                    | я ц <b>ж</b>                                                                                                    | <ul> <li>×</li> </ul> |
|                                 | 1: Copy and Paste some Text Labels<br>from your Report Layout, 1 label per line.                                                                                                    | 3. Now select the Tags to rename.                                                                                                    |                       |
| Text Data                       | Net income<br>Depreciation and amortization<br>Decrease (increase) in accounts receivable<br>Increase (decrease) in liabilities (A/P, taxes ;<br>Decrease (increase) in inventories<br>Increase (decrease) in other operating activiti<br>Net cash flow from operating activities | Tags       I         1       0003         2       0015         3       0027         4       0039         5       0051         6       0063         7       0075         8       0087         Nex       Pre       Add         Select Tags |                       |
| Lead-In Text<br>Trailing Text   |                                                                                                    | 4. Choose NEXT to rename the Tags.<br><u>Next</u>                                                                                                    |                       |
| See<br>É                        |                                                                                                    |                                                                                                    |                       |

# Slide 80 - Slide 80

| Help Submit Quit Eurotions Commands                                                                                                    |   |
|----------------------------------------------------------------------------------------------------|---|
|                                                                                                    |   |
| Mass Edit Tag Names                                                                                                    | × |
| 1: Copy and Paste some Text Labels 3. Now select the Tags to rename.<br>from your Report Layout, 1 label per line.                                                                                                    |   |
| Text Data Beginning Cash At Bank<br>Net income<br>Depreciation and amortization<br>Decrease (increase) in accounts receivable<br>Increase (decrease) in liabilities (A/P, taxes :<br>Decrease (increase) in inventories<br>Increase (decrease) in other operating activiti<br>Net cash flow from operating activities<br>Net cash flow from operating activities<br>0087<br>0087 |   |
| Select Tags Select Tags 2. Optionally, add Leading or Trailing Text Lead-In Text Trailing Text Trailing Text                                                                                                    |   |

# Slide 81 - Slide 81

| 🛃 IE | S Client v8.29 : My IES        |                                                                                                    |                       |
|------|--------------------------------|----------------------------------------------------------------------------------------------------|-----------------------|
| Help | Submit Quit Functions Commands |                                                                                                    |                       |
| •    | (?) Q                          | 🎔 🕖 « 🔉 💷 🗳                                                                                                    | <ul> <li>×</li> </ul> |
|      | 1 Console 2 Pre Run 3 The Tag  | gs <u>4</u> Options                                                                                                    |                       |
|      |                                | DOCUMENT WRITER                                                                                                    |                       |
|      | Doc Writer Key                 | besign version                                                                                                    |                       |
|      | Object Name<br>Category        | Which is Which         Ownership         Public           Cash Flow Statement         Last Upd By         Terry           Financial Statements         Last Upd By         18/08/2010 |                       |
|      |                                |                                                                                                    |                       |
|      |                                | 🕐 🐝 🥠 🐜 🖴 黒 🖻                                                                                                    |                       |
|      |                                |                                                                                                    |                       |
|      | Appearance and Layout          | Tag Functions IES Business Functions Save my Work                                                                                                    |                       |
|      | Design Layout                  | Iterative Units Template Functions Interim                                                                                                    | Save .                |
|      | Pre-View Layout                |                                                                                                    | Save                  |
|      |                                | Mass Edit Tag Names Report Memo Values<br>GL Access Reports                                                                                                    |                       |
| Ser  |                                |                                                                                                    |                       |
| É    |                                |                                                                                                    |                       |
|      |                                |                                                                                                    |                       |

Slide notes

#### Slide 82 - Slide 82

| 🧖 II | S Client v8. | 29 : My IES          |              |            |                                      |           |             |                         |            |              |            |   |
|------|--------------|----------------------|--------------|------------|--------------------------------------|-----------|-------------|-------------------------|------------|--------------|------------|---|
| Help | Submit Quit  | : Functions Commands |              |            |                                      |           |             |                         |            |              |            |   |
| •    |              | 9                    | _            | •          | Ø                                    | ~~        | »           | igiji                   | 0          | \$           | (V)        | × |
|      | 1 Console    | 2 Pre Run 3 The Ta   | igs 4 Option | ns         |                                      |           |             |                         |            |              |            |   |
|      |              |                      | DOCUI        | MENT       | WRITE                                | ER        |             |                         |            |              |            |   |
|      |              | Doc Writer Key       | temp         |            |                                      |           |             | gn Version              |            |              |            |   |
|      |              | Philippi Phases      | Cash Flow S  |            | Which is Whi                         | <u>ch</u> |             | Ownership<br>ast Upd By |            |              | -          |   |
|      |              | Category             |              | ial State  | ments                                |           | 5           | Last Upd Dy             | 18/08/2010 |              |            |   |
|      |              |                      |              |            | <u>5</u> A                           | )# 칠      | 8           |                         |            |              |            |   |
|      | Арре         | earance and Layout   | т            | ag Functio | ns                                   | 1         | ES Busines  | s Function              | s          | Save my Work |            |   |
|      |              | Design Layout        |              |            | Iterative Uni                        |           |             | Functions               |            | Interim S    |            |   |
|      |              | Pre-View Layout      |              | Mass I     | <u>Find New Tac</u><br>Edit Tag Name |           | Report Flag |                         |            | B            | <u>ave</u> |   |
| See  |              |                      |              |            |                                      |           | GL Acces    | ss Reports              |            |              |            |   |
| É    |              |                      |              |            |                                      |           |             |                         |            |              |            |   |

Slide notes

#### Slide 83 - Slide 83

|                       | v8.29 : My II<br>Quit Functions |                                        |         |                      | _             |
|-----------------------|---------------------------------|----------------------------------------|---------|----------------------|---------------|
|                       | ?                               | <b>v</b> 0                             | « » ī   | •                    | $\checkmark$  |
| <u>1</u> Console      | 2 Pre Run                       | 3 The Tags 4 Options                   |         |                      |               |
| Tag R                 | esult Macros                    | r .                                    |         | Where is that tag !  |               |
| and the second second | >>> Tags                        | Value Names                            | Exec It | finere is mining .   |               |
| 1                     | 0001                            | 0001                                   | 1       | Select               | from Tag List |
| 2                     | 0002                            | Jan: Beginning Cash At Bank            | 2       |                      | Tom Fug Lion  |
| 3                     | 0003                            | Feb: Beginning Cash At Bank            | 2       | Coords for           | Tag Number    |
| 4                     | 0014                            | Jan: Net income                        | 1       | Searchion            | Tay Number    |
| 5                     | 0015                            | Feb: Net income                        | 1       | 1200.00              | 1200 A        |
| 6                     | 0026                            | Jan: Depreciation and amortization     | 1       | Search fi            | or Tag Name   |
| 7                     | 0027                            | Feb: Depreciation and amortization     | 1       |                      |               |
| 8                     | 0038                            | Jan: Decrease (increase) in accounts n | : 1     |                      |               |
| 9                     | 0039                            | Feb: Decrease (increase) in accounts a | 1 1     |                      |               |
| 10                    | 0050                            | Jan: Increase (decrease) in liabilitie | 2 1     |                      |               |
| 11                    | 0051                            | Feb: Increase (decrease) in liabilitie | 2 1     |                      |               |
| 12                    | 0062                            | Jan: Decrease (increase) in inventorie | • 1     | Current Tag Focus: - |               |
| 13                    | 0063                            | Feb: Decrease (increase) in inventorie | ± 1     | current rug i vens   |               |
| 14                    | 0074                            | Jan: Increase (decrease) in other open | : 1     | P                    |               |
| 15                    | 0075                            | Feb: Increase (decrease) in other open | - 1     | A B B A              |               |
| 16                    | 0086                            | Jan: Net cash flow from operating      | 1       | 0004                 |               |
| 17                    | 0087                            | Feb: Net cash flow from operating      | 1       | Name 0001            |               |
|                       |                                 |                                        |         | Open th              | ne Taq Macro  |
|                       |                                 |                                        |         |                      |               |
|                       |                                 |                                        |         |                      |               |
|                       |                                 |                                        |         |                      |               |
|                       |                                 |                                        |         |                      |               |
|                       |                                 |                                        |         |                      |               |
|                       |                                 |                                        |         |                      |               |
|                       | re Add Ins                      |                                        |         |                      |               |

#### Slide notes

When we look at our Tags now, they all have appropriate Names. So that is a somewhat easier method to Name a lot of Tags.

#### Slide 84 - Slide 84

| iE 🛃 | S Client | v8.29 : My        | IES                                    |         |       |                     |                           |
|------|----------|-------------------|----------------------------------------|---------|-------|---------------------|---------------------------|
| Help | Submit   | Quit Function     | ns Commands                            |         |       |                     |                           |
| -    |          | 2                 | o • • • •                              | ( »     |       |                     |                           |
| -    |          |                   | <b>~</b> • • •                         |         |       |                     |                           |
|      | 1 Consol | e <u>2</u> Pre Ru | un <u>3</u> The Tags <u>4</u> Options  |         | _     | _                   |                           |
|      | Tag F    | Result Macro      | os: -<br>Value Names                   | Exec It |       | Where is that tag ! |                           |
|      | 1        | 0001              | 0001                                   | 1       |       |                     | Select from Tag List      |
|      | 2        | 0002              | Jan: Beginning Cash At Bank            | 2       |       |                     | <u>Selection rad Elot</u> |
|      | 3        | 0003              | Feb: Beginning Cash At Bank            | 2       |       |                     | Search for Tag Number     |
|      | 4        | 0014              | Jan: Net income                        | 1       |       |                     | Dearch for Tag Number     |
|      | 5        | 0015              | Feb: Net income                        | 1       |       |                     |                           |
|      | 6        | 0026              | Jan: Depreciation and amortization     | 1       |       |                     | Search for Tag Name       |
|      | 7        | 0027              | Feb: Depreciation and amortization     | 1       |       |                     |                           |
|      | 8        | 0038              | Jan: Decrease (increase) in accounts r | 1       |       |                     |                           |
|      | 9        | 0039              | Feb: Decrease (increase) in accounts r | 1       |       |                     |                           |
|      | 10       | 0050              | Jan: Increase (decrease) in liabilitie | 1       |       |                     |                           |
|      | 11       |                   | Feb: Increase (decrease) in liabilitie | 1       |       |                     |                           |
|      | 12       | 0062              | Jan: Decrease (increase) in inventorie | 1       |       | Current Tag Focus:  | -                         |
|      | 13       |                   | Feb: Decrease (increase) in inventorie | 1       |       |                     |                           |
|      | 14       | 1                 | Jan: Increase (decrease) in other oper | 1       | Row   | 1                   |                           |
|      | 15       | 1                 | Feb: Increase (decrease) in other oper | 1       | Tag # | 6.0.0.4             |                           |
|      | 16       | 0086              | Jan: Net cash flow from operating      | 1       |       |                     |                           |
|      | 17       | 0087              | Feb: Net cash flow from operating      | 1       | Name  | 0001                |                           |
|      |          |                   |                                        |         |       |                     |                           |
|      |          |                   |                                        |         |       |                     | Open the Taq Macro        |
|      |          |                   |                                        |         |       |                     |                           |
|      |          |                   |                                        |         |       |                     |                           |
|      |          |                   |                                        |         |       |                     |                           |
| -    |          |                   |                                        |         |       |                     |                           |
| Ses  |          |                   |                                        |         |       |                     |                           |
| É    | 2        |                   | 1                                      |         |       |                     |                           |
|      | Nex      | Pre Add Ins       | Ed Del                                 |         |       |                     |                           |
| L    |          |                   |                                        |         |       |                     |                           |

#### Slide 85 - Slide 85

| S Client v8.29 : My<br>Submit Quit Function |                                        |            |                                             |
|---------------------------------------------|----------------------------------------|------------|---------------------------------------------|
|                                             | Q 🗘 🔍                                  | « » ii L   | ф 📀                                         |
| 1 Console 2 Pre R                           | un <u>3</u> The Tags <u>4</u> Options  |            |                                             |
| Tag Result Macro                            | 18: -                                  | W          | tere is that tag !                          |
| >>> Tags                                    | Value Names                            | Exec It    |                                             |
| 1 0001                                      | 0001                                   | 1          | Select from Tag List                        |
| 2 0002                                      | Jan: Beginning Cash At Bank            | 2          |                                             |
| 3 0003                                      | Feb: Beginning Cash At Bank            | 2          | Search for Tag Number                       |
| 4 0014                                      | Jan: Net income                        | 1          | Dearch for Tay Mumber                       |
| 5 0015                                      | Feb: Net income                        | 1          |                                             |
| 6 0026                                      | Jan: Depreciation and amortization     | 1          | Search for Tag Name                         |
| 7 0027                                      | Feb: Depreciation and amortization     | 1          |                                             |
| 8 0038                                      | Jan: Decrease (increase) in accounts r | 1          |                                             |
| 9 0039                                      | Feb: Decrease (increase) in accounts r | 1          |                                             |
| 10 0050                                     | Jan: Increase (decrease) in liabilitie | 1          |                                             |
| 11 0051                                     | Feb: Increase (decrease) in liabilitie | 1          |                                             |
| 12 0062                                     | Jan: Decrease (increase) in inventorie | 1 Cu       | rrent Tag Focus: -                          |
| 13 0063                                     | Feb: Decrease (increase) in inventorie | 1          | ironi rugʻi ocusi                           |
| 14 0074                                     | Jan: Increase (decrease) in other oper | 1          | 1                                           |
| 15 0075                                     | Feb: Increase (decrease) in other oper | 1 Row      |                                             |
| 16 0086                                     | Jan: Net cash flow from operating      | 1          |                                             |
| 17 0087                                     | Feb: Net cash flow from operating      | 1 Name 901 |                                             |
|                                             |                                        |            | 2001 20 20 20 20 20 20 20 20 20 20 20 20 20 |
|                                             |                                        |            | Open the Tag Macro                          |
|                                             |                                        |            |                                             |
| -                                           |                                        |            |                                             |
|                                             |                                        |            |                                             |
|                                             |                                        |            |                                             |
|                                             |                                        |            |                                             |
| Nex Pre Add Ins                             |                                        |            |                                             |
|                                             |                                        |            |                                             |